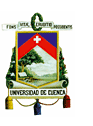

### **RESUMEN**

La presente tesis está dividida en cinco capítulos, en el primer capítulo se detalla la importancia, definición y estructura de los documentos, las actividades relacionadas con la gestión y el control de documentos, así como las ventajas de una herramienta informática de gestión documental.

El segundo capítulo contiene la reseña histórica de la Corporación Eléctrica del Ecuador CELEC EP y su estructura, se describe la Unidad de Negocio Hidropaute, su plan estratégico, el análisis de la situación actual en el control de documentos y una breve descripción del proceso de generación de energía de una central hidroeléctrica.

En el tercer capítulo se describe el procedimiento para elaboración y control de documentos pertenecientes a la Unidad de Negocio Hidropaute tales como: procedimientos, instructivos, especificaciones, formatos, planes, planos y documentos externos necesarios para las actividades de la organización. Se establecen los requisitos y lineamientos para el desarrollo de los mismos, así como los niveles mínimos de responsabilidad para su revisión y aprobación.

En el cuarto capítulo se describe cómo usar la herramienta de gestión documental, tanto para la publicación como para la consulta de documentos, ya que esta nos permite llevar el control de cambios o actualizaciones, el control de versiones y distribuir la información de forma sencilla, rápida y eficaz entre todos los usuarios que lo necesiten desde cualquier lugar y en cualquier momento.

Por último, en el quinto capítulo se dan las conclusiones y recomendaciones en base al análisis del presente trabajo.

#### **Palabras claves:**

Procedimiento, Documentación, Información, Calidad, Hidropaute, Alfresco, Control de documentos, Gestión documental, Sistema de Gestión de la Calidad (SGC), Requisitos de la documentación, Gestión integral, CELEC EP, ISO 9001

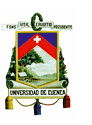

## **ABSTRACT**

This thesis is divided into five chapters, in the first chapter detailed the importance, definition and structure of documents, the activities related to the management and control of documents, as well as the benefits of a document management software tool.

The second chapter contains a historical review of the Electricity Corporation of Ecuador CELEC EP and its structure, is described Business Unit Hidropaute, its strategic plan, the analysis of the actual situation in the control of documents and a brief description of the build process energy of a hydroelectric plant.

The third chapter describes the procedure for elaboration and control of documents belonging to the Business Unit Hidropaute such as procedures, instructions, specifications, forms, plans, drawings and documents required for activities outside of the organization. Establishing requirements and guidelines for their development and the minimum levels of responsibility for review and approval.

In the fourth chapter describes how to use document management tool both for publication and for consultation of documents, as this allows us to keep track of changes or updates, version control and distribute information in a simple, fast and effective among all users who need it from anywhere and anytime.

Finally, in the fifth chapter provides the conclusions and recommendations based on the analysis of this work.

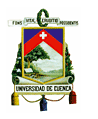

## **TABLA DE CONTENIDO**

## **INTRODUCCIÓN**

# **CAPÍTULO I**

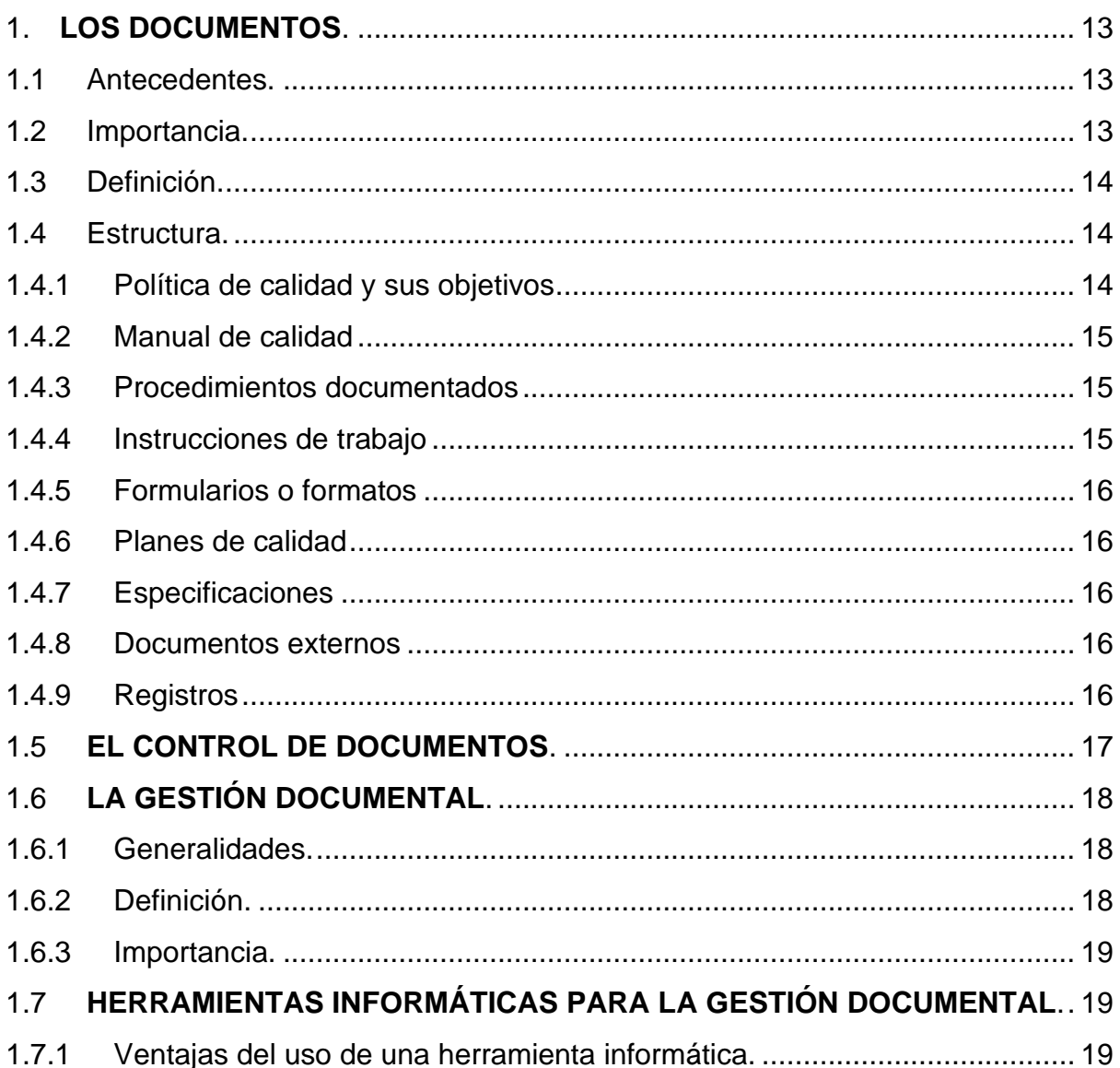

# **CAPÍTULO II**

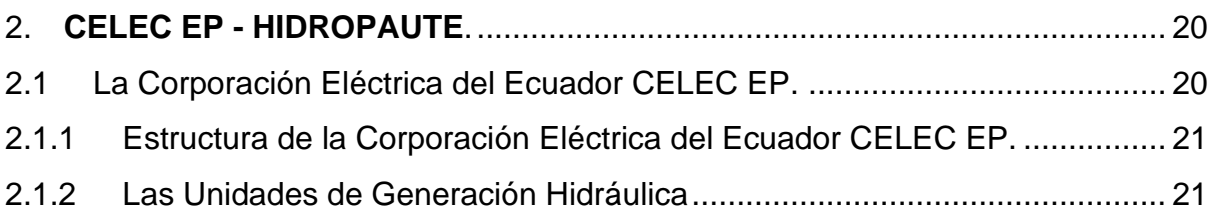

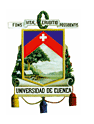

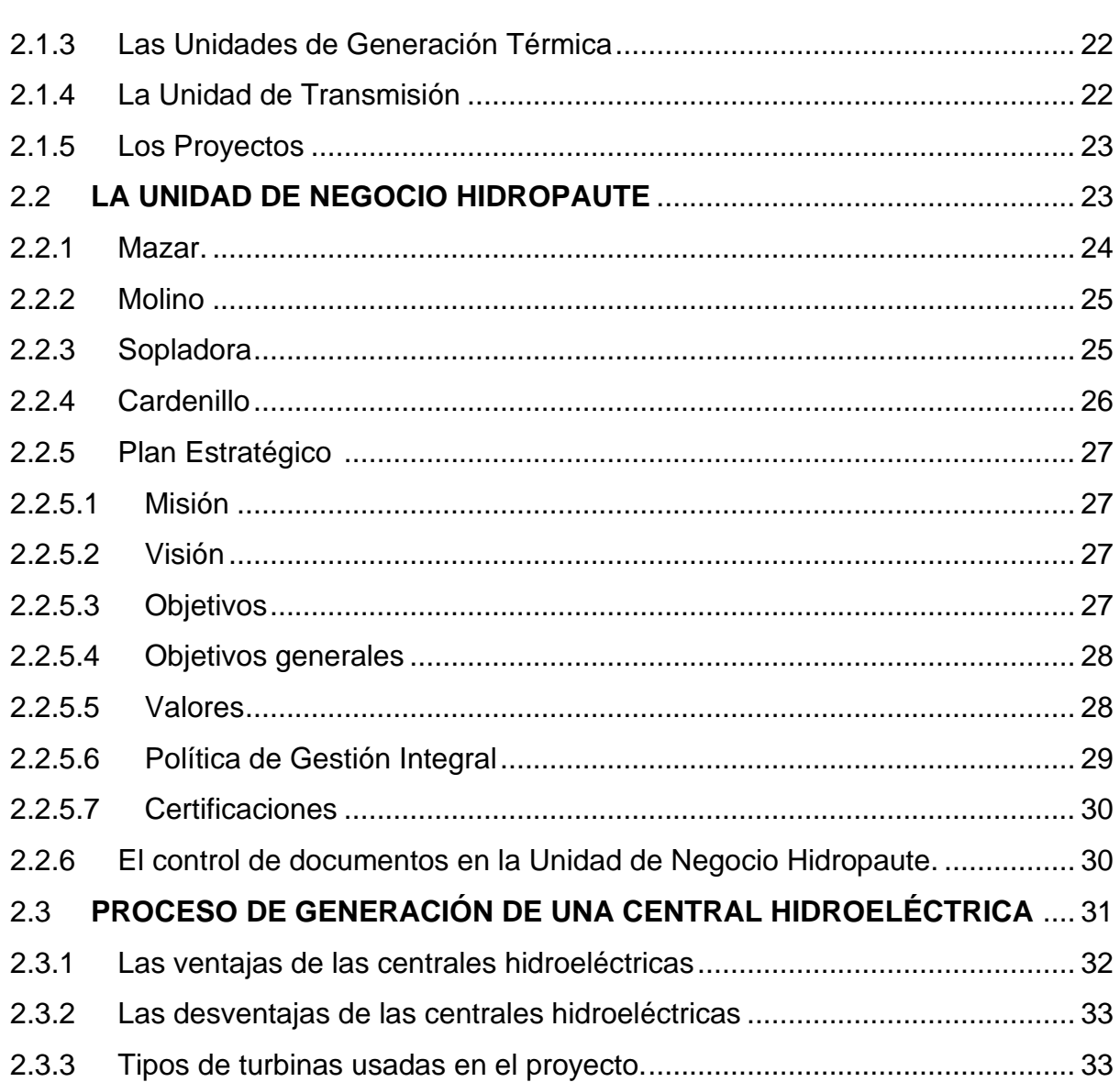

## **CAPITULO III**

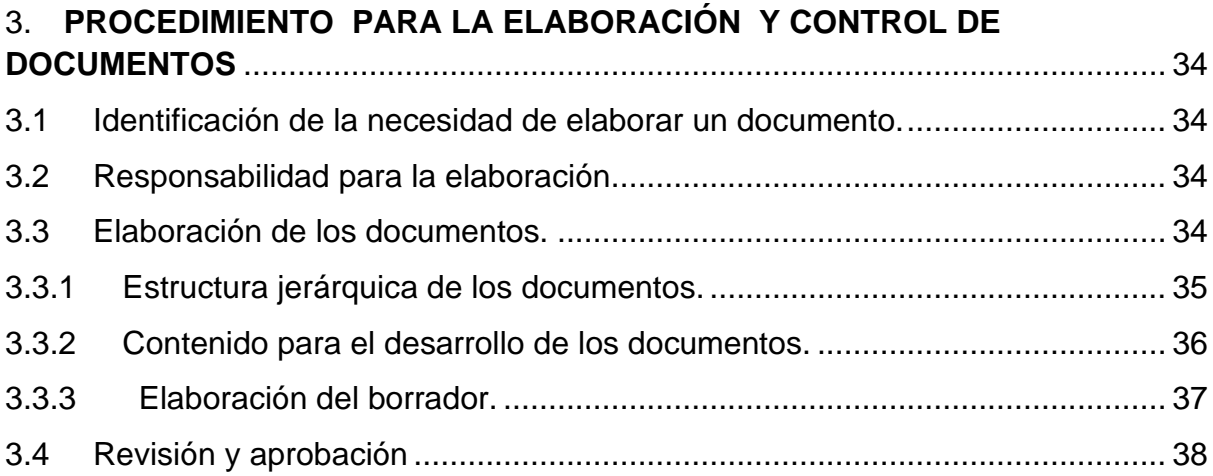

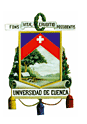

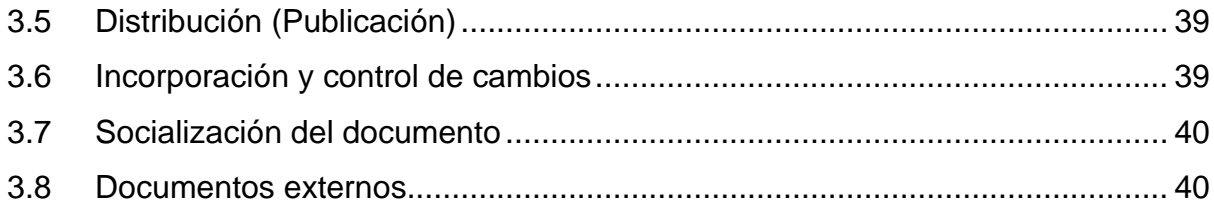

## **[CAPITULO IV](#page-50-0)**

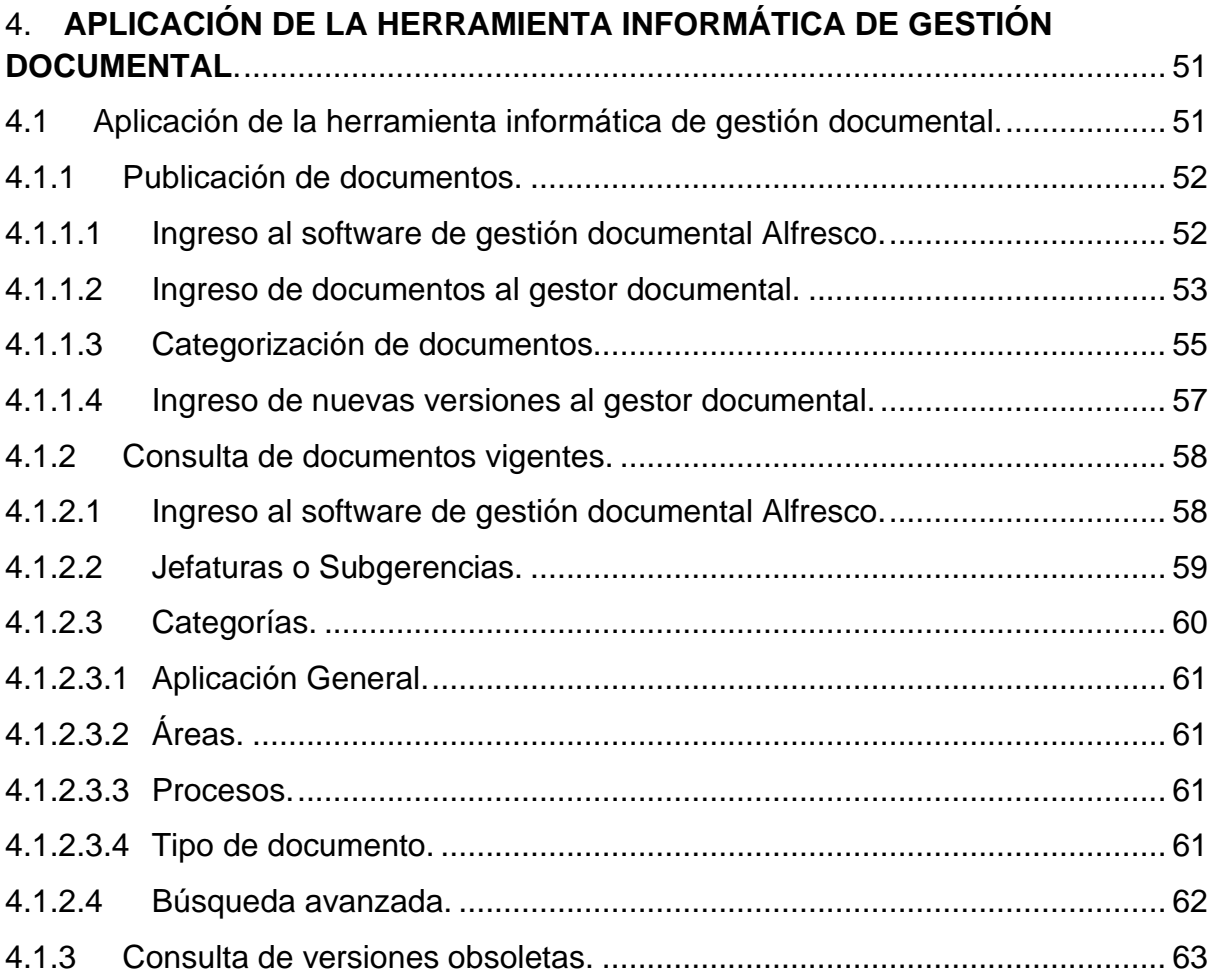

# **[CAPITULO V](#page-63-0)**

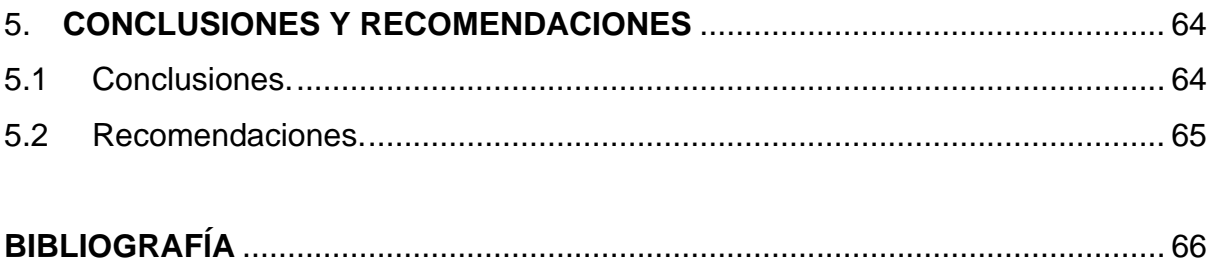

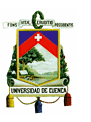

## **[ANEXOS](#page-66-0)**

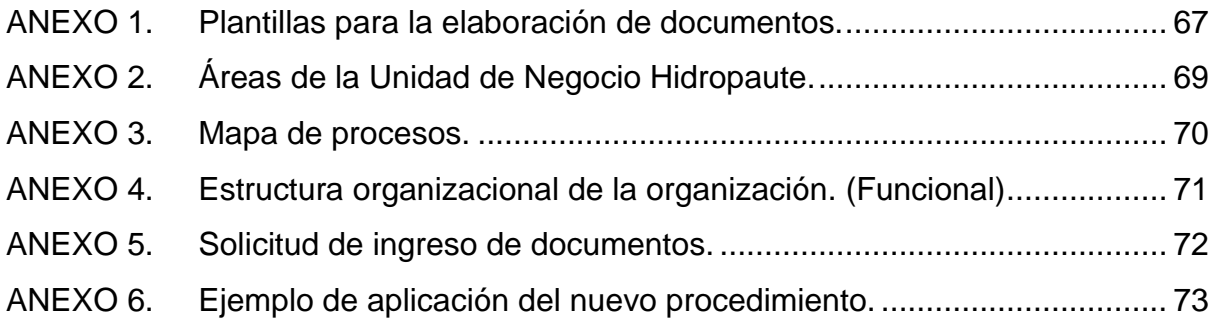

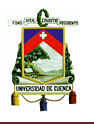

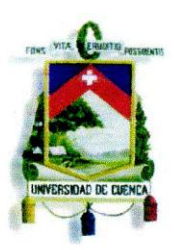

#### UNIVERSIDAD DE CUENCA Fundada en 1867

Yo, Andrés Arturo Mora Fuela, autor de la tesis "PROCEDIMIENTO PARA ELABORACIÓN Y CONTROL DE DOCUMENTOS Y APLICACIÓN DE UNA HERRAMIENTA INFORMÁTICA DE GESTIÓN DOCUMENTAL EN LA UNIDAD DE NEGOCIO CELEC EP - HIDROPAUTE", reconozco y acepto el derecho de la Universidad de Cuenca, en base al Art. 5 literal c) de su Reglamento de Propiedad Intelectual, de publicar este trabajo por cualquier medio conocido o por conocer, al ser este requisito para la obtención de mi título de Ingeniero Industrial. El uso que la Universidad de Cuenca hiciere de este trabajo, no implicará afección alguna de mis derechos morales o patrimoniales como autor.

Cuenca, 11 de enero de 2013.

Andrés Arturo Mora Fuela. 010456700-3

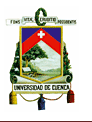

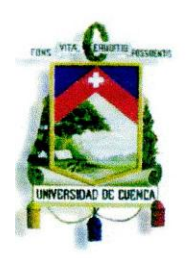

## UNIVERSIDAD DE CUENCA Fundada en 1867

Yo, Andrés Arturo Mora Fuela, autor de la tesis "PROCEDIMIENTO PARA ELABORACIÓN Y CONTROL DE DOCUMENTOS Y APLICACIÓN DE UNA HERRAMIENTA INFORMÁTICA DE GESTIÓN DOCUMENTAL EN LA UNIDAD DE NEGOCIO CELEC EP - HIDROPAUTE", certifico que todas las ideas, opiniones y contenidos expuestos en la presente investigación son de exclusiva responsabilidad de su autor.

Cuenca, 11 de enero de 2013.

Andrés Artúro Mora Fuela. 010456700-3

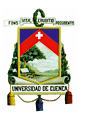

## **FACULTAD DE CIENCIAS QUÍMICAS**

## **ESCUELA DE INGENIERÍA INDUSTRIAL**

**"Procedimiento para Elaboración y Control de Documentos y Aplicación de una Herramienta Informática de Gestión Documental en la Unidad de Negocio CELEC EP- HIDROPAUTE"**

Tesis previa para la obtención del

Título de Ingeniero Industrial

**AUTOR:** ANDRÉS ARTURO MORA FUELA.

**DIRECTOR:** DR. MARIO MOLINA NARVÁEZ.

> **CUENCA - ECUADOR 2012**

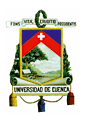

## **AGRADECIMIENTOS**

A todas aquellas personas que formaron parte de la elaboración del presente trabajo, gracias a Luis Alberto, María Elisa, Pedro y Rafael por el apoyo brindado y por sus conocimientos aportados para el desarrollo del mismo.

De manera muy especial a Marcelita, Rocío y Pablo quienes me guiaron en este camino, compartiendo sus experiencias, conocimientos y criterios en busca de las mejores soluciones a las dificultades que se presentaron en el transcurso de la tesis.

A mi director Dr. Mario Molina quien me brindó todo su apoyo con el fin de lograr los objetivos planteados en este trabajo.

Gracias a ustedes compañeros…

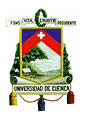

## **DEDICATORIA**

A:

*Dios* por haberme guiado a lo largo de este camino permitiéndome culminar con éxito una meta más en mi vida, por todas sus bendiciones...

Mis padres *Juan y Narcisa* por haberme apoyado en todo momento, por sus valores inculcados y sus consejos, por hacer de mí un hombre de bien…

Mis hermanos *Pablo y Diana* por estar siempre a mi lado brindándome su apoyo incondicional…

Mi viejito *Gerardo* quien desde el cielo en compañía de Dios, me dio las fuerzas para seguir adelante con paso firme para lograr mis propósitos…

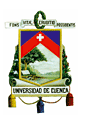

## **INTRODUCCIÓN**

<span id="page-11-0"></span>La documentación es vital para el desarrollo de la organización, es aplicada para planear, realizar, o controlar las actividades que constituyen cada uno de los procesos, ayudan en la toma de decisiones y soportan el Sistema de Gestión de la Calidad (SGC).

En el presente trabajo se describe los lineamientos para la elaboración de documentos y las actividades relacionadas con el control de documentos con el fin de dar un uso eficaz a la información.

Para el control de la documentación se emplea una herramienta informática de gestión documental con el propósito de dar un adecuado flujo a la información y para lograr distribuir la misma entre todos los usuarios que la necesiten de una forma sencilla y eficaz.

El autor.

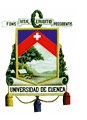

## **CAPÍTULO I**

## <span id="page-12-1"></span><span id="page-12-0"></span>**1. LOS DOCUMENTOS.**

## <span id="page-12-2"></span>**1.1 Antecedentes.<sup>1</sup>**

La organización debe establecer, documentar, implementar y mantener un sistema de gestión de calidad y mejorar continuamente su eficacia, en cuanto a la documentación del sistema de gestión de la calidad se debe incluir:

- a) declaraciones documentadas de una política de la calidad y de los objetivos de la calidad,
- b) un manual de la calidad,
- c) los procedimientos documentados requeridos en la Norma Internacional,
- d) Los documentos, incluidos los registros que la organización determine que son necesarios para asegurarse de la eficaz planificación, operación y control de sus procesos.

## <span id="page-12-3"></span>**1.2 Importancia.**

Hoy en día el manejo de la documentación es vital para el desarrollo y el óptimo funcionamiento de la organización, ya que conlleva a un proceso de planificar, organizar, dirigir y controlar todas aquellas actividades relacionadas con la elaboración, conservación, protección y control de los documentos; proporcionando así el uso eficaz de la información.

La documentación es el soporte del sistema de gestión de la calidad, pues en ella se plasman no sólo las formas de operar de la organización sino toda la información que permite el desarrollo de todos los procesos, la toma de decisiones y la planificación del futuro.

**.** 

<sup>&</sup>lt;sup>1</sup>ISO. Sistemas de gestión de calidad - Requisitos. ISO 9001. Cuarta edición. 2008

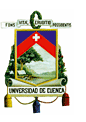

### <span id="page-13-0"></span>**1.3 Definición.**

Un documento es toda información y su medio de soporte, tales como papel, electrónico, fotografía, etc., con el objeto de preservarlo en el tiempo.

## <span id="page-13-1"></span>**1.4 Estructura.<sup>2</sup>**

La estructura de la documentación utilizada en el Sistema de Gestión de Calidad se describe en forma jerárquica dependiendo de las circunstancias de cada organización, ya que estas difieren debido a:

- a) El tamaño de la organización y el tipo de actividades,
- b) La complejidad de los procesos y sus interacciones, y
- c) La competencia del personal.

La documentación del Sistema de Gestión de la Calidad usualmente incluye:

- a) Política de la calidad y sus objetivos;
- b) Manual de calidad;
- c) Procedimientos documentados;
- d) Instrucciones de trabajo;
- e) Formularios o formatos;
- f) Planes de la calidad;
- g) Especificaciones;
- h) Documentos externos;
- i) Registros.

## <span id="page-13-2"></span>**1.4.1 Política de calidad y sus objetivos**

La política de la calidad y sus objetivos deben estar documentados y pueden estar en un documento independiente o estar incluidos en el manual.

**<sup>.</sup>** <sup>2</sup>ISO. Directrices para la documentación del sistema de gestión de la calidad. ISO/TR 10013. 2002

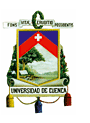

La política de calidad es una declaración pública del compromiso que asume la Dirección para gestionar la empresa según un sistema Gestión de Calidad, establecer objetivos de calidad que conduzcan a la mejora continua.

### <span id="page-14-0"></span>**1.4.2 Manual de calidad**

El manual de la calidad es único para cada organización, debe incluir:

- el alcance del sistema de gestión de la calidad, incluyendo los detalles y la justificación de cualquier exclusión,
- los procedimientos documentados establecidos para el sistema de gestión de calidad, o referencia a los mismos, y
- una descripción de los procesos del sistema de gestión de la calidad y sus interacciones.

#### <span id="page-14-1"></span>**1.4.3 Procedimientos documentados**

Los procedimientos documentados hacen referencia a instrucciones de trabajo que definan cómo se desarrolla una actividad. Los procedimientos documentados generalmente describen actividades que competen a funciones diferentes, mientras que las instrucciones de trabajo generalmente se aplican a las tareas dentro de una función.

#### <span id="page-14-2"></span>**1.4.4 Instrucciones de trabajo**

Las instrucciones de trabajo deben ser desarrolladas para describir el desempeño de todo trabajo que podría verse afectado adversamente por la falta de tales instrucciones.

Su estructura y nivel de detalle debe adaptarse a las necesidades del personal de la organización y dependen de la complejidad del trabajo, métodos utilizados, formación recibida, y las habilidades de tal personal.

Las instrucciones de trabajo pueden estar incluidas en los procedimientos documentados o hacerse referencia en ellos.

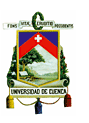

#### <span id="page-15-0"></span>**1.4.5 Formularios o formatos**

Los formularios se desarrollan y mantienen para registrar los datos que demuestren el cumplimiento de los requisitos del sistema de gestión de la calidad.

#### <span id="page-15-1"></span>**1.4.6 Planes de calidad**

El plan de la calidad debe referirse al sistema de gestión de la calidad documentado, especificar que procedimientos y recursos asociados deben aplicarse, quien debe aplicarlos y cuando deben aplicarse a la situación específica en cuestión, para lograr un objetivo específico.

#### <span id="page-15-2"></span>**1.4.7 Especificaciones**

Las especificaciones son documentos que establecen requisitos.

#### <span id="page-15-3"></span>**1.4.8 Documentos externos**

La organización debería considerar los documentos externos y su control en su sistema de gestión de la calidad documentado. Los documentos externos pueden incluir requisitos legales o reglamentarios, normas, códigos y manuales de mantenimiento.

#### <span id="page-15-4"></span>**1.4.9 Registros**

Los registros del sistema de gestión de la calidad muestran los resultados obtenidos o proporcionan evidencia que indica que se están realizando las actividades establecidas en los procedimientos documentados o instrucciones de trabajo. Los registros deberían indicar el cumplimiento de los requisitos del sistema de gestión de la calidad y de los especificados para el producto. Las responsabilidades para la preparación de los registros deberían ser consideradas en la documentación del sistema de gestión de la calidad.

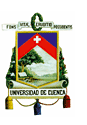

#### <span id="page-16-0"></span>**1.5 EL CONTROL DE DOCUMENTOS.**

No es posible decidir por cuánto tiempo se retendrá o se guardará un documento o cómo se podrá asegurar su uso sin haber tenido un control desde el momento mismo de su creación. Esto entraña un conocimiento de las funciones y de las actividades que dieron lugar al documento y al contexto en el cual fue creado así como la naturaleza y las características esenciales del mismo.

El establecimiento de un control sobre la creación y sobre la organización de los documentos deben considerarse como las funciones más importantes de la conservación de los documentos puesto que son un requisito de todas las otras funciones del mantenimiento de documentos: accesibilidad, guarda y disposición documental.

Para el control de documentos del S.G.C.la Organización debe establecer, implementar y mantener un procedimiento documentado que defina los controles necesarios para:

- a) Aprobar los documentos en cuanto a su adecuación antes de su emisión,
- b) Revisar y actualizar los documentos cuando sea necesario y actualizarlos nuevamente,
- c) Asegurarse de que se identifican los cambios y el estado de la versión vigente de los documentos,
- d) Asegurarse de que las versiones pertinentes de los documentos aplicables se encuentran disponibles en los puntos de uso,
- e) Asegurarse de que los documentos permanecen legibles y fácilmente identificables,
- f) Asegurarse de que los documentos de origen externo, que la organización determina que son necesarios para la planificación y la operación del sistema de gestión de calidad, se identifican y que se controla su distribución,

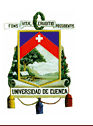

g) Prevenir el uso no intencionado de documentos obsoletos, y aplicarles una identificación adecuada en el caso de que se mantengan por cualquier razón. **<sup>3</sup>**

## <span id="page-17-0"></span>**1.6 LA GESTIÓN DOCUMENTAL.**

#### <span id="page-17-1"></span>**1.6.1 Generalidades.**

La gestión de la información es un proceso muy importante para cualquier organización. Poder clasificarla, ordenarla y acceder a ella desde cualquier punto es algo esencial, ya no es necesario llegar a nuestro puesto de trabajo para disponer de cierta información o documento.

La gestión documental le permite tener en su entorno todos los documentos que usted crea convenientes y poder acceder a ellos desde cualquier lugar y en cualquier momento. Esto depende de las necesidades y las facilidades de la organización para adquirir e implementar dicha tecnología que hace posible el uso de herramientas que facilitan la gestión de documentos.

## <span id="page-17-2"></span>**1.6.2 Definición.<sup>4</sup>**

La Gestión Documental es el conjunto de normas técnicas y prácticas usadas para administrar el flujo de documentos de todo tipo en una organización, permitir la recuperación de información desde ellos, determinar el tiempo que los documentos deben guardarse, eliminar los que ya no sirven y asegurar la conservación indefinida de los documentos más valiosos, aplicando principios de racionalización y economía.

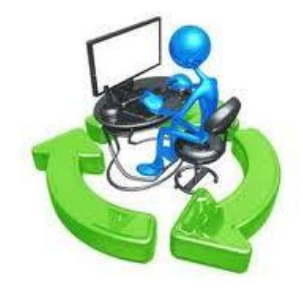

<sup>&</sup>lt;sup>3</sup>ISO. Sistemas de gestión de calidad - Requisitos. ISO 9001. Cuarta edición. 2008 4 http://es.wikipedia.org/wiki/Gesti%C3%B3n\_documental

**.** 

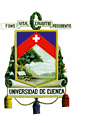

#### <span id="page-18-0"></span>**1.6.3 Importancia.**

Cuanto más crece el volumen de documentos que maneja la organización más difícil se vuelve mantener la gestión de los mismos, por lo que se ve la necesidad de resolver esta situación ya que en los documentos reside gran parte del conocimiento corporativo, es decir, el capital intelectual de la organización. Además uno de los puntos fundamentales de la gestión de calidad basada en ISO es la gestión documental de procedimientos. Es decir, organizar y mantener correctamente los documentos de la organización es una tarea clave que nos puede ahorrar tiempo y dinero.

## <span id="page-18-1"></span>**1.7 HERRAMIENTAS INFORMÁTICAS PARA LA GESTIÓN DOCUMENTAL.**

El objetivo fundamental de una herramienta informática de gestión documental es distribuir la información entre los usuarios que la necesiten de una forma sencilla y eficaz desde cualquier lugar y en cualquier momento.

> "Information just in-time" Disponga de la información que necesita y cuando la necesita

## <span id="page-18-2"></span>1.7.1 **Ventajas del uso de una herramienta informática. 5**

- a) El personal apropiado tiene acceso a la misma información actualizada en todo momento;
- b) El acceso y los cambios son fácilmente realizados y controlados;
- c) La distribución es inmediata y fácilmente controlada con la opción de imprimir copias en papel;
- d) Existe acceso a los documentos desde ubicaciones remotas;
- e) Retirar documentos obsoletos es fácil y eficaz.

**.** 

<sup>&</sup>lt;sup>5</sup>ISO. Directrices para la documentación del sistema de gestión de la calidad. ISO/TR 10013. 2002

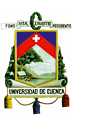

## **CAPÍTULO II**

### <span id="page-19-1"></span><span id="page-19-0"></span>**2. CELEC EP - HIDROPAUTE.**

## <span id="page-19-2"></span>**2.1 La Corporación Eléctrica del Ecuador CELEC EP.**

El 10 de septiembre de 1973, mediante decreto supremo Nro. 1042, se dicta la Ley Básica de Electrificación, reconociendo al INECEL como persona jurídica de derecho público, con patrimonio propio y con autonomía económica y administrativa, para que pueda llevar adelante el Programa de Electrificación destinado a mejorar el desarrollo de los sectores del país.

Bajo la responsabilidad del INECEL, en el Ecuador se ejecutaron importantes obras de electrificación y proyectos hidroeléctricos con los que cuenta el país.

En el año de 1998 se expide la Ley de Régimen del Sector Eléctrico, sus Reformas y Reglamentos, que dio por terminada la vida jurídica del INECEL y escindió el sector en empresas de derecho privado de generación, distribución y transmisión, entre ellas HIDROPAUTE S.A.

Luego del lapso de 11 años y bajo la estrategia de una transición gradual hacia una gerencia pública, el 13 de enero de 2009 se fusionan las empresas de generación: ELECTROGUAYAS S.A., HIDROAGOYÁN S.A., HIDROPAUTE S.A., TERMOESMERALDAS S.A., TERMOPICHINCHA S.A. y una de transmisión, TRANSELECTRIC S.A, constituyéndose la CORPORACIÓN ELECTRICA DEL ECUADOR CELEC SOCIEDAD ANÓNIMA. El 14 de enero de 2010, mediante Decreto Ejecutivo N° 220 pasa a ser EMPRESA PÚBLICA ESTRATÉGICA CORPORACIÓN ELÉCTRICA DEL ECUADOR CELEC EP e HIDROPAUTE se convierte en una Unidad de Negocio.<sup>6</sup>

 $\overline{\phantom{a}}$ 

<sup>6</sup> http://www.celec.com.ec/index.php?option=com\_content&view=article&id=112%3Ahidropaute&catid=47&lang=e s

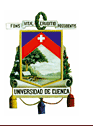

## <span id="page-20-0"></span>**2.1.1 Estructura de la Corporación Eléctrica del Ecuador CELEC EP.**

La Corporación Eléctrica del Ecuador está constituida por trece Unidades de Negocio, a su vez estas se encuentran clasificadas en tres unidades de generación hidráulica, cuatro unidades de generación térmica, una unidad de transmisión y cinco proyectos creados para la producción eficiente de energía eléctrica y para satisfacer la demanda de manera eficiente y confiable en beneficio de todo el país.

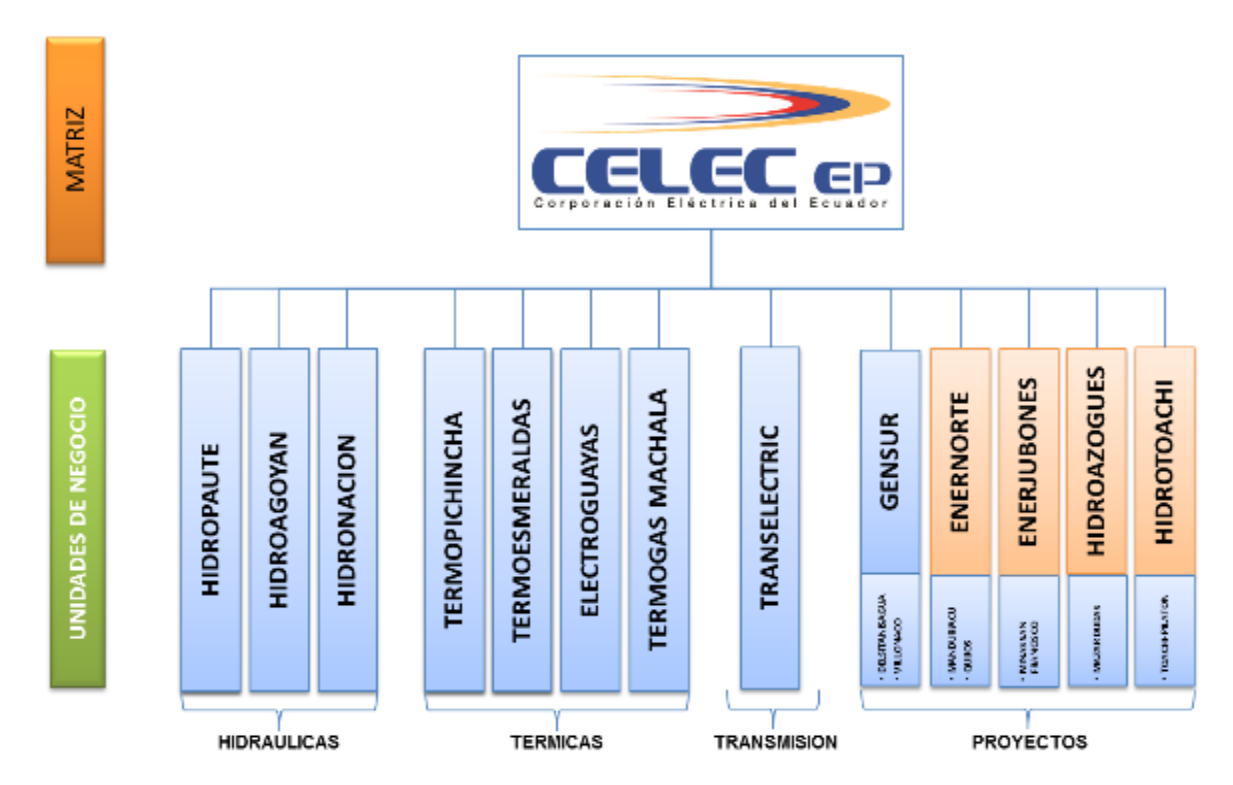

**Ilustración 1 Conformación de Unidades de Negocio Actuales y Nuevas**

<span id="page-20-1"></span>2.1.2 Las Unidades de Generación Hidráulica son:

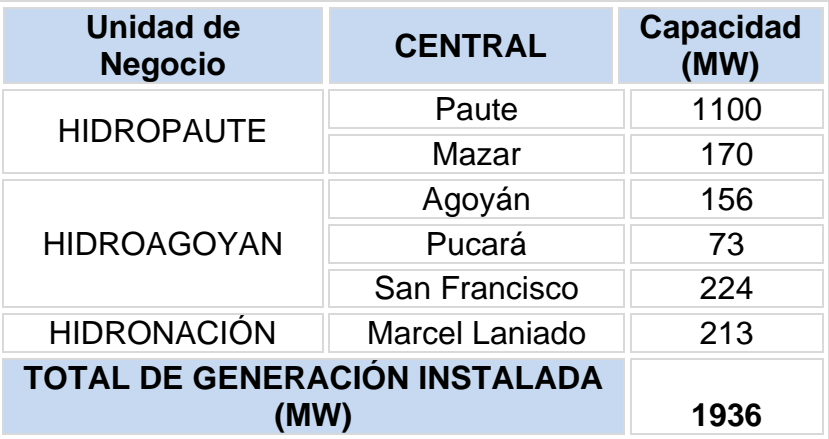

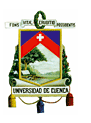

<span id="page-21-0"></span>2.1.3 Las Unidades de Generación Térmica son:

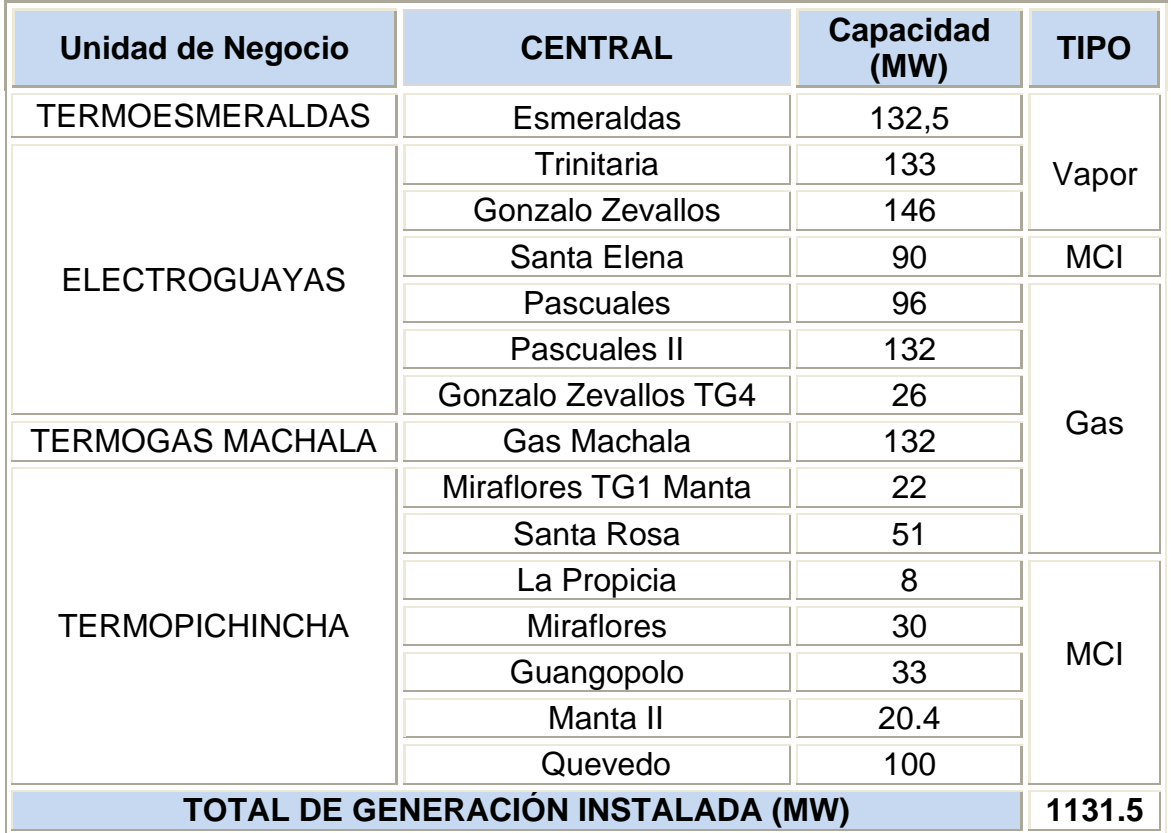

<span id="page-21-1"></span>2.1.4 La Unidad de Transmisión está conformada por:

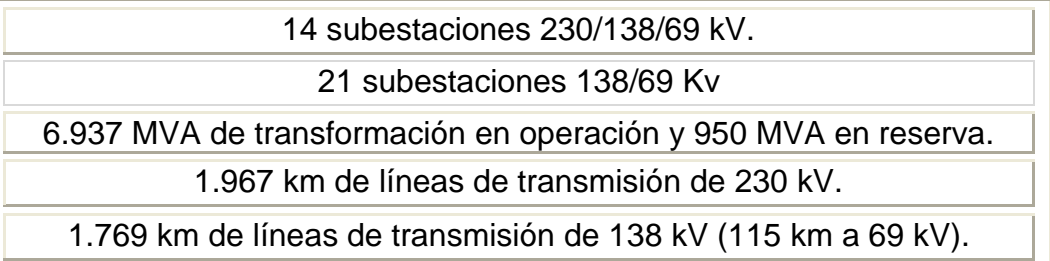

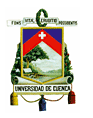

#### <span id="page-22-0"></span>2.1.5 Los Proyectos son:

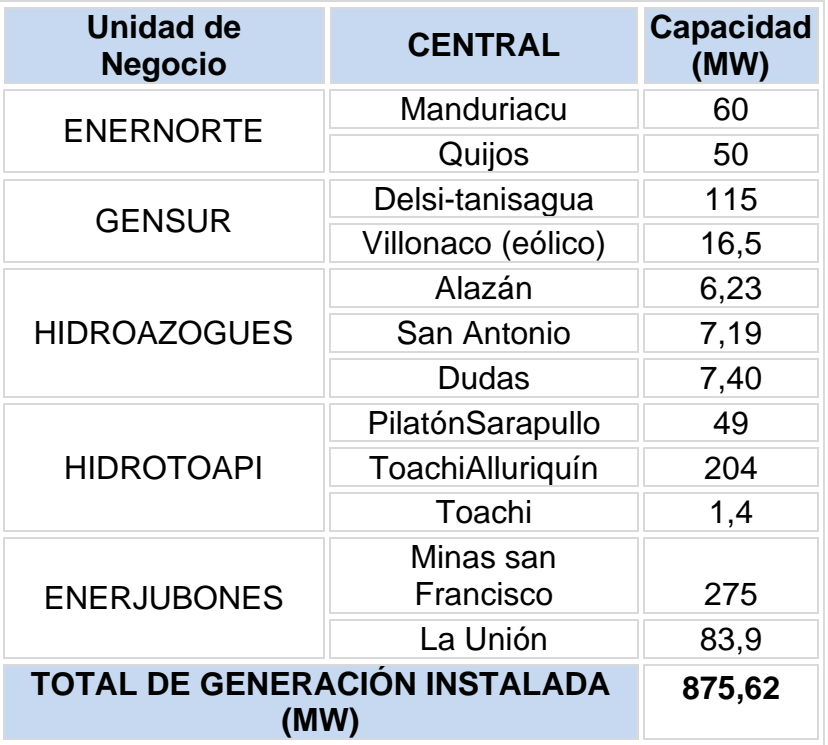

## <span id="page-22-1"></span>**2.2 LA UNIDAD DE NEGOCIO HIDROPAUTE**

La Compañía de Generación Hidroeléctrica Hidropaute S.A. nació en enero de 1999, año desde el cual goza de independencia administrativa y financiera, luego de la extinción del Instituto Nacional Ecuatoriano de Electrificación (INECEL). Durante más de nueve años venía trabajando como Sociedad Anónima, hasta que el 13 de enero de 2009 por decisiones del gobierno se fusionan las empresas de generación: Electroguayas S.A., Hidroagoyan S.A., *Hidropaute S.A.*, Termoesmeraldas S.A., Termopichincha S.A. y una de transmisión, Transelectric S.A., constituyéndose la *Corporación Eléctrica del Ecuador*, CELEC S.A., en donde cada una de estas empresas pasaron a denominarse Unidades de Negocio, y el 14 de enero de 2010, mediante Decreto Ejecutivo N° 114 formaron la empresa pública estratégica *Corporación Eléctrica del Ecuador, CELEC EP.*

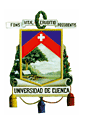

La Unidad de Negocio Hidropaute es la encargada del Proyecto Paute Integral, el cual está conformado por Mazar, Molino, Sopladora y Cardenillo, es un proyecto hidroeléctrico en cascada que aprovecha las aguas de la cuenca del río Paute y está ubicado entre las provincias del Azuay, Cañar y Morona Santiago.<sup>7</sup>

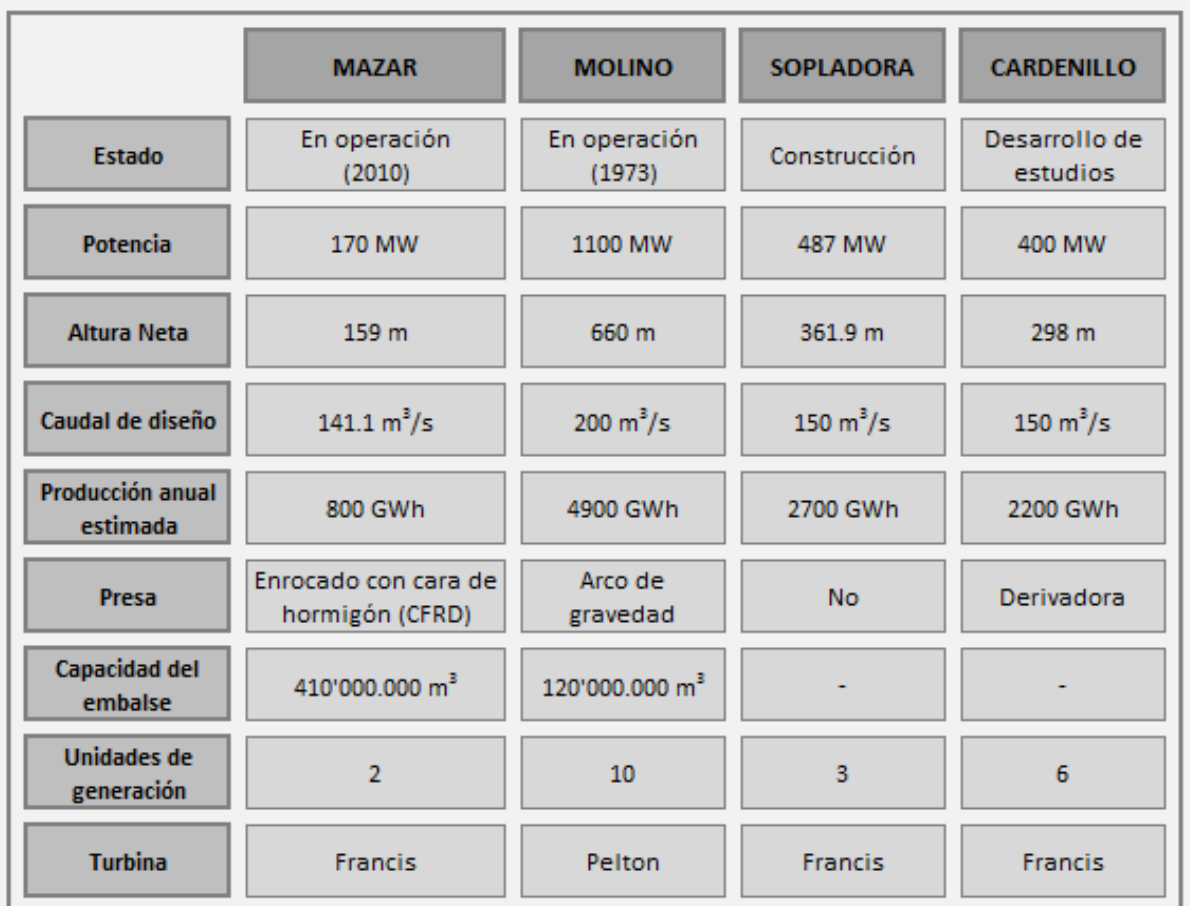

## **Ilustración 2 Configuración del Proyecto**

## <span id="page-23-0"></span>**2.2.1 Mazar.**

**.** 

La Central Mazar tiene una potencia instalada de 170MW y una producción anual de 800 GWh, la presa de enrocado con cara de hormigón crea un gran embalse de cuatrocientos diez millones de metros cúbicos. Con dos unidades de generación y turbinas Francis. Inicio su operación en el 2010.

<sup>&</sup>lt;sup>7</sup>http://es.wikipedia.org/wiki/Unidad\_de\_Negocio\_Hidropaute

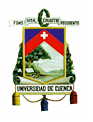

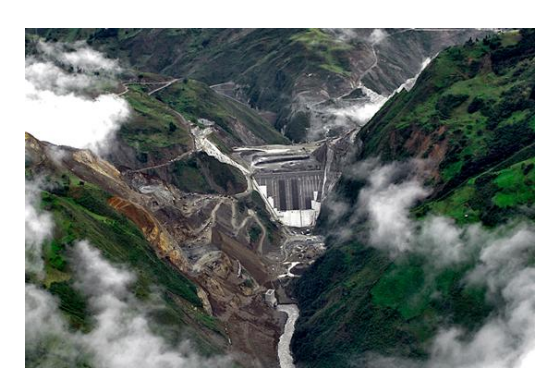

**Ilustración 3 Central Mazar**

#### <span id="page-24-0"></span>**2.2.2 Molino**

La Central Molino, se encuentra aguas abajo de la Central Mazar, tiene una potencia instalada de 1100MW y una producción anual de 4900GWh. Una presa de arco de gravedad con un embalse de ciento veinte millones de metros cúbicos, cuenta con diez unidades de generación con turbinas tipo Pelton.

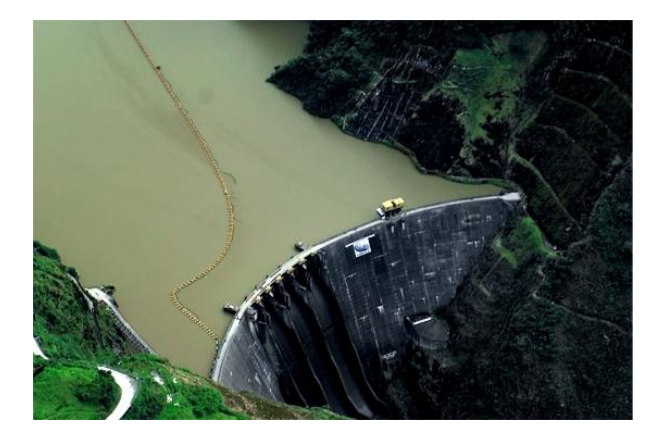

**Ilustración 4 Central Molino**

## <span id="page-24-1"></span>**2.2.3 Sopladora**

El proyecto Paute Sopladora se encuentra aguas abajo de la central Molino, captará los caudales turbinados de hasta 150 m3/s, directamente de los dos túneles de descarga de la Central Paute-Molino, conducirá hasta la casa de máquinas "subterránea" a través de un sistema de un túnel de presión de 5,5 km de longitud y tubería de presión.

Sopladora contará con tres unidades generadoras tipo Francis, diseñadas para un caudal de 150 m3/s y una altura neta de 361,90 m. La potencia de la Central es 487 MW y aportará anualmente 2770 GWh al Sistema Nacional Interconectado.

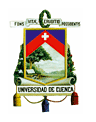

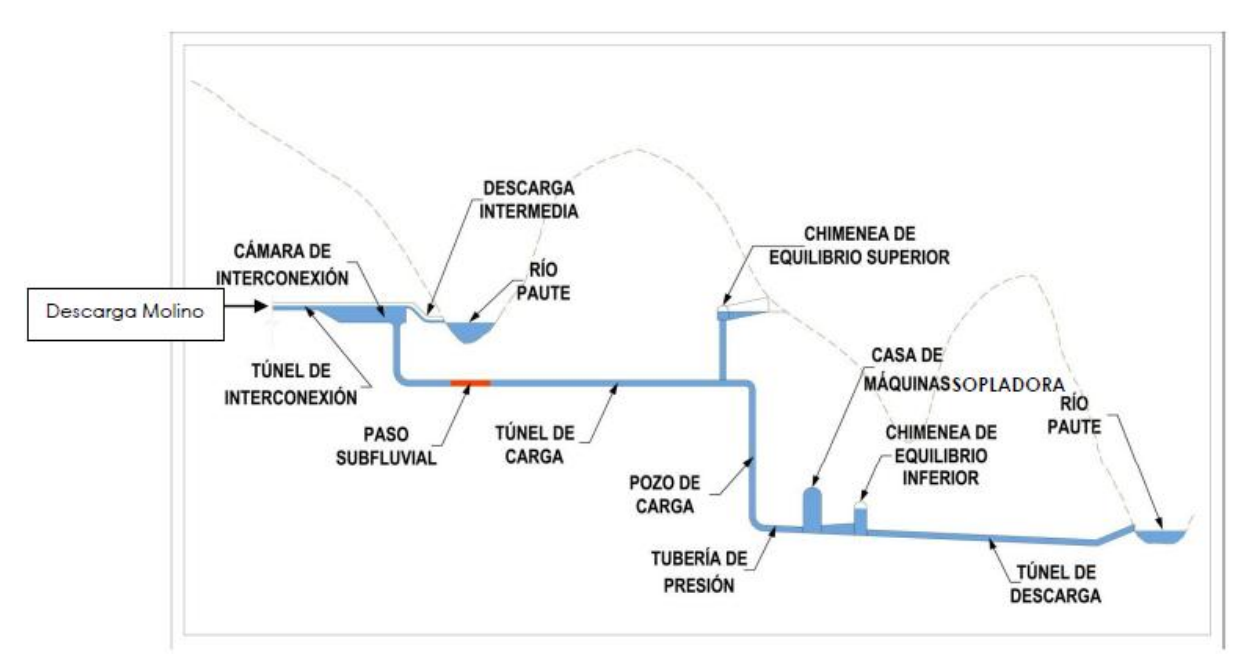

**Ilustración 5 Esquema conceptual del proyecto Sopladora.**

## <span id="page-25-0"></span>**2.2.4 Cardenillo**

El sistema de captación recoge directamente las aguas turbinadas de Sopladora y lo orienta hacia el túnel de conducción. Esto implica que cada perturbación en la operación de Sopladora afectaría la operación de Cardenillo, es por esta razón que la conexión directa Sopladora-Cardenillo incluirá una presa derivadora para independizar las centrales, además que permitirá captar los aportes de caudales de la cuenca intermedia aguas abajo de Amaluza.

Luego de las obras de captación, está el túnel de conducción a presión por la margen derecha, chimenea de equilibrio, tubería de presión subterránea, casa de máquinas en caverna y túnel de restitución de 2 015 m de longitud y 7,14 m de diámetro. El desvío para la construcción de la presa derivadora se realizará por un túnel en la margen izquierda de 300 m de longitud. Se estima una potencia instalada de al menos 400 MW y 2200 GWh $^8$ 

**.** 

<sup>8</sup> http://www.celec.com.ec/hidropaute/index.php/es/paute-cardenillo/descripcion-del-proyecto

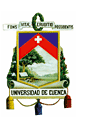

## <span id="page-26-0"></span>**2.2.5 Plan Estratégico<sup>9</sup>**

La gestión de la Unidad de Negocio de Hidropaute está enmarcada en la Planificación Estratégica de la Corporación Eléctrica del Ecuador CELEC EP, que a su vez está alineada con el Plan Nacional de Desarrollo 2009-2013 del Ecuador.

## <span id="page-26-1"></span>**2.2.5.1 Misión**

"Generamos bienestar y desarrollo nacional como la mayor generadora de CELEC EP, mediante la ejecución de proyectos y la provisión de energía eléctrica de fuentes renovables, con altos estándares de calidad y eficiencia, responsabilidad social y el aporte de su talento humano altamente comprometido y competente, respetando y protegiendo el medio ambiente".

## <span id="page-26-2"></span>**2.2.5.2 Visión**

"Ser la empresa pública líder que garantiza la soberanía eléctrica e impulsa el desarrollo del Ecuador".

## <span id="page-26-3"></span>**2.2.5.3 Objetivos**

La compañía tiene por objetivo fundamental la producción de energía eléctrica, para lo cual está facultada a realizar todas las actividades relacionadas con este objetivo que comprenden la administración, operación, mantenimiento, compra e importación de bienes, equipos, materiales, repuestos y contratación de los servicios necesarios para optimizar su administración; realizar la reposición total o parcial de las instalaciones y las aplicaciones que se resuelven y en consecuencia la planificación, construcción y montaje de nuevas unidades de generación; y suscripción de contratos de compraventa de energía con las empresas de distribución, grandes consumidores y exportadores.

**<sup>.</sup>** 9 http://www.celec.com.ec/hidropaute/index.php/es/perfil-corporativo-prc

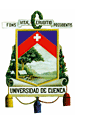

#### <span id="page-27-0"></span>**2.2.5.4 Objetivos generales**

- Generar Energía Eléctrica de Calidad.
- Desarrollar nuevos proyectos de energía eléctrica.
- Obtener los Recursos Financieros.
- Potenciar la imagen corporativa y buenas relaciones con la comunidad.
- Contribuir al desarrollo socio ambiental.
- Maximizar la eficiencia de los procesos internos.
- Minimizar riesgos operativos.
- Mejorar Clima Organizacional.
- Potenciar las capacidades del capital humano.
- Desarrollar conocimiento, innovación y tecnología.

#### <span id="page-27-1"></span>**2.2.5.5 Valores**

- **Compromiso:**Honramos todas nuestras responsabilidades como un deber cívico con la Patria, para llevar bienestar y desarrollo a todos los rincones del país. Nos impulsa nuestra lealtad con la misión de CELEC EP.
- **Transparencia:**La información sobre nuestras acciones y resultados es clara, abierta y oportuna, siempre disponible al más exhaustivo escrutinio. Actuamos con la consciencia que lo que hacemos estará siempre a la luz pública.
- **Trabajo en equipo:** Actuamos en la unidad, sabiendo que la integración sin barreras y coordinada de nuestros esfuerzos es superior a la suma de los aportes individuales. El poder de nuestra inteligencia colectiva es superior a la magnitud de nuestros retos.
- **Integridad:** Nuestras acciones y decisiones están siempre enmarcadas en la legalidad y en la ética, enfrentando con decisión la corrupción en todas sus formas. Construimos el progreso con nuestro recto accionar, manos limpias y respeto a la palabra empeñada.
- **Respeto:** Otorgamos a todas las personas, dentro y fuera de la organización, la dignidad y consideración que nosotros desearíamos recibir, en todas las situaciones.

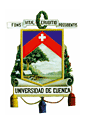

- **Responsabilidad Social:** Proveemos bienestar y desarrollo no solamente a nuestros clientes, sino también a todos los colaboradores de la empresa y sus familias, nuestros proveedores y socios de negocios, las comunidades en que actuamos y la sociedad en general, equilibrando el progreso con la preservación de la naturaleza y el ambiente.
- **Profesionalismo:** Como personas del más alto nivel de competencia, nos  $\bullet$ exigimos nuestro mejor producto técnico, administrativo o directivo. Es nuestro hábito el estar incesantemente aprendiendo y actualizando nuestras competencias. Somos líderes en el aprovechamiento de las tecnologías de vanguardia y de los mejores sistemas de gestión.
- **Pasión por la excelencia:** Es nuestro hábito cotidiano la búsqueda de una mejor forma de hacer las cosas y de la más alta calidad en nuestros servicios. Generamos incansablemente ideas para la eficacia, eficiencia e innovación de nuestros servicios y de nuestra gestión. Cuando descubrimos una oportunidad, perseguimos con tenacidad el que sea explotada para beneficio de la organización.
- **Proactividad:** El liderazgo de nuestra empresa lo conseguimos siendo líderes en cada uno de nuestros puestos de trabajo. Mantenemos la iniciativa de estar siempre atentos a los hechos y posibilidades. Nos adelantamos a los problemas, disolviéndolos antes de que se materialicen sus consecuencias.
- **Orientación a resultados:** la única medida de nuestro buen trabajo es la consecución de los objetivos buscados, en el marco de nuestros valores y principios.

## <span id="page-28-0"></span>**2.2.5.6 Política de Gestión Integral**

La Unidad de Negocio HIDROPAUTE se compromete a generar energía eléctrica mejorando continuamente la gestión de calidad, ambiental, de seguridad y salud ocupacional; precautelando la salud del personal ante lesiones y enfermedades ocupacionales, y minimizando la contaminación ambiental, en cumplimiento de las normas, disposiciones legales y compromisos suscritos.

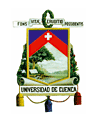

## <span id="page-29-0"></span>**2.2.5.7 Certificaciones**

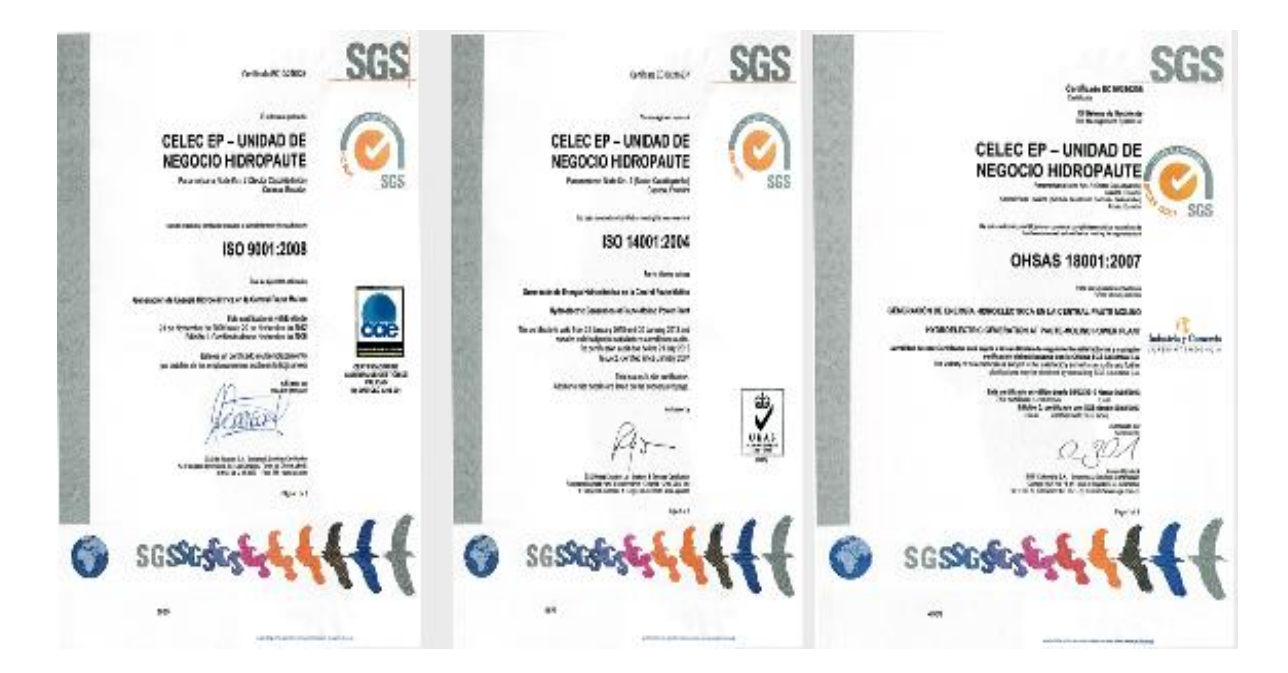

#### <span id="page-29-1"></span>**2.2.6 El control de documentos en la Unidad de Negocio Hidropaute.**

La organización realiza la elaboración y control de sus documentos en base a un procedimiento vigente denominado "Procedimiento de elaboración y control de la documentación" en cual se encuentran establecidos:

- Los lineamientos y estructuras para la elaboración de los diferentes tipos de documentos, entre estos tenemos: portada, encabezado, contenido, etc.
- Niveles mínimos para revisión y aprobación de documentos según la jerarquía de los mismos.
- El control de las "copias controladas" mediante los registros de entrega, las mismas que son entregadas a los responsables de las áreas involucradas en la aplicación del documento.
- La custodia del documento original aprobado es responsabilidad del Área de calidad y Procesos.
- La socialización y la gestión de recursos y herramientas para su aplicación es responsabilidad del área que emite el documento.

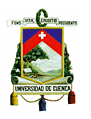

- El control de cambios y versiones en su respectivo "registro de cambios".
- El control de las versiones obsoletas mediante "listas maestras".
- La codificación de los documentos, mismos que son emitidos por el área de Calidad.

El área de Calidad y Procesos maneja una "Lista Maestra" con toda la información referente a cada documento ya sea su estado, fecha de aprobación, tipo de documento, proceso, número de revisión, etc; con el propósito de llevar un adecuado control de la documentación perteneciente a la organización.

La documentación perteneciente a la organización en la actualidad es de 1093 documentos entre estos tenemos: reglamentos, normativas, manuales, procedimientos e instructivos y aproximadamente 400 formatos de las diferentes áreas.

Según el estado de los documentos tenemos: 952 vigentes, 81 en aplicación, 23 obsoletos, 12 revisión y 25 en elaboración. Dentro de los documentos vigentes y en aplicación tenemos: 34 procedimientos, 986 instructivos, tres normativas, 10 reglamentos.

La organización ha sufrido algunos cambios, debido a una disposición de la matriz que ya no tiene la facultad para emitir reglamentos o normativas, por lo que se ve en la necesidad de reestructurar su pirámide documental, por otra parte la aprobación de los documentos conlleva mucho tiempo de espera, entre otros; por lo que la finalidad es establecer nuevos criterios en busca de las mejores soluciones a dichos inconvenientes.

## <span id="page-30-0"></span>**2.3 PROCESO DE GENERACIÓN DE UNA CENTRAL HIDROELÉCTRICA. 10**

Una central hidroeléctrica es aquella en la que la energía potencial del agua almacenada en un embalse se transforma en la energía cinética necesaria para mover el rotor de un generador, y posteriormente transformarse en energía eléctrica. Por ese motivo, se llaman también centrales hidráulicas.

**.** 

<sup>&</sup>lt;sup>10</sup>http://thales.cica.es/rd/Recursos/rd99/ed99-0226-01/capitulo2.html

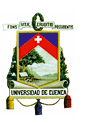

Las centrales hidroeléctricas se construyen en los cauces de los ríos, creando un embalse para retener el agua. Para ello se construye un muro grueso de piedra, hormigón u otros materiales, apoyado generalmente en alguna montaña.

La masa de agua embalsada se conduce a través de una tubería hacia los álabes de una turbina que suele estar a pie de presa, la cual está conectada al generador. Así, el agua transforma su energía potencial en energía cinética, que hace mover los álabes de la turbina.

Para luego realizar la conversión de energía mecánica en eléctrica, por lo que se emplean unos generadores que constan de dos piezas fundamentales:

- El estator: Armadura metálica, que permanece en reposo, cubierta en su interior por unos hilos de cobre, que forman diversos circuitos.
- El rotor: Está en el interior del estator y gira accionado por la turbina. Está formado en su parte interior por un eje, y en su parte más externa por unos circuitos, que se transforman en electroimanes cuando se les aplica una pequeña cantidad de corriente.

Cuando el rotor gira a gran velocidad, debido a la energía mecánica aplicada en las turbinas, se produce unas corrientes en los hilos de cobre del interior del estator. Estas corrientes proporcionan al generador la denominada fuerza electromotriz, capaz de producir energía eléctrica a cualquier sistema conectado a él.

## <span id="page-31-0"></span>**2.3.1 Las ventajas de las centrales hidroeléctricas son evidentes:**

- a) No requieren combustible, sino que usan una forma renovable de energía, constantemente repuesta por la naturaleza de manera gratuita.
- b) Es limpia, pues no contamina ni el aire ni el agua.
- c) A menudo puede combinarse con otros beneficios, como riego, protección contra las inundaciones, suministro de agua, caminos, navegación y aún ornamentación del terreno y turismo.
- d) Los costos de mantenimiento y explotación son bajos.

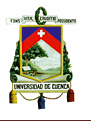

- e) Las obras de ingeniería necesarias para aprovechar la energía hidráulica tienen una duración considerable.
- f) La turbina hidráulica es una máquina sencilla, eficiente y segura, que puede ponerse en marcha y detenerse con rapidez y requiere poca vigilancia siendo sus costes de mantenimiento, por lo general, reducidos.

#### <span id="page-32-0"></span>**2.3.2 Las desventajas de las centrales hidroeléctricas son evidentes:**

- a. Los costos de capital por kilovatio instalado son con frecuencia muy altos.
- b. El emplazamiento, determinado por características naturales, puede estar lejos del centro o centros de consumo y exigir la construcción de un sistema de transmisión de electricidad, lo que significa un aumento de la inversión y en los costos de mantenimiento y pérdida de energía.
- c. La construcción lleva, por lo común, largo tiempo en comparación con la de las centrales termoeléctricas.
- d. La disponibilidad de energía puede fluctuar de estación en estación y de año en año.

## <span id="page-32-1"></span>**2.3.3 Tipos de turbinas usadas en el proyecto.**

**Pelton:** Es una turbomáquina motora, de flujo trasversal, admisión parcial y de acción, consiste en una rueda (rodete o rotor) dotada de cucharas en su periferia, las cuales están especialmente realizadas para convertir la energía de un chorro de agua que incide sobre las cucharas; están diseñadas para explotar grandes saltos hidráulicos de bajo caudal.

**Francis:** Se trata de una turbomáquina motora a reacción y de flujo mixto, se pueden diseñar para un amplio rango de saltos y caudales, siendo capaces de operar en rangos de desnivel que van de los diez metros hasta varios cientos de metros. Esto, junto con su alta eficiencia, ha hecho que sean las más utilizadas en el mundo.

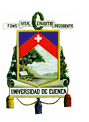

## **CAPITULO III**

# <span id="page-33-1"></span><span id="page-33-0"></span>**3. PROCEDIMIENTO PARA LA ELABORACIÓN Y CONTROL DE DOCUMENTOS**

Para la elaboración del procedimiento se tomó en consideración los siguientes puntos:

#### <span id="page-33-2"></span>**3.1 Identificación de la necesidad de elaborar un documento.**

Un documento debe ser elaborado siempre que se identifique una o varias debilidades dentro de la organización, dichas debilidades pueden ser identificadas durante la vida diaria de la organización por la ocurrencia de problemas al interior debido a la existencia de inconformidades, además las debilidades identificadas mediante los resultados de auditorías.

## <span id="page-33-3"></span>**3.2 Responsabilidad para la elaboración**

La documentación del sistema de gestión de la calidad debe ser desarrollada por aquellas personas involucradas en los procesos y actividades, debido a que cada uno de los miembros de la organización conoce y domina las funciones de su trabajo. Esto conduce a un mejor entendimiento de los requisitos necesarios y proporciona al personal un sentido de compromiso y propiedad.

#### <span id="page-33-4"></span>**3.3 Elaboración de los documentos.**

Para elaborar un documento se debe identificar y definir el tipo de documento según las características que lo identifican y de acuerdo a la estructura jerárquica establecida por la organización.

Para la elaboración de los documentos pertenecientes a la organización se requiere de la presencia obligatoria del encabezado en los documentos, el cual consta del logotipo de la organización y el nombre del documento tal como se indica a

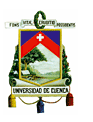

continuación. En los casos que se requiera incluir mayor información sobre el documento, queda a facultad de cada área su incorporación al encabezado.

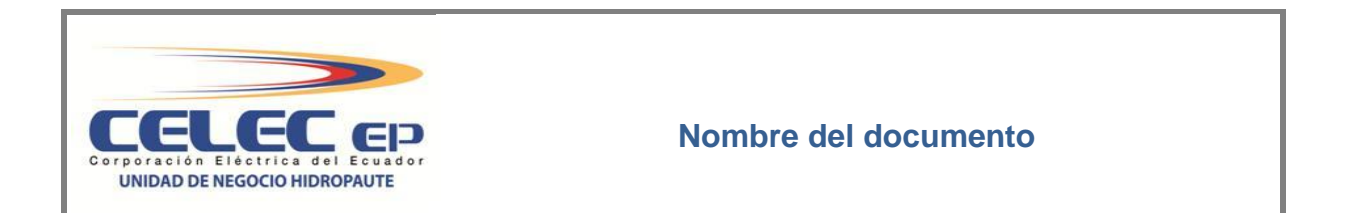

Los documentos de carácter técnico (mantenimiento) deben tener un cuadro en el que se detalle la instalación, el sistema, el equipo y el periodo según el sistema Apipro; este debe ir colocado bajo el encabezado.

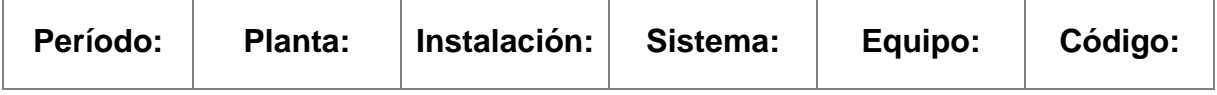

#### <span id="page-34-0"></span>**3.3.1 Estructura jerárquica de los documentos.**

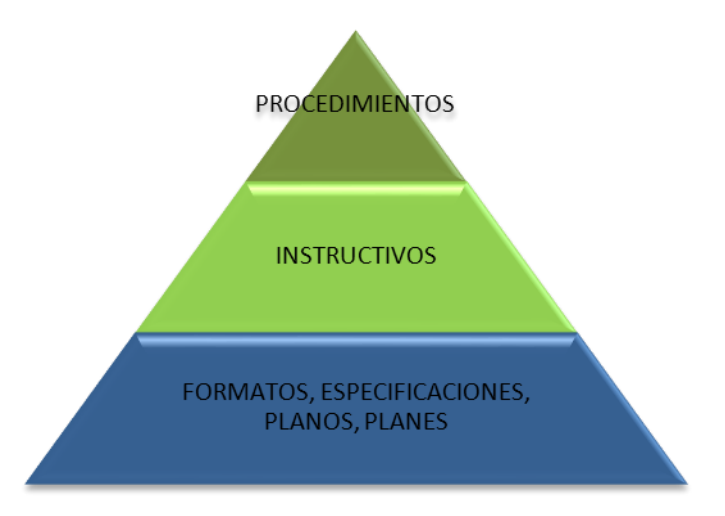

- **Procedimientos:** Documentos que describen actividades de un proceso de manera general o interfuncional.

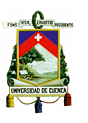

- **Instructivos:** Documentos que detallan en forma secuencial y detallada actividades específicas o instrucciones de trabajo, pudiendo ser interfuncional y/o complementar un procedimiento.
- **Formatos:** Es una plantilla o documento preestablecido que contiene los campos para registrar datos que evidencien la ejecución de una actividad.
- **Especificación:** Documentos en los que se determinan las características o restricciones que deben satisfacerse en una actividad.
- Planos: Documentos que detallan la representación gráfica a escala de un objeto real.
- **Planes:** Documento que especifica las actividades, responsables, plazos y recursos asociados para conseguir un determinado objetivo.

#### <span id="page-35-0"></span>**3.3.2 Contenido para el desarrollo de los documentos.**

Para el caso de los procedimientos e instructivos los puntos a ser redactados, pudiendo ser de presencia obligatoria en unos y opcional en otros dependiendo de las necesidades del área o proceso al que pertenecen, son:

- Procedimiento o instrucciones.
- Descripción gráfica.
- Anexos.

A continuación se especifica el contenido de cada uno de los puntos.

#### **Procedimiento o instrucciones.**

De acuerdo a las definiciones y características propias del tipo de documento a elaborar se desarrolla de manera cronológica, clara y ordenada cada una de los pasos a seguir en el transcurso de una actividad bien definida.

Si el caso amerita se debe dar una definición breve de los términos técnicos, conceptos, abreviaciones y aquellos términos que tienen una relación particular dentro del contexto del documento y que no son de uso común en las actividades diarias con el fin de evitar una mala interpretación o que causen dudas dentro del mismo.
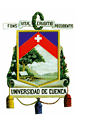

### **Descripción Gráfica**

Los documentos deben complementarse con un dibujo resumen o un diagrama de flujo de secuencia básica que muestre gráficamente el proceso proporcionando así una visión global, de manera que permita entender con mayor facilidad y rapidez lo descrito en el mismo. Es recomendable emplear una de estas herramientas antes de redactar un documento.

#### **Anexos**

Si existen documentos adicionales y complementarios que integren las actividades del proceso o formatos requeridos para la ejecución del mismo, se deben citar e incluir al final del documento para así registrar la evidencia de una actividad. También deben ser publicados por separado según el tipo de documento en la herramienta de gestión documental.

#### **3.3.3 Elaboración del borrador.**

La persona que debe elaborar el documento al igual que sus colaboradores deben:

- Determinar el tipo de documento a elaborar.
- Determinar si el documento a desarrollar es nuevo o si se va a revisar y actualizar uno que ya existe e incorporar el tema en estudio.
- Identificar las áreas involucradas en el uso y la aplicación del tema de estudio.
- Recopilar toda la información referente al tema que se va a desarrollar, tales como formatos, diagramas de flujo, etc.
- Asignar el nombre del documento, este debe hacer referencia al tema a tratar.
- Redactar el documento de acuerdo a la estructura del contenido correspondiente y adjuntar todos los anexos que se consideren necesarios.
- Si el documento requiere de un código, cada área será la responsable de asignar el código y número que considere apropiado.

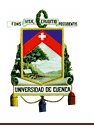

Mientras el documento se mantenga en elaboración se lo identifica con la marca de agua "BORRADOR".

### **3.4 Revisión y aprobación**

Antes de la emisión, los documentos deben ser revisados por el personal autorizado para asegurar la claridad y adecuación. Los usuarios de los documentos también deben tener la oportunidad de evaluar y comentar sobre la facilidad de uso de los documentos y sobre si los mismos reflejan las prácticas reales.

Para la revisión del documento se debe imprimir el mismo, en caso de existir observaciones o correcciones se debe comunicar a las responsables de la elaboración para que realicen las modificaciones correspondientes y en caso de no existir observación alguna se procede a registrar las sumillas de las personas responsables de la revisión y aprobación en el documento de acuerdo a los niveles mínimos de aprobación.

Debe conservarse evidencia de la aprobación de los documentos, para lo cual se llevará una "Solicitudde ingreso al sistema" con las firmas de responsabilidad de las personas responsables de la autorización de la emisión del documento (vea el Anexo 5).

Para la revisión y aprobación de los documentos que son de uso propio de cada área se emplea la siguiente tabla basada en la estructura jerárquica de los documentos y la estructura organizacional (vea el Anexo 4).

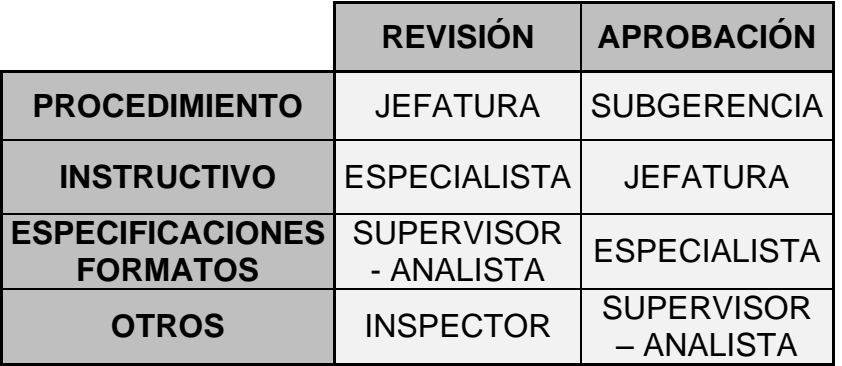

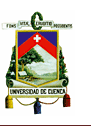

Los procedimientos que son de uso común entre dos o más áreas la aprobación la debe realizar el Gerente de la organización.

Los documentos entrarán en vigencia después de treinta días de haber sido aprobados, período requerido para su publicación y socialización.

### **3.5 Distribución (Publicación)**

Para publicar un documento aprobado, el área responsable debe entregar al área de Calidad y Programación lo siguiente:

- El documento original (impreso) con las sumillas de aprobación.
- La solicitud de ingreso al sistema con las firmas de responsabilidad y con información referente al documento como: tipo de documento, fecha de aprobación, aplicación y síntesis. (vea el Anexo 5)
- El documento en archivo digital.

El personal autorizado para publicar los documentos debe asegurar que se publiquen las ediciones vigentes en la herramienta informática de gestión documental y que estén disponibles para todo el personal que necesite la información incluida en los documentos.

Los usuarios y operarios que no tienen acceso a computadoras y que requieran el documento en físico para realizar sus actividades diarias, los jefes de área o supervisores tienen la responsabilidad de entregar las impresiones de los documentos. Estas impresiones serán consideradas "Copias no controladas" por lo que los usuarios deben tomar en consideración que la actualización del documento vigente publicado queda bajo su responsabilidad o de sus superiores.

### **3.6 Incorporación y control de cambios**

Se debe comunicar a los responsables de la elaboración del documento que existe la necesidad de realizar cambios y/o actualizaciones ya sea en el contenido o el formato, con el propósito de que realice la incorporación de los mismos para su posterior revisión y aprobación.

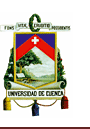

Los documentos modificados deben ser publicados una vez que han sido aprobados e informar en la solicitud de ingreso cuales fueron los cambios que se realizaron en el documento.

La organización debe llevar el control del historial de cambios o versiones de cada uno de los documentos en la herramienta de gestión documental, para propósitos legales, auditorias, seguimientos para la mejora continua de las actividades que se realizan.

#### **3.7 Socialización del documento**

Una vez aprobado el documento, es necesario proceder a la difusión del mismo, para lo cual se debe convocar a todas las personas que tengan alguna responsabilidad respecto a la puesta en práctica de lo expresado en el mismo, con el fin de dar a conocer cuáles son sus responsabilidades y como se deben realizar las diferentes actividades de la organización. La exposición debe estar a cargo de la persona que elaboró el documento con el propósito de lograr las competencias requeridas para su aplicación. Así mismo es responsable de la gestión de los recursos y herramientas necesarias para su aplicación.

#### **3.8 Documentos externos.**

Los documentos de origen externo emitidos por parte de la Matriz de la Corporación Eléctrica del Ecuador CELEC EP como reglamentos, normativas, disposiciones; como también los requisitos legales, las normas, manuales técnicos, etc, que son considerados necesarios para el desarrollo de las actividades y/o aplicables en los procesos son receptados por las áreas responsables, quien es la encargada de actualizarlos y controlar su uso.

Solo los documentos que el área considere necesarios para conocimiento del personal de la organización serán entregados a los responsables de la publicación de documentos para su posterior publicación.

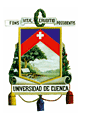

#### **Nota:**

A continuación se indica el material de apoyo que se utilizó para dar a conocer el nuevo procedimiento para elaboración y control de documentos a los responsables de cada área y ellos a su vez a todos los involucrados en la aplicación del mismo.

En el Anexo 6, se detalla un ejemplo de aplicación del nuevo procedimiento.

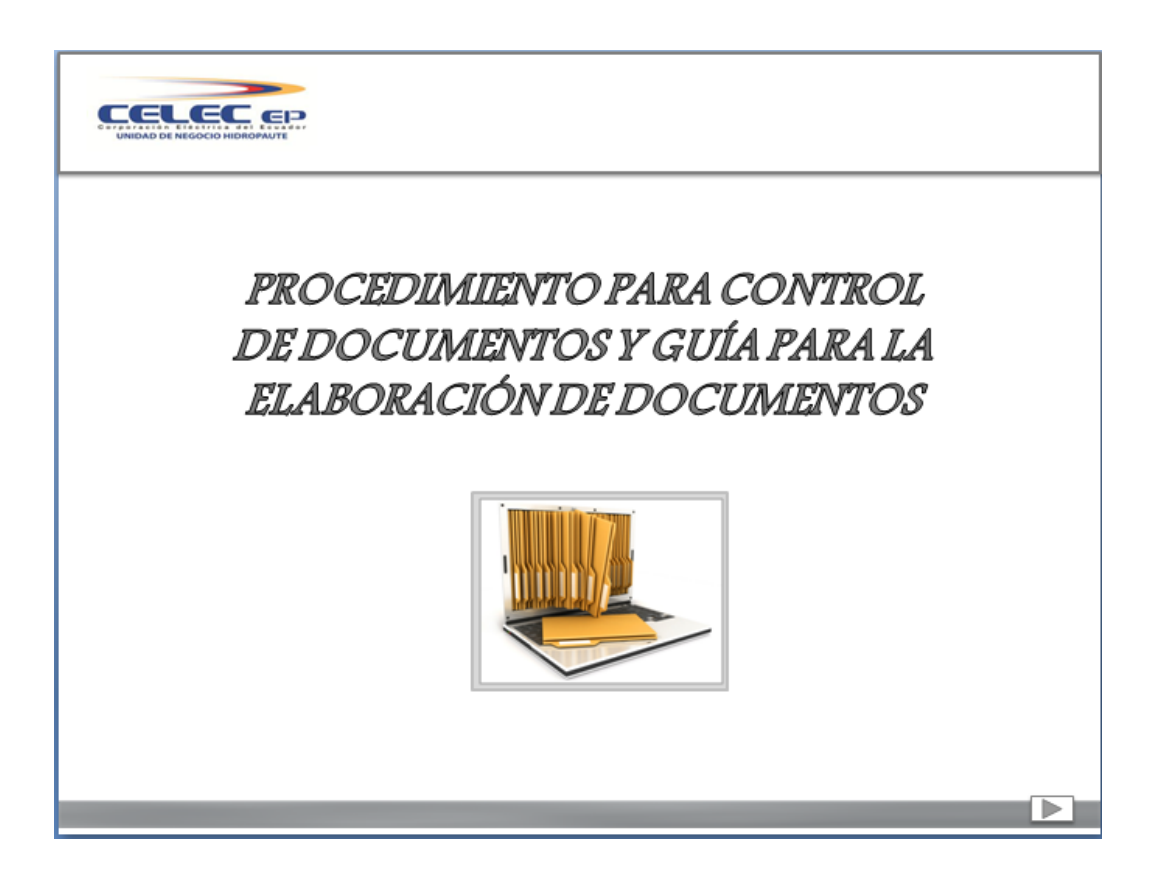

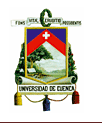

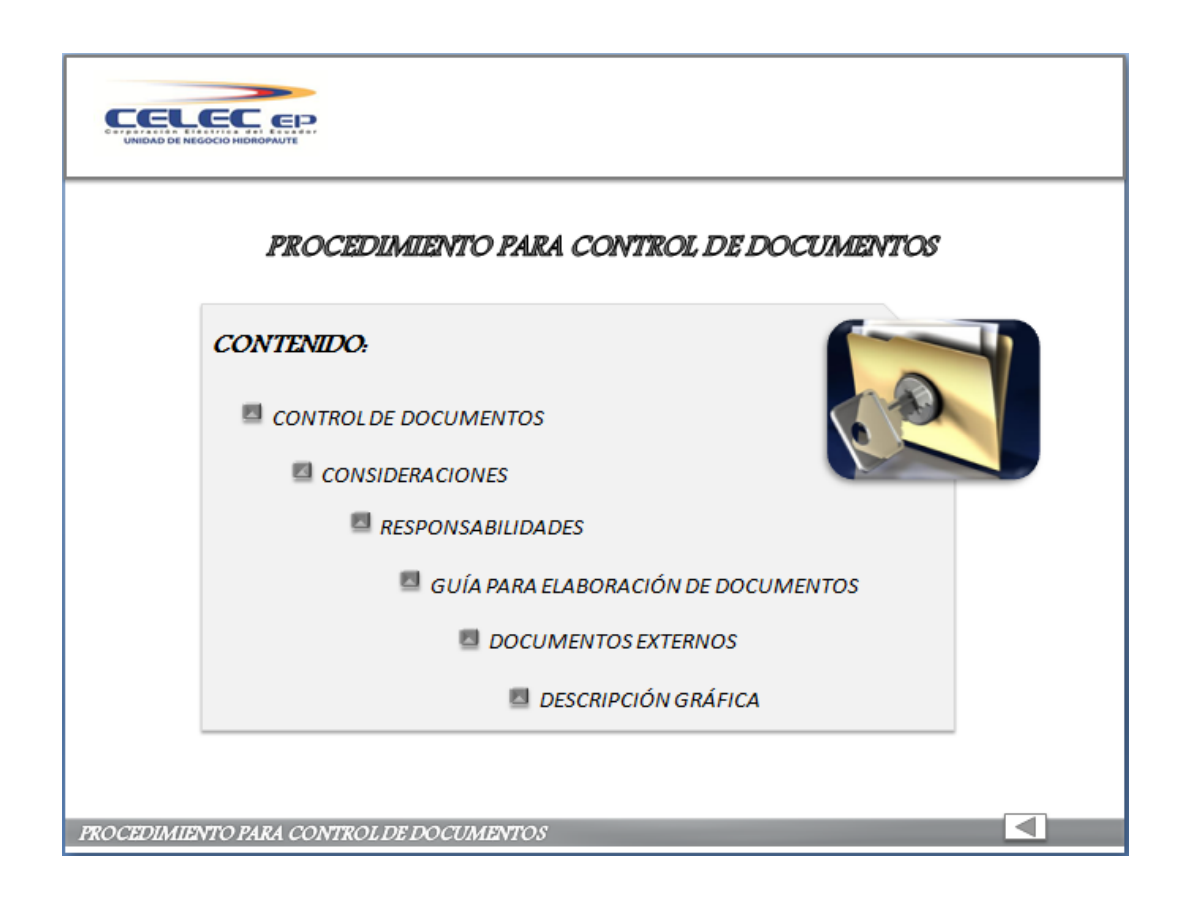

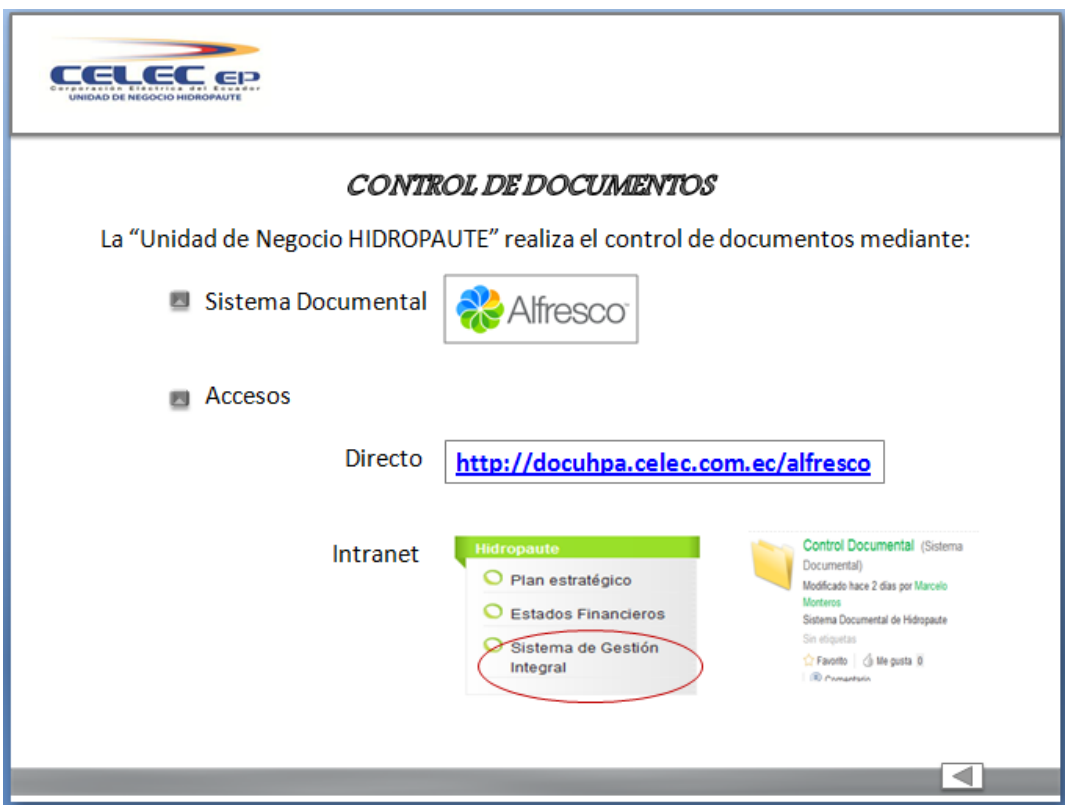

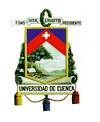

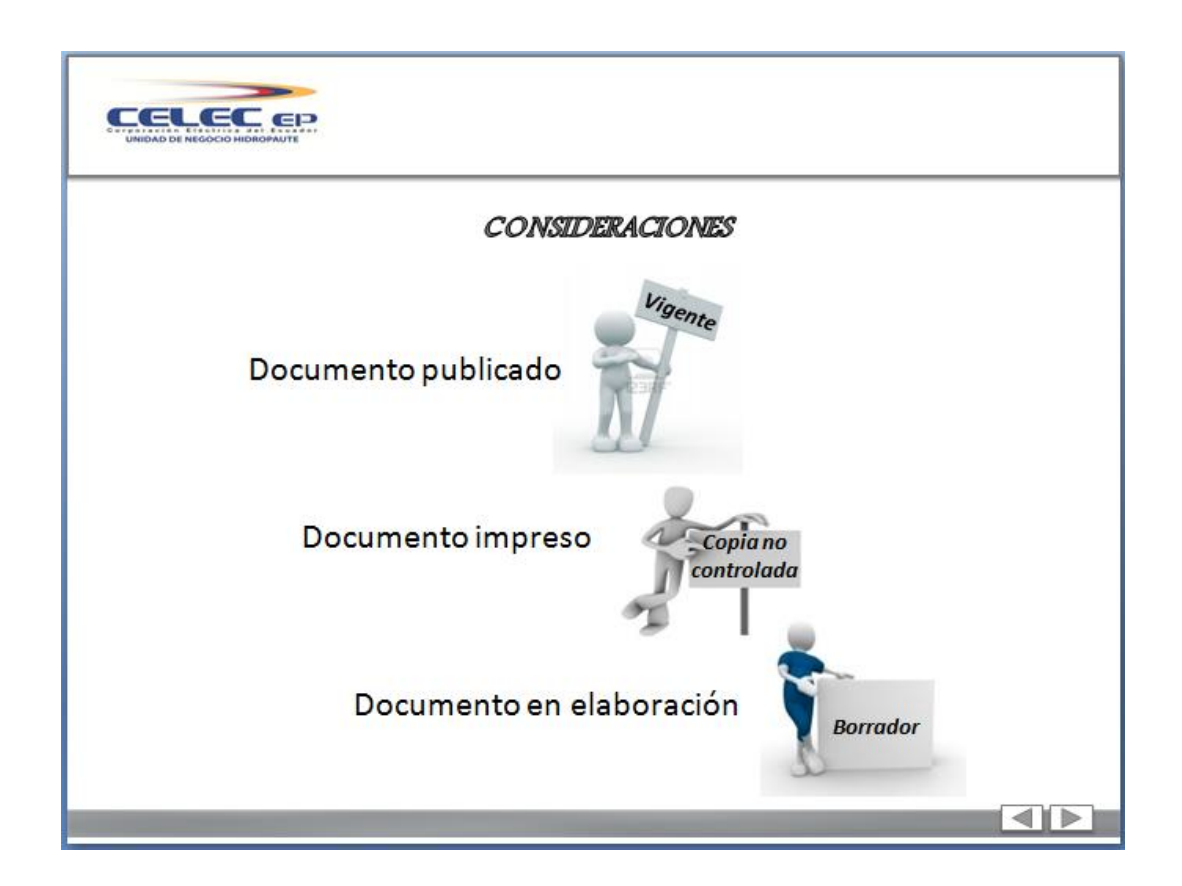

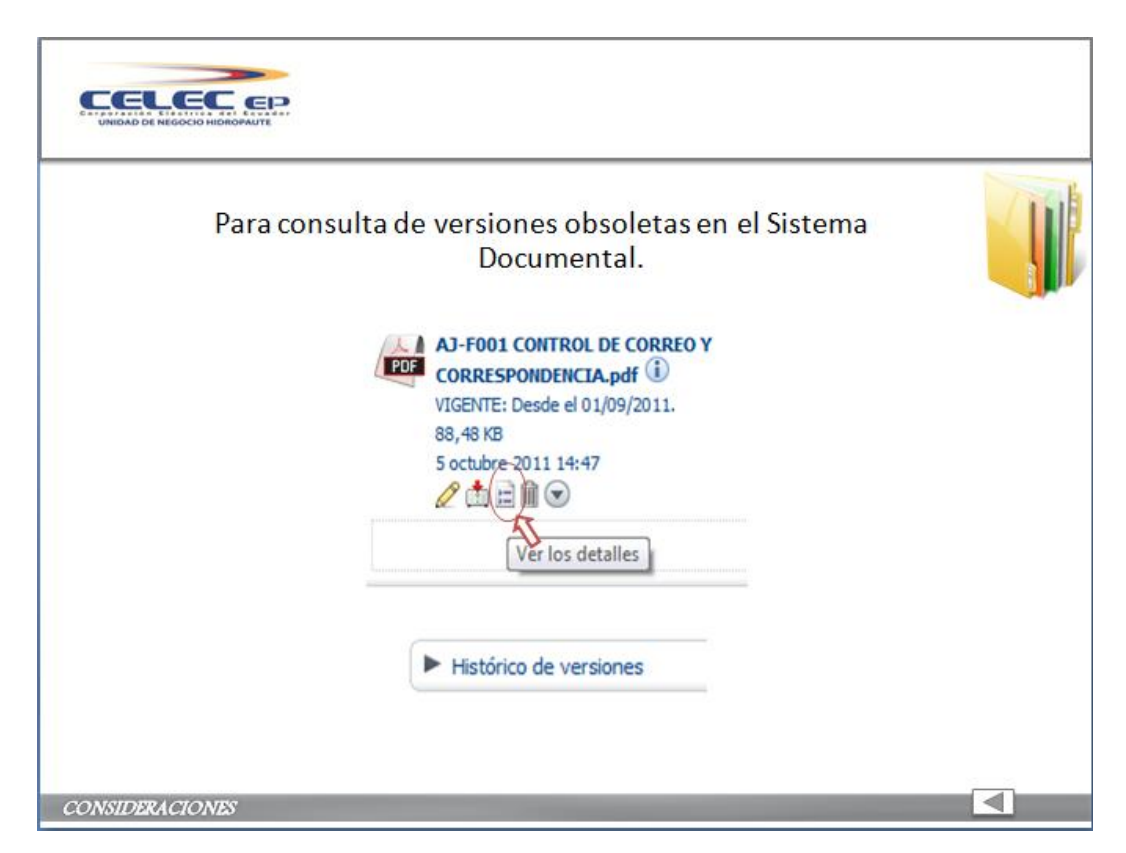

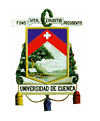

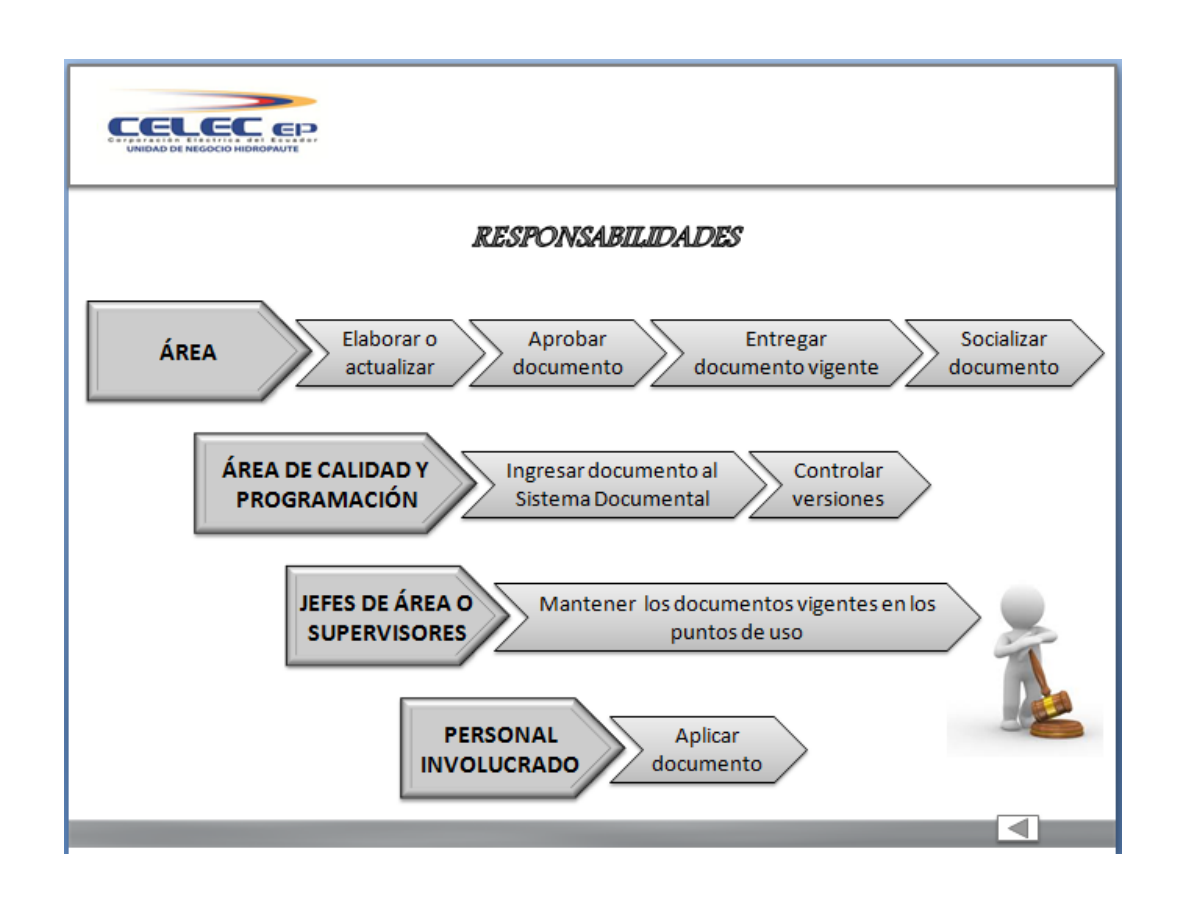

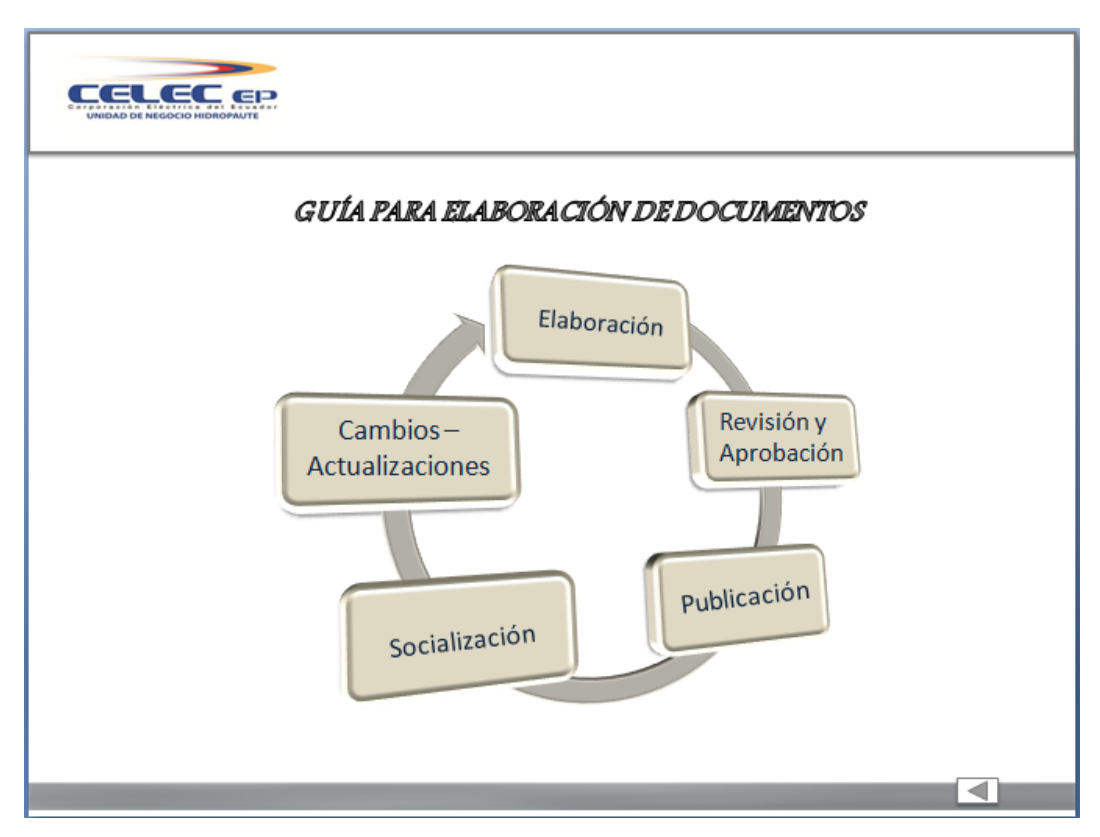

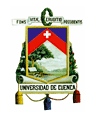

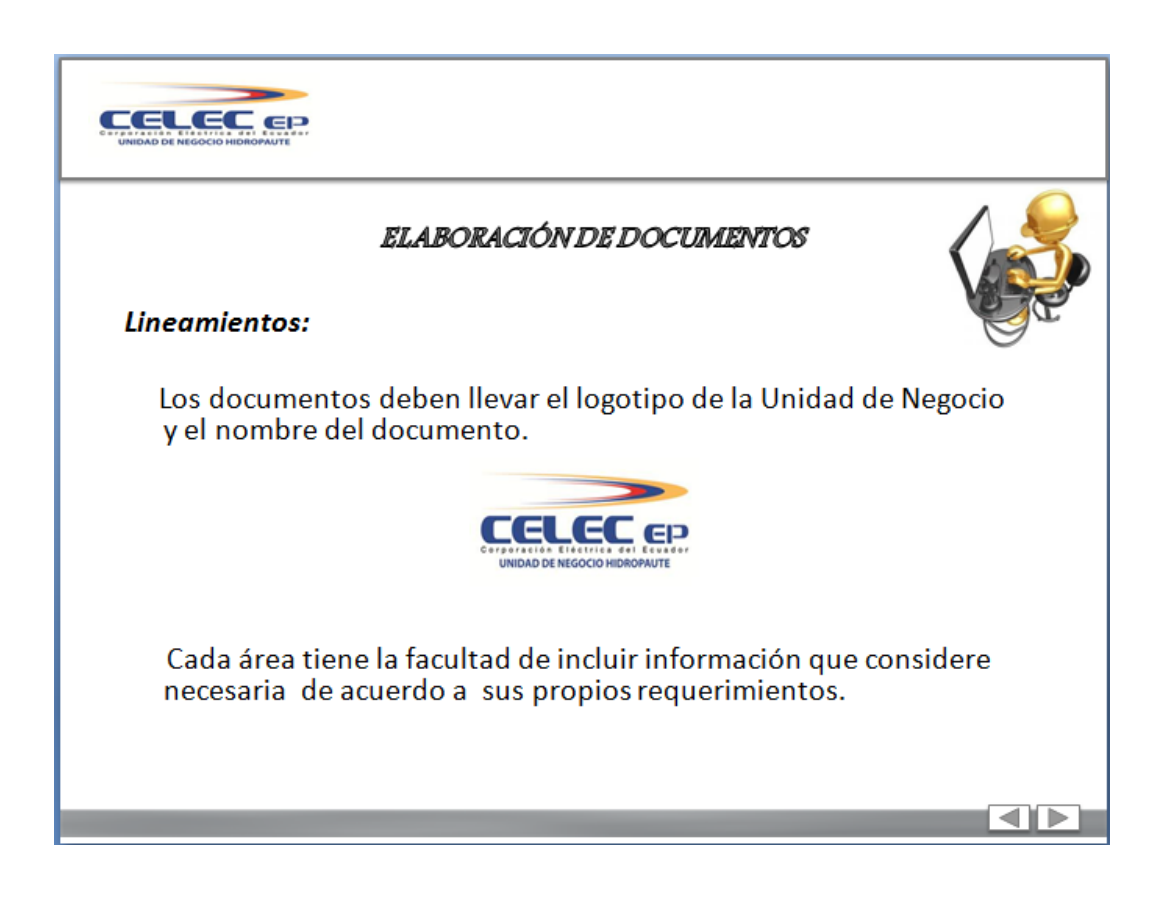

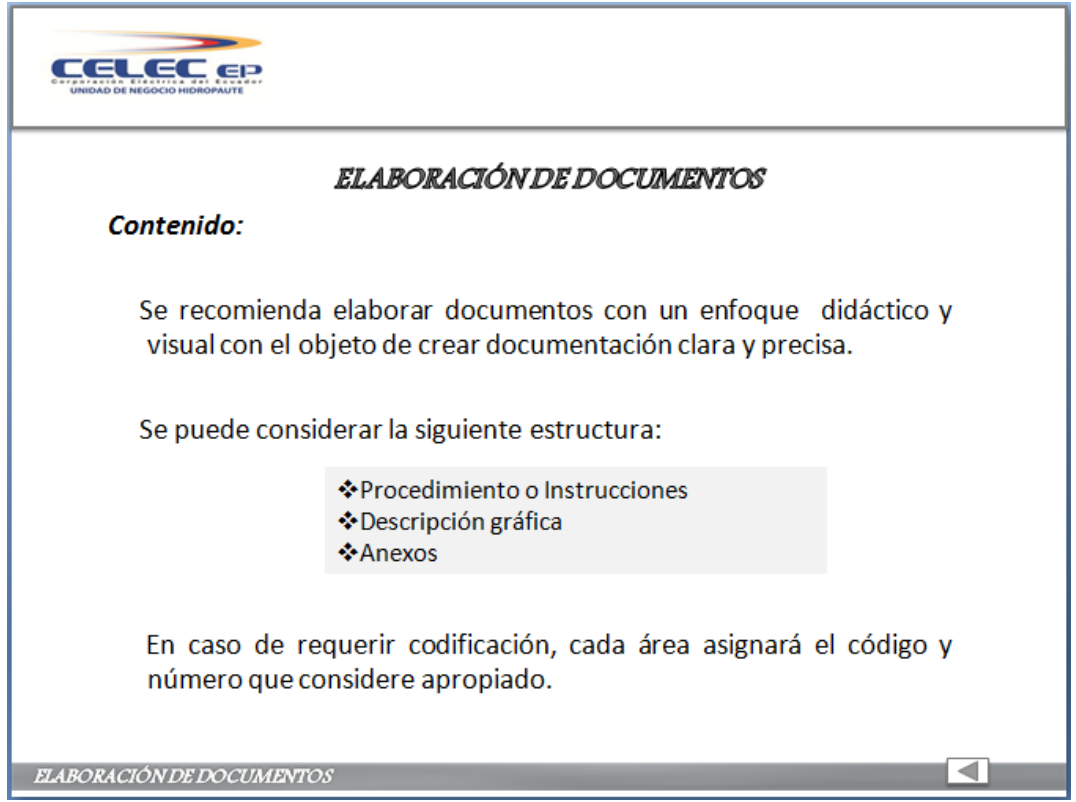

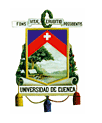

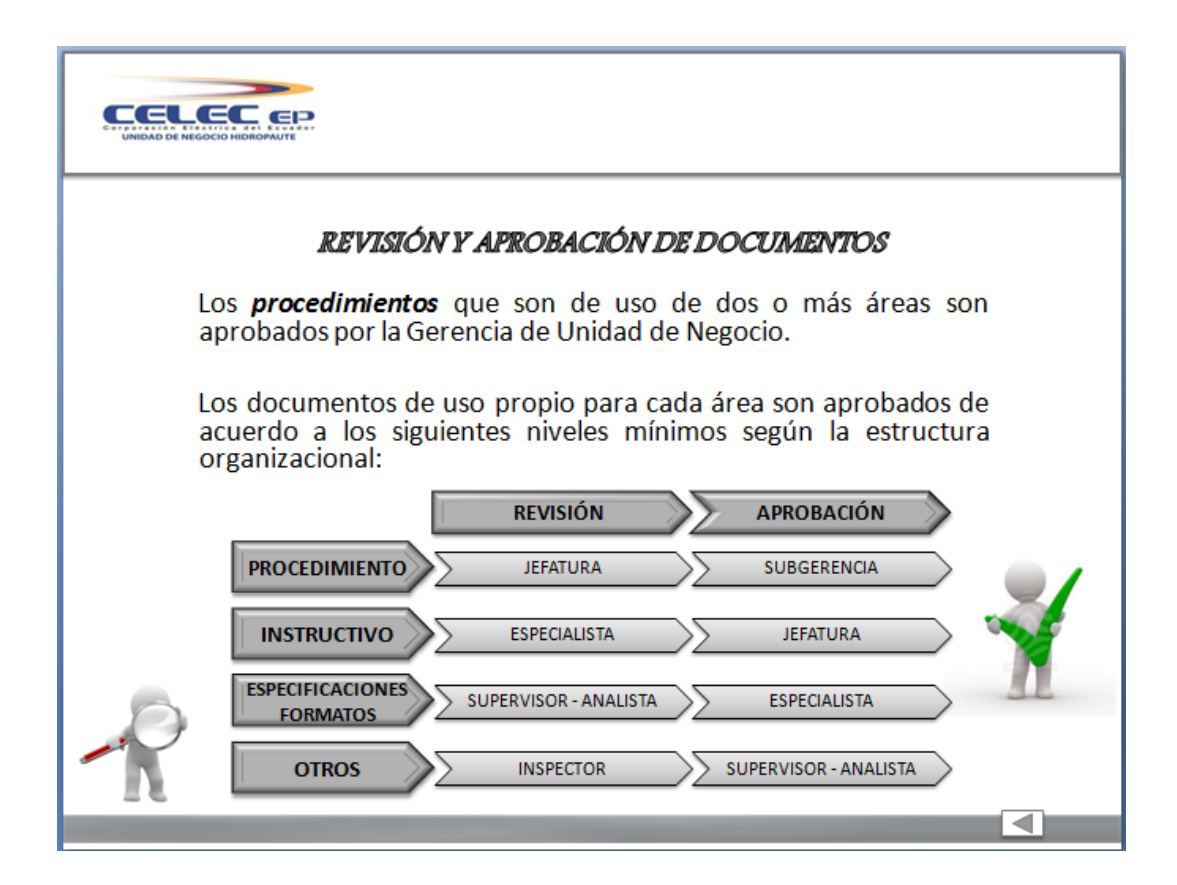

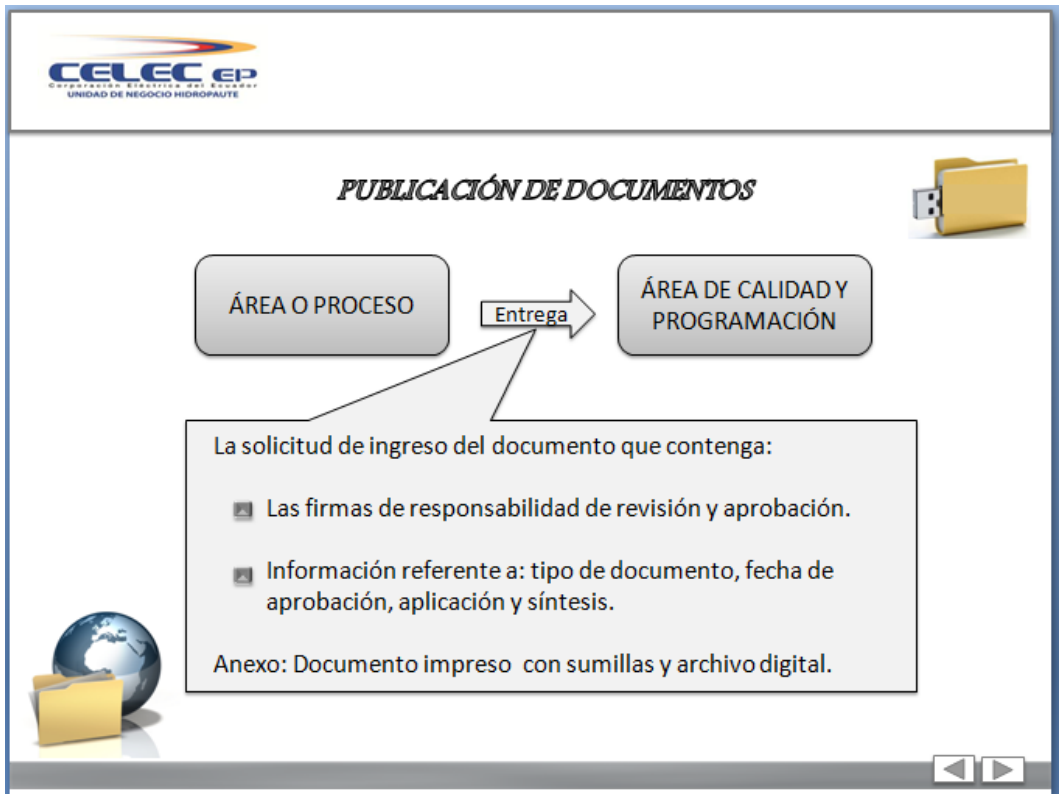

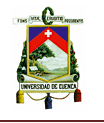

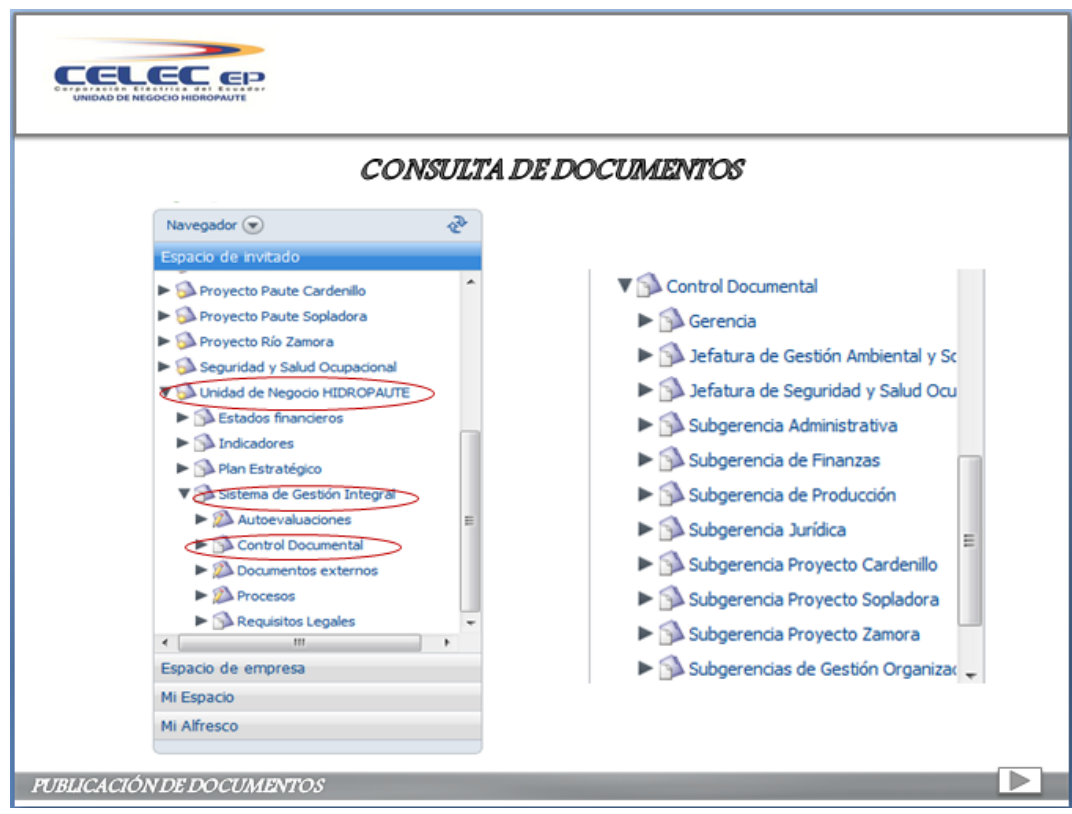

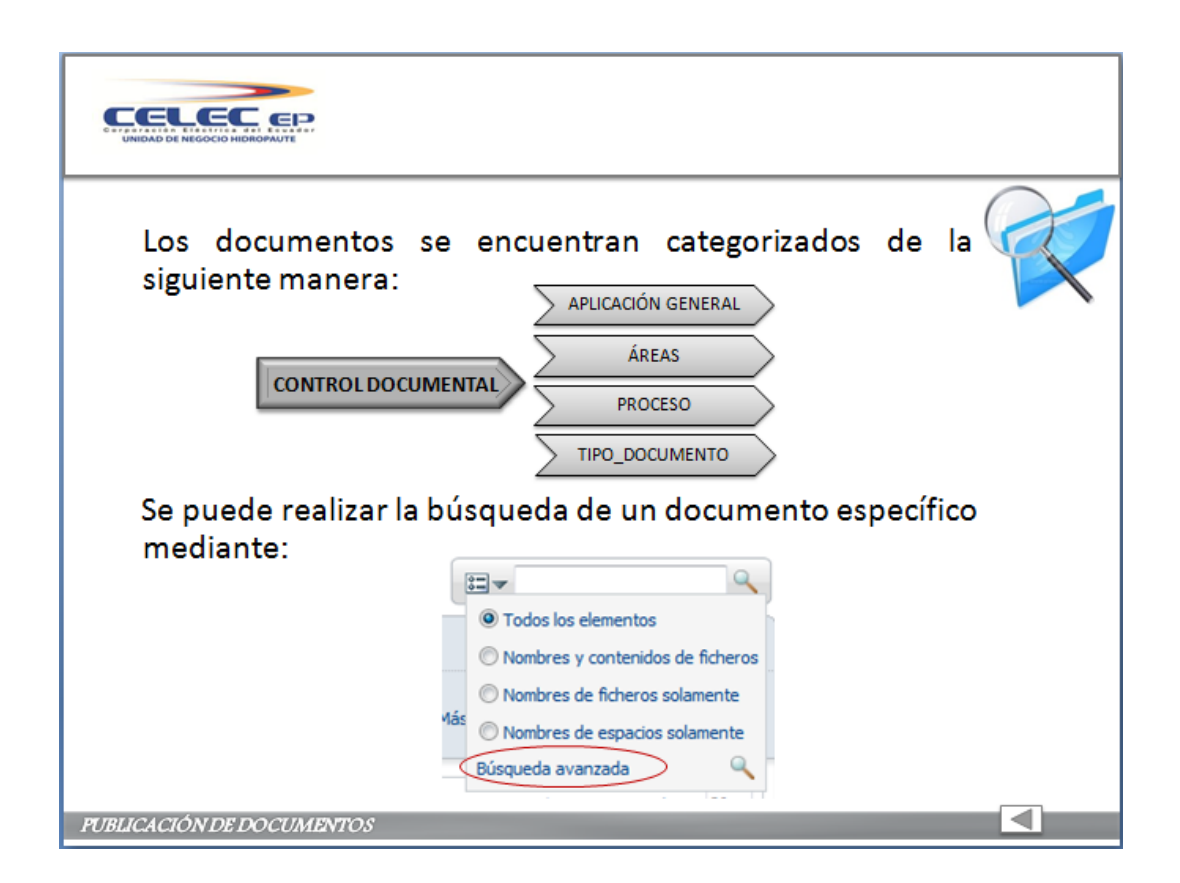

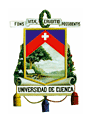

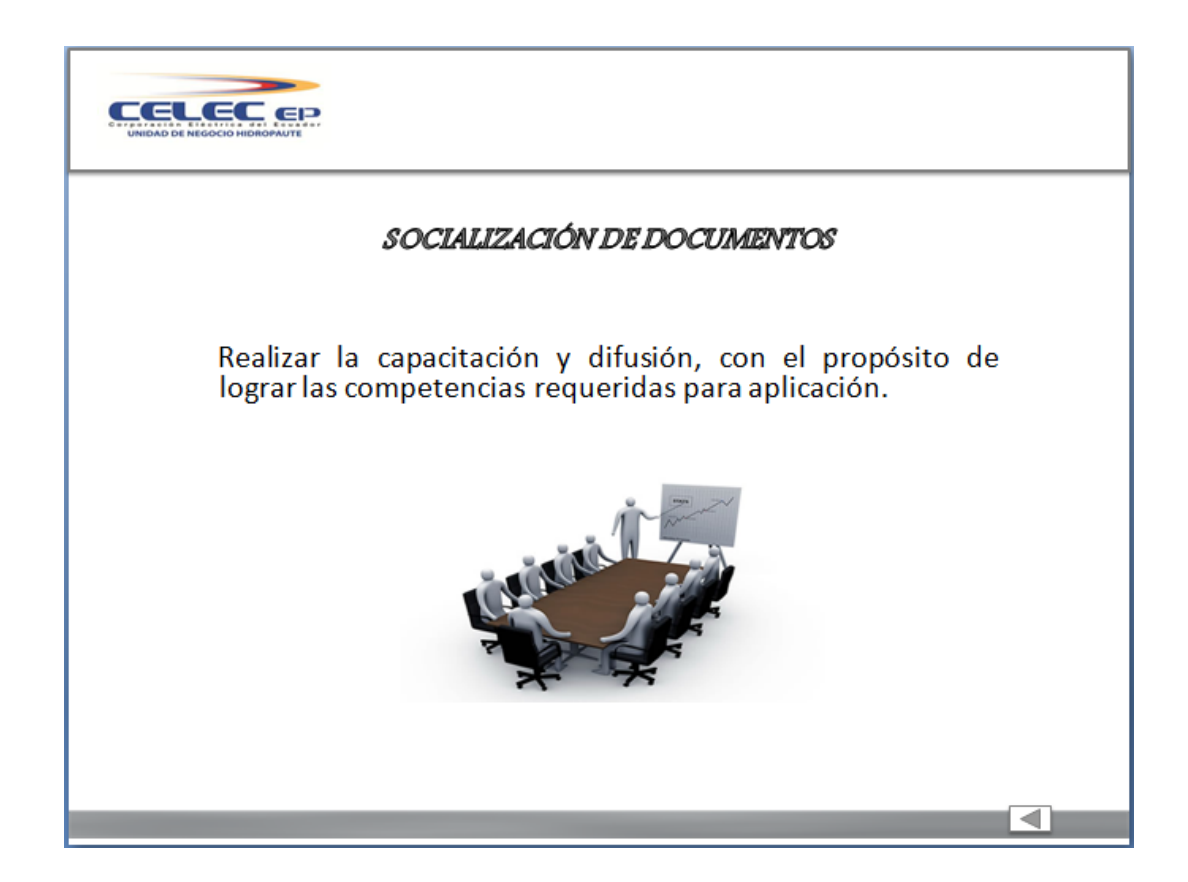

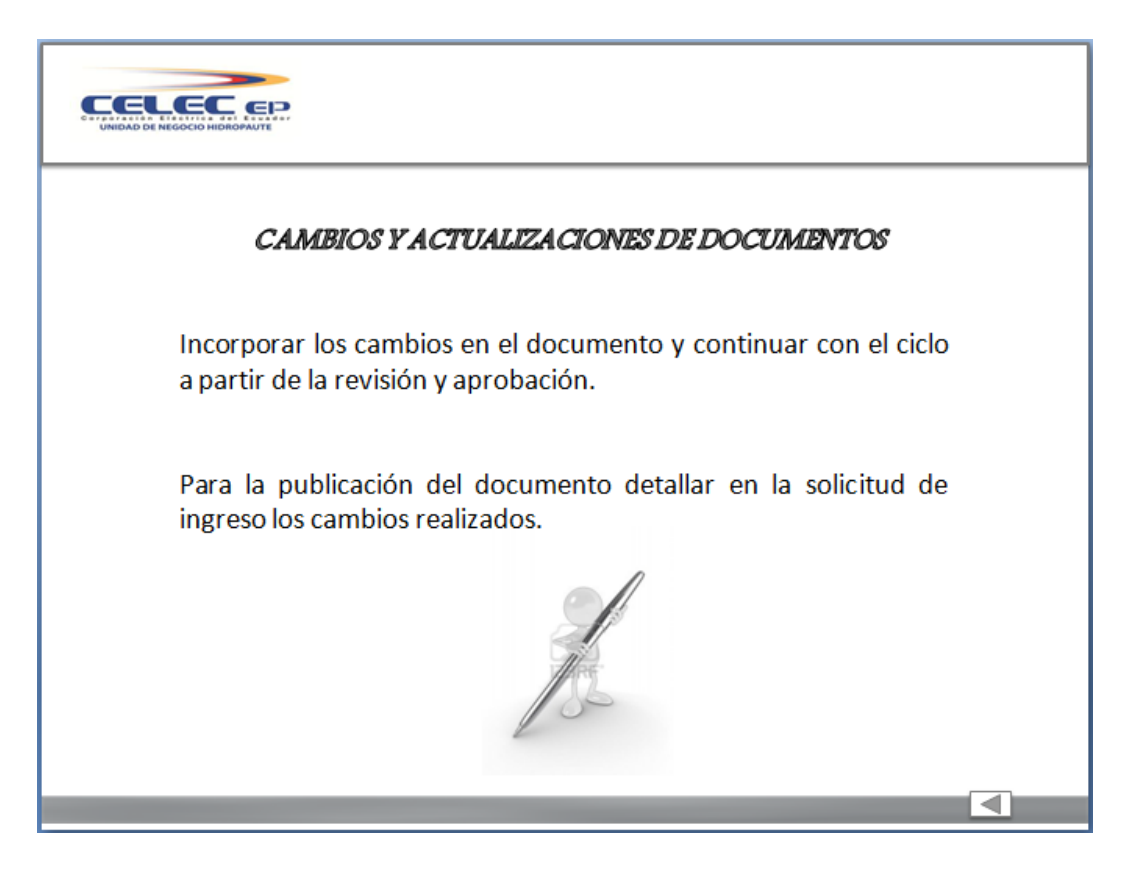

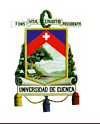

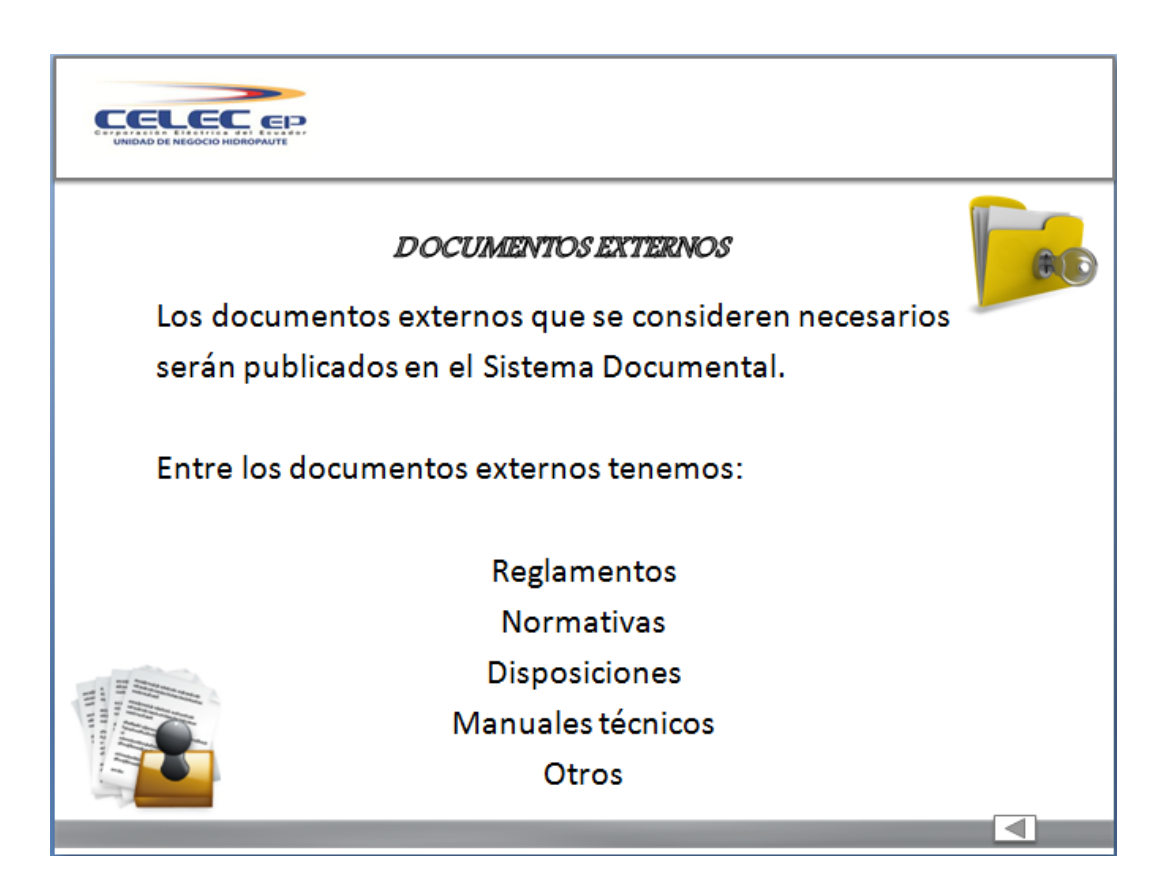

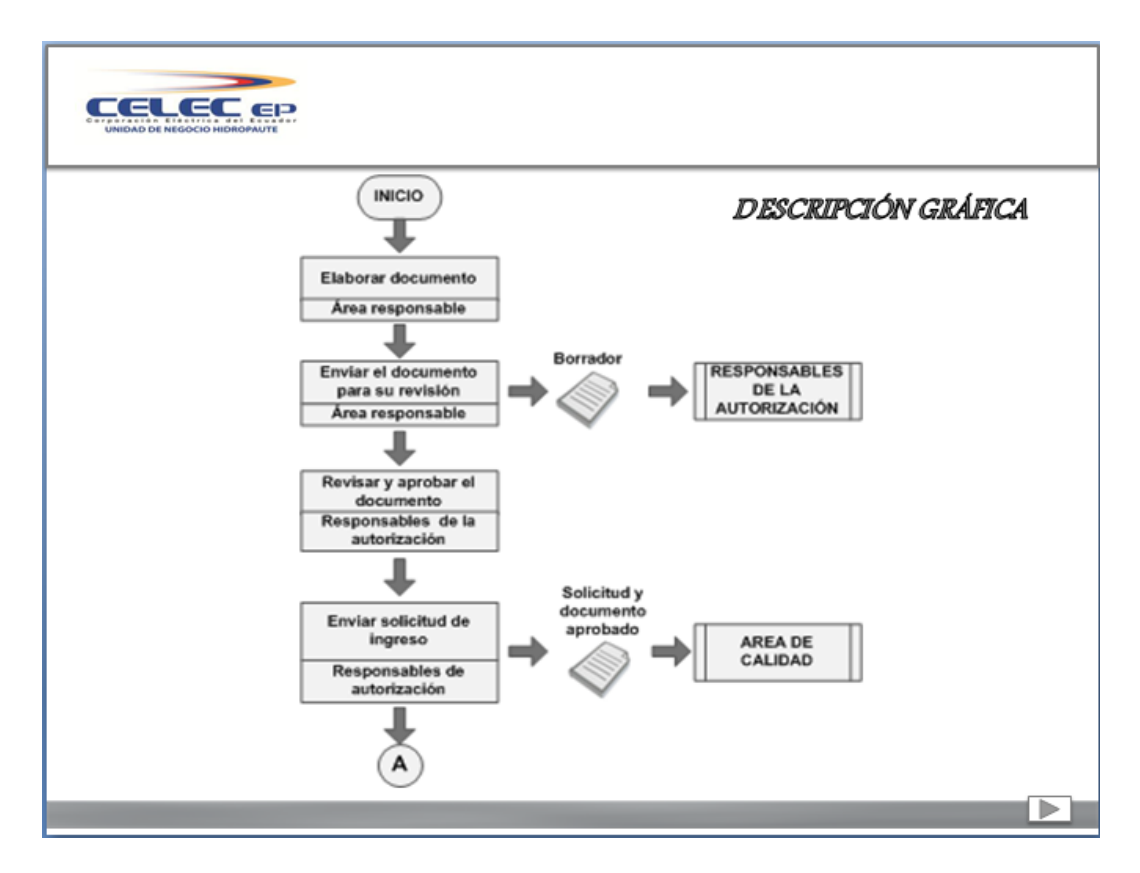

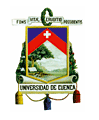

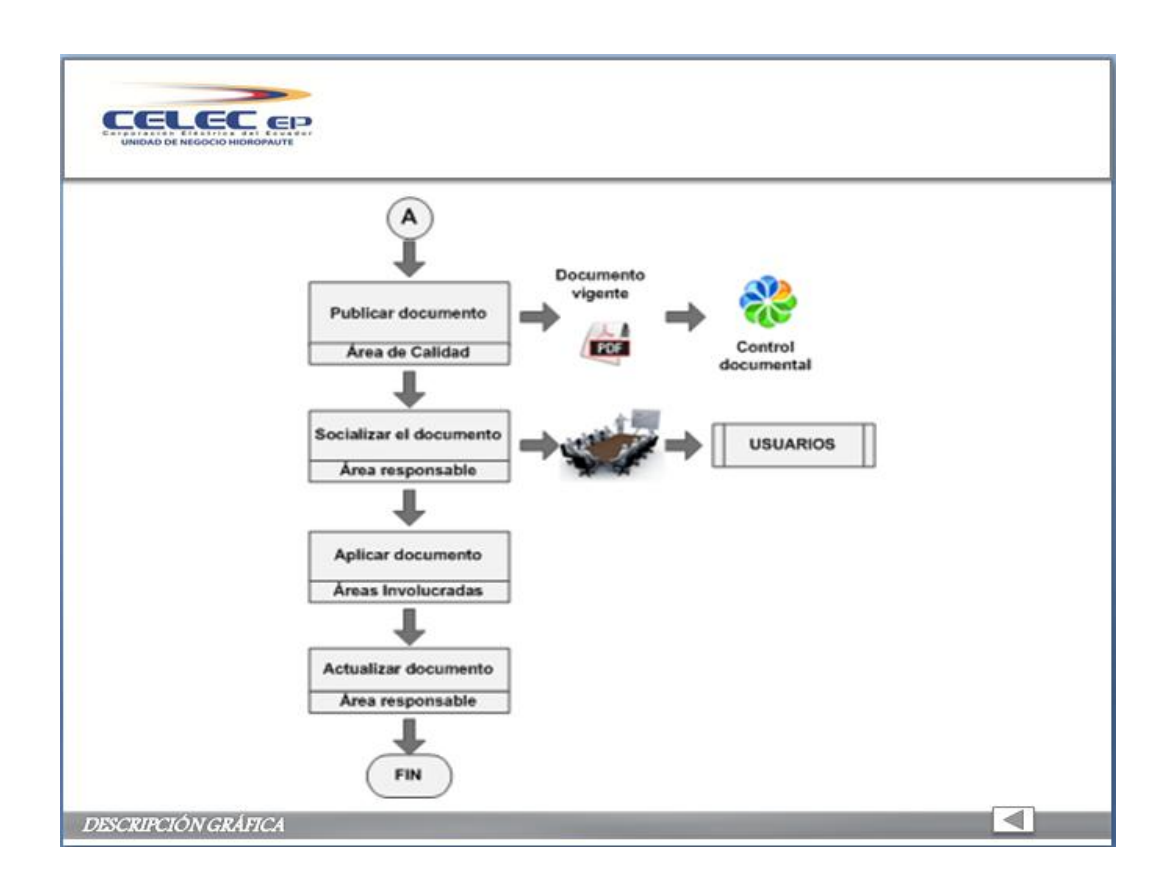

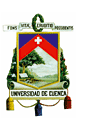

# **CAPITULO IV**

# **4. APLICACIÓN DE LA HERRAMIENTA INFORMÁTICA DE GESTIÓN DOCUMENTAL.**

### **4.1 Aplicación de la herramienta informática de gestión documental.**

La herramienta informática de gestión documental "Alfresco" que posee la organización nos permite realizar actividades relacionadas con el control de documentos, ya sea la publicación (distribución), el control de cambios o actualizaciones como también el control de versiones.

De acuerdo a las necesidades de la organización se realizó varias adecuaciones en la herramienta con el fin de facilitar su uso, tanto para usuarios como para los responsables de alimentar y mantener actualizada toda la información referente a Control Documental, entre estas tenemos:

- Se creó la carpeta "Control Documental" en la que se publicarán todos los documentos vigentes de acuerdo a la subgerencia o jefatura a la cual pertenece el documento.
- Se programaron nuevos campos de ingreso para la información referente al documento tales como: fecha de aprobación, responsables de la revisión y aprobación del documento. En el caso de documentos técnicos tenemos: periodo de mantenimiento, central, instalación, sistema, equipo y código del Apipro.

La herramienta nos permite clasificar la documentación, para ello se crearon cuatro categorías diferentes que permitan buscar la información de una manera sencilla de acuerdo: áreas, tipo de documentos, procesos y aplicación general.

En Alfresco las carpetas se definen como espacio, el cual puede contener archivos que se representan por contenidos.

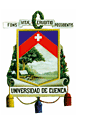

Para implementar la herramienta de gestión documental en la Unidad de Negocio HIDROPAUTE se toma en consideración dos etapas que son:

- Publicación de documentos.
- Consulta de documentos.

#### **4.1.1 Publicación de documentos.**

Se debe identificar el documento vigente, es decir aquel que consta con las sumillas, la solicitud de ingreso al sistema con las respectivas firmas de los responsables de la revisión y aprobación y el archivo digital del documento.

El Área de Calidad responsable de publicar los documentos aprobados una vez entregados por los responsables de cada una de las áreas, realizará los siguientes pasos:

#### **4.1.1.1 Ingreso al software de gestión documental Alfresco.**

- a. Abril el Internet y digitar la dirección: <http://docuhpa.celec.com.ec/alfresco>
- b. Dar clic en Iniciar sesión
- c. Ingresar el nombre de usuario y clave.

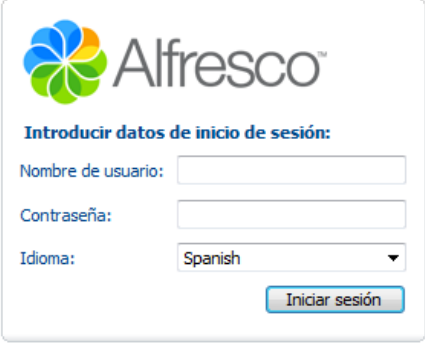

d. Dentro de la sección "*Espacio del invitado*" ubicado al lado izquierdo, desplegar la carpeta "Unidad de Negocio HIDROPAUTE, luego la carpeta "Sistema de Gestión Integral" y dar clic en la carpeta "Control Documental".

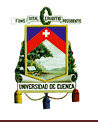

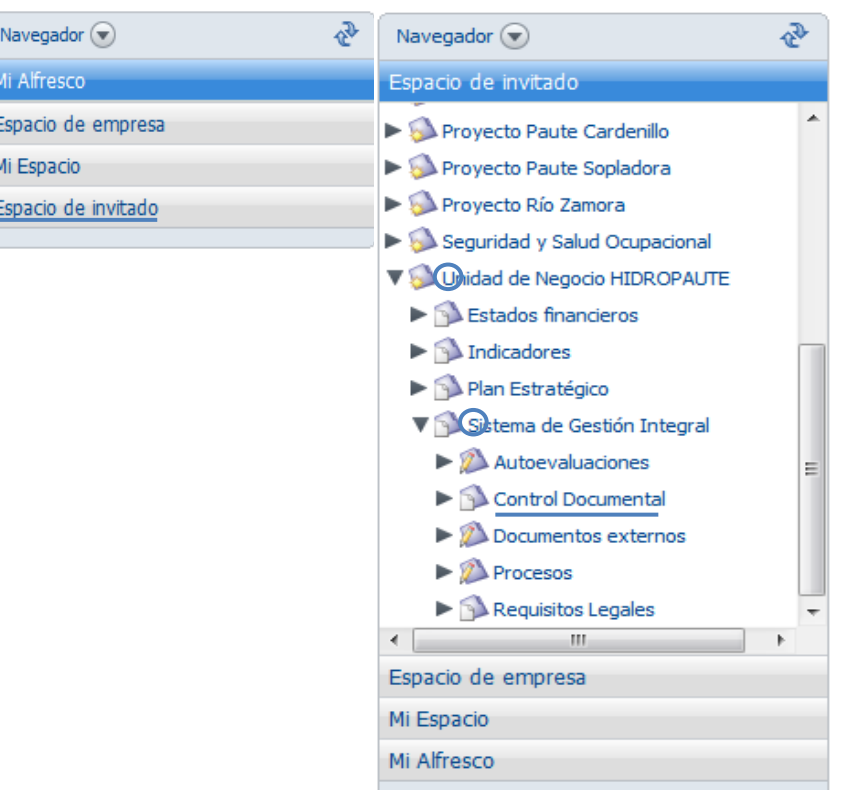

#### **4.1.1.2 Ingreso de documentos al gestor documental.**

a. Seleccionar la carpeta de la "Jefatura o Subgerencia" a la que corresponda el documento a ingresar.

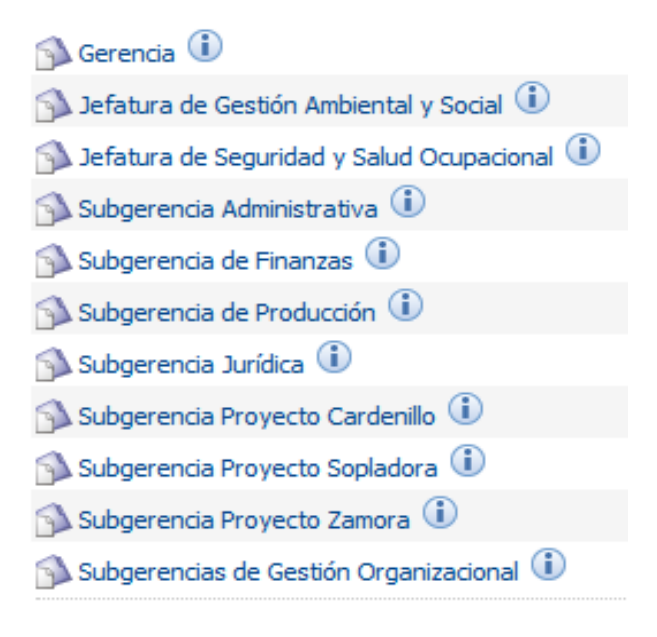

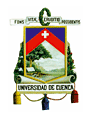

b. Seleccionar "Añadir contenido" ubicado al lado derecho, luego dar clic en "Examinar" y seleccionar el documento a ingresar.

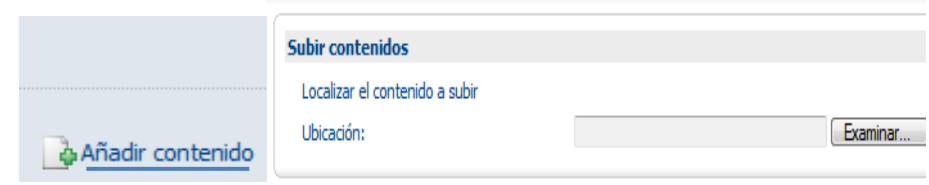

c. Ingresar el "Nombre del documento", seleccionar "Documentos empresa" y dar clic en aceptar.

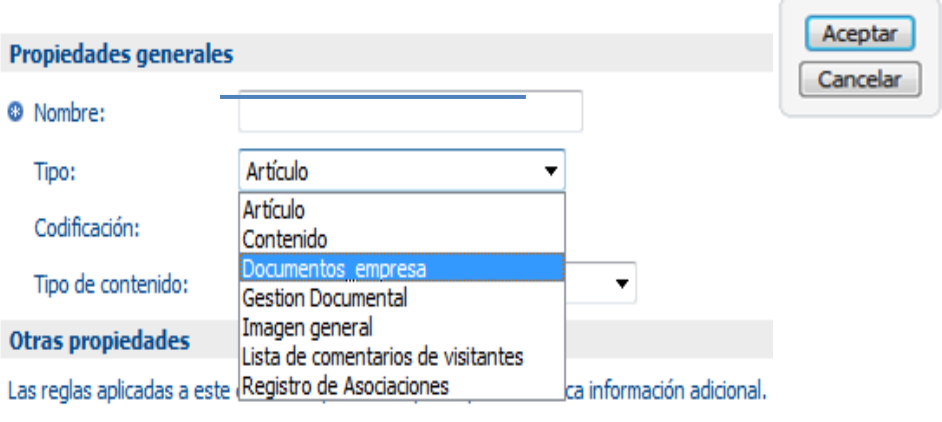

Modificar todas las propiedades al cierre de esta página.

d. En la ventana "Modificar propiedades de contenido" ingresar toda la información referente al documento y luego dar clic en aceptar.

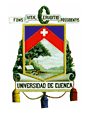

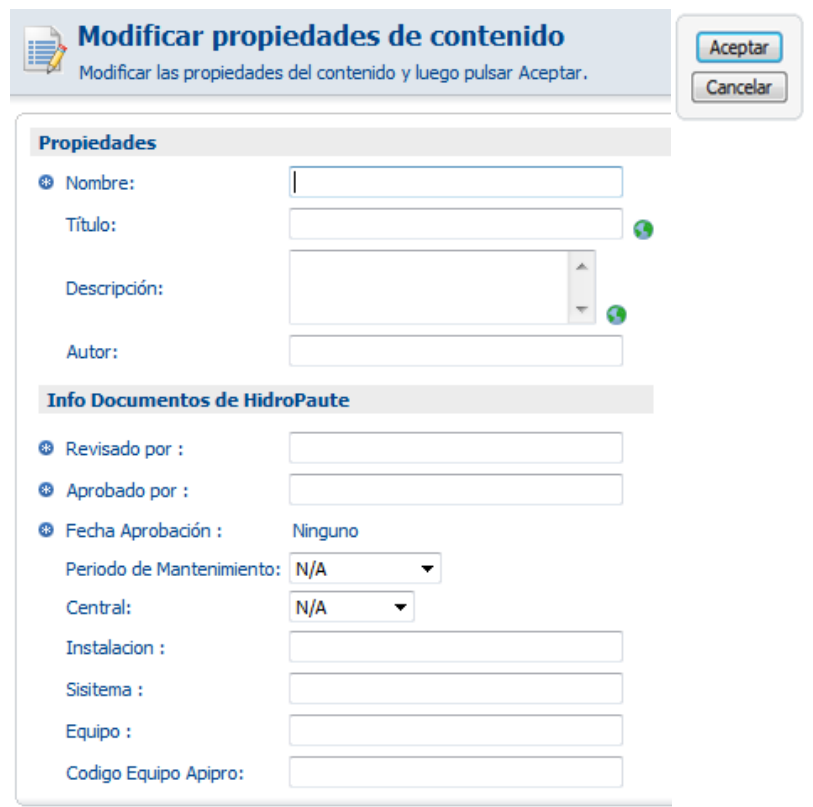

#### **4.1.1.3 Categorización de documentos.**

Todo documento ingresado al sistema debe ser categorizado de la siguiente manera:

a. En "Acciones" del documento ingresado seleccionar "Ver los detalles".

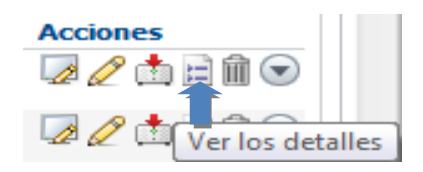

b. Desplegar "Categoría" y luego seleccionar "Permitir categorización".

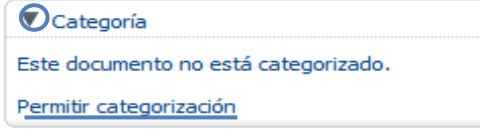

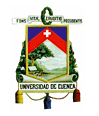

c. Seleccionar "Cambiar categoría" ubicado al lado derecho de categoría.

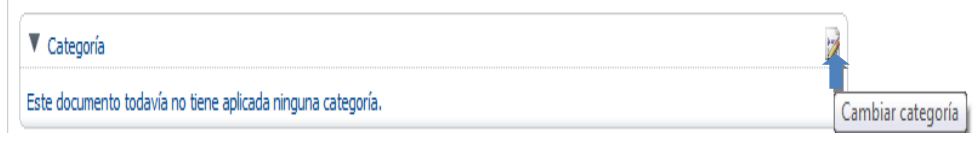

d. Seleccionar en "Pulse aquí para seleccionar una categoría" y luego seleccionar "CONTROL DOCUMENTAL"

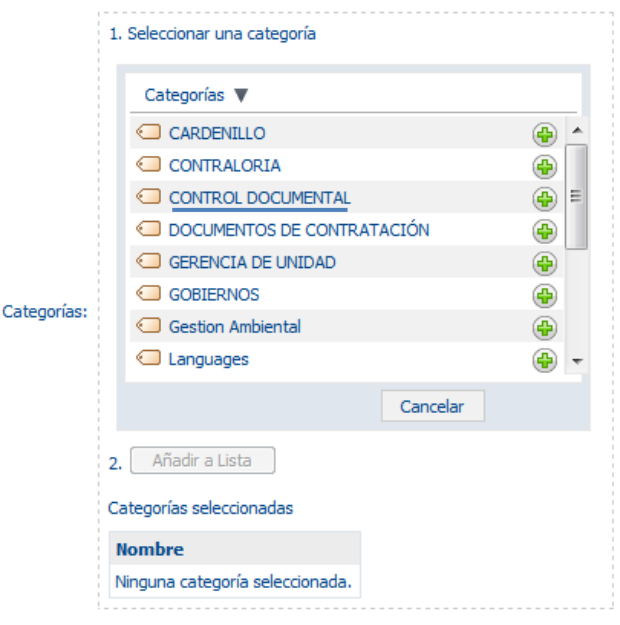

e. En la siguiente ventana aparecen las diferentes categorías:

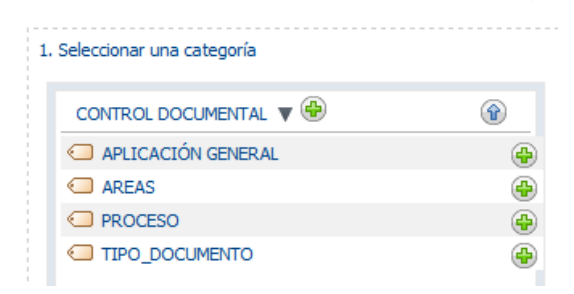

f. Para visualizar cada una de las categorías dar clic en la categoría, luego para seleccionar una categoría dar clic en el icono ubicado al lado de cada categoría, luego dar clic en "Añadir a Lista" y una vez seleccionada todas las categorías correspondientes al documento, seleccionar "Aceptar".

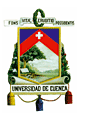

#### **4.1.1.4 Ingreso de nuevas versiones al gestor documental.**

El "Histórico de versiones" nos permite llevar el control de versiones y control de cambios de los documentos. Para ello se debe:

a. Localizar el documento vigente en el sistema, luego en "Acciones" seleccionar "Ver los detalles".

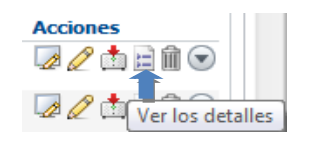

b. Desplegar "Histórico de versiones" y seleccionar "Permitir versionado".

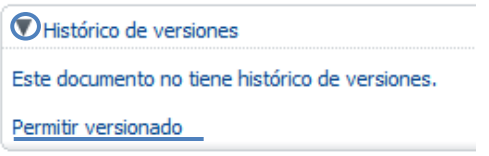

c. En "Acciones" seleccionar "Editar fuera de línea" y luego "Cerrar".

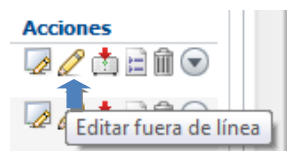

d. En la "Copia de trabajo" seleccionar "Subir nueva versión" y luego dar clic en "Examinar" para ingresar la nueva versión del documento.

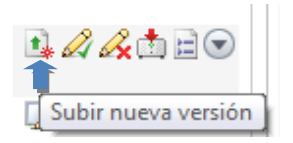

e. En "Acciones" seleccionar "Edición hecha", después seleccionar el tipo de cambio realizado en el documento ya sea de forma o fondo y luego ingresar la información referente al cambio en "Notas de versión" para finalmente dar clic en "Aceptar".

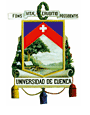

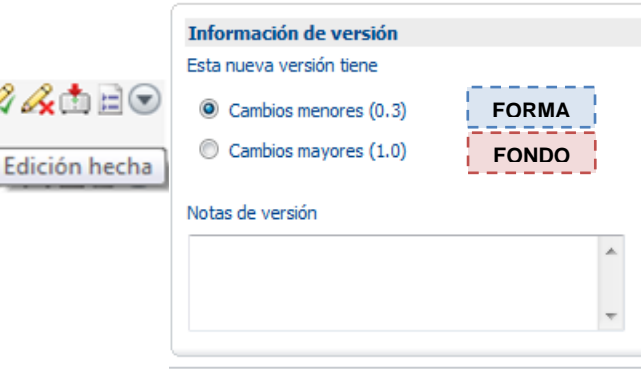

### **4.1.2 Consulta de documentos vigentes.**

 $\mathbf{t}$  is defined as

Todos los colaboradores de la Unidad de Negocio HIDROPAUTE pueden consultar un documento específico en el momento y lugar que lo requieran, para ello debe realizar los siguientes pasos:

### **4.1.2.1 Ingreso al software de gestión documental Alfresco.**

- a. Mediante acceso:
	- Directo:  $\bullet$

<http://docuhpa.celec.com.ec/alfresco>

Intranet:  $\bullet$ 

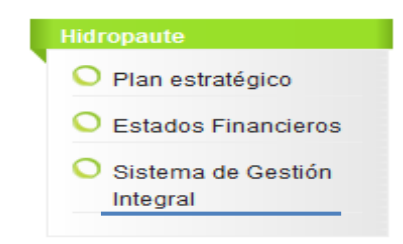

- b. Dar clic en Iniciar sesión
- c. Ingresar el nombre de usuario y clave.

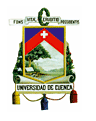

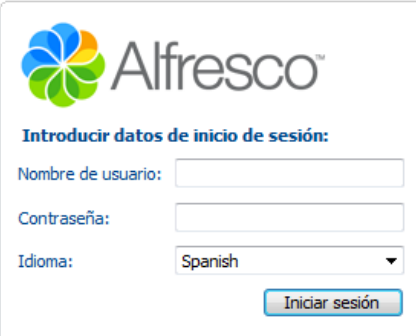

Una vez ingresado al sistema se puede realizar la consulta de documentos de tres maneras diferentes según convenga al usuario:

- Jefaturas o Subgerencias.
- Categorías.
- Búsqueda avanzada.

### **4.1.2.2 Jefaturas o Subgerencias.**

Esta opción permite visualizar todos los tipos de documentos pertenecientes a las diferentes Jefaturas o Subgerencias para ello se debe realizar lo siguiente:

Dentro de la sección "*Espacio del invitado*" ubicado al lado izquierdo, desplegar la carpeta "Unidad de Negocio HIDROPAUTE, luego la carpeta "Sistema de Gestión Integral" y dar clic en la carpeta "Control Documental" en donde se encuentran las jefaturas o subgerencias.

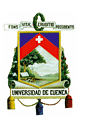

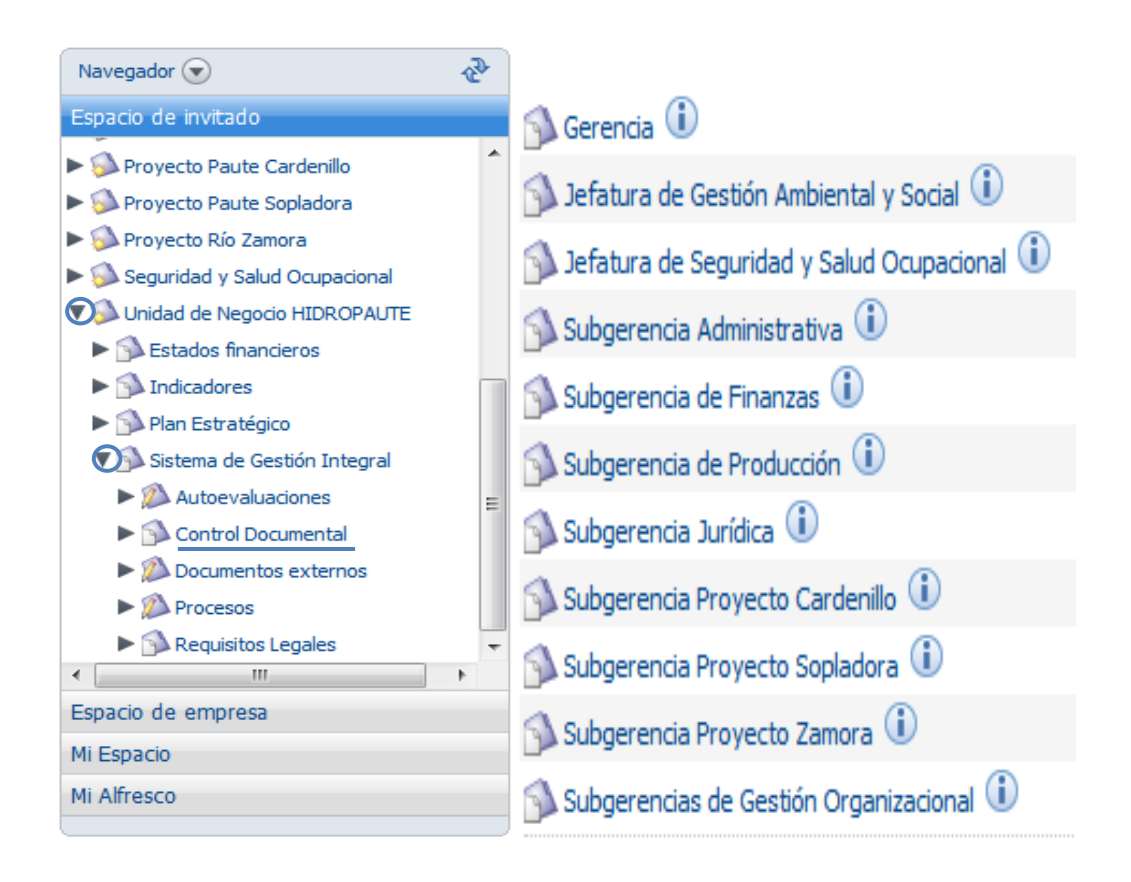

### **4.1.2.3 Categorías.**

Los documentos se encuentran clasificados en cuatro categorías diferentes, para acceder a estas se debe:

Seleccionar "Categoría" ubicado en la parte superior derecha de la pantalla,  $\bullet$ luego seleccionar "Control Documental".

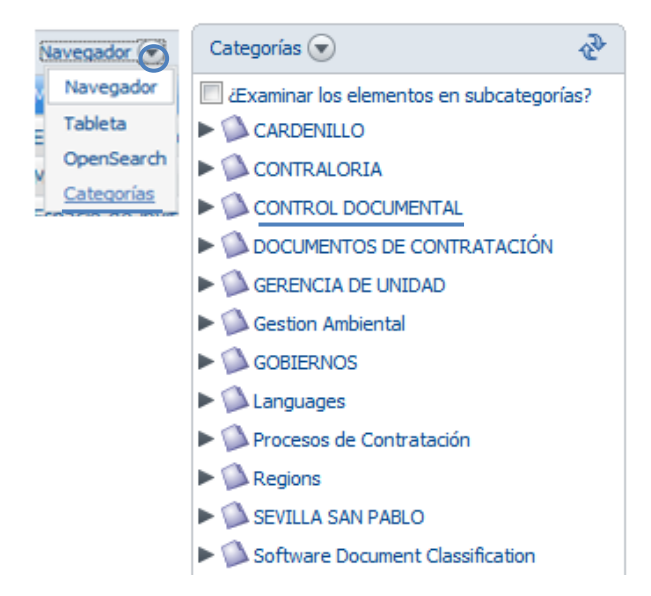

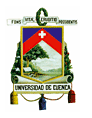

- Seleccionar la categoría en la que desea buscar el documento, estas categorías son:
	- $\blacktriangledown$  CONTROL DOCUMENTAL APLICACIÓN GENERAL  $\blacktriangleright$   $\bigcirc$  AREAS  $\blacktriangleright$  PROCESO TIPO\_DOCUMENTO

### **4.1.2.3.1 Aplicación General.**

En esta categoría se encuentran todos los documentos ya sea de las diferentes áreas como los diferentes tipos de documentos que son para conocimiento general de todos los colaboradores de la organización, para que dichos documentos sean aplicados en las actividades para las cuales fueron creados.

### **4.1.2.3.2 Áreas.**

Los documentos se encuentran clasificados de acuerdo a cada una de las áreas pertenecientes a la organización y que son de aplicación propia de las mismas. También existe una sub-categoría interna de acuerdo al tipo de documento. (vea el Anexo 2).

#### **4.1.2.3.3 Procesos.**

En esta categoría se encuentran los documentos pertenecientes a cada uno de los procesos de la organización basados en el mapa de procesos dispuesto por la matriz a todas las Unidades de Negocio. (vea el Anexo 3).

#### **4.1.2.3.4 Tipo de documento.**

Se encuentran todos los documentos de la organización clasificados de acuerdo al tipo de documento.

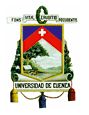

#### **Tabla 1. Tipos de documentos.**

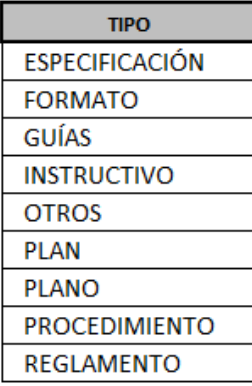

Todas las categorías anteriores se realizaron con el propósito de facilitar al usuario del sistema la consulta de un documento específico, reduciendo así el tiempo empleado en realizar esta actividad.

### **4.1.2.4 Búsqueda avanzada.**

Esta opción permite realizar la búsqueda de un documento específico mediante su nombre (Título) o en el caso de los documentos de carácter técnico mediante (Código Equipo Apipro). Para acceder a esta opción se debe:

Seleccionar "Búsqueda avanzada" ubicado en la esquina superior derecha de la pantalla.

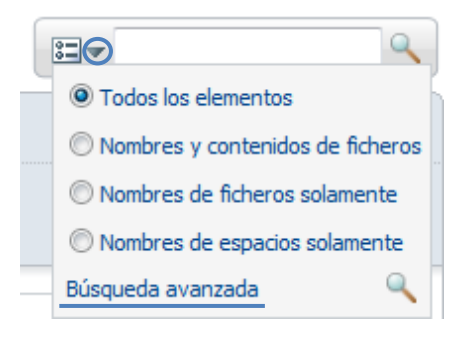

Ingresar el "Título" o "Código Equipo Apipro" según sea el caso y luego dar  $\bullet$ clic en "Aceptar".

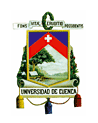

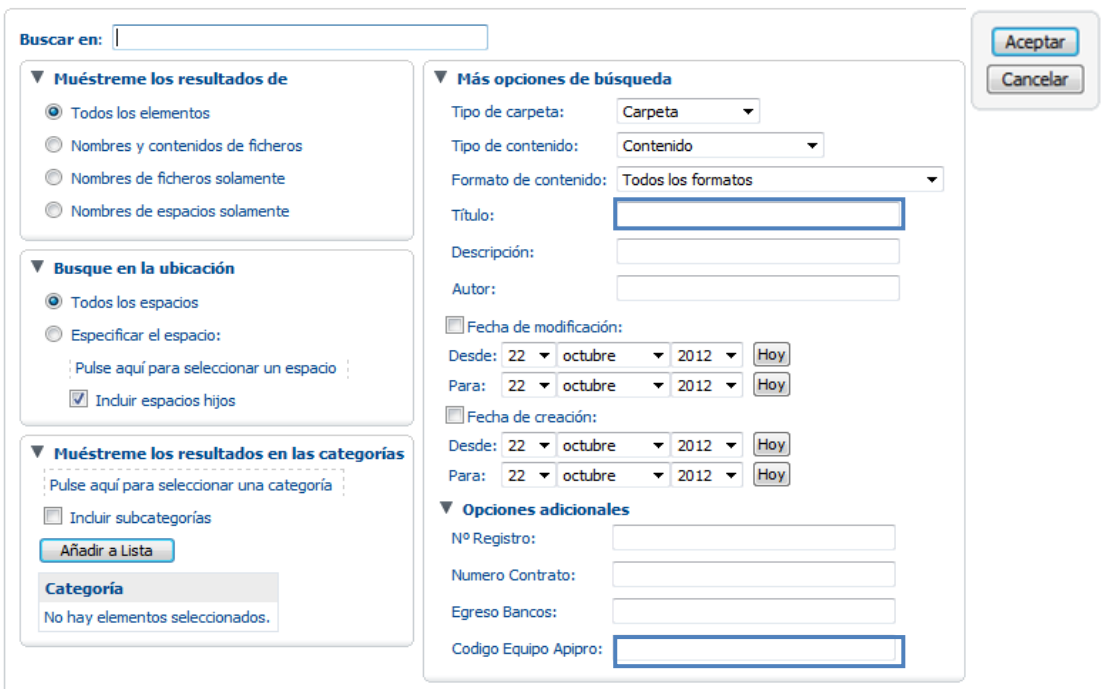

#### **4.1.3 Consulta de versiones obsoletas.**

Esta opción nos permite revisar y consultar los documentos obsoletos de la organización cuando los usuarios lo requieran, para ello se debe:

Localizar el documento vigente en el sistema, luego en "Acciones" seleccionar "Ver los detalles".

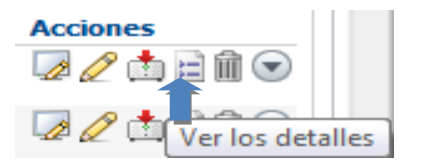

Desplegar "Histórico de versiones" y luego seleccionar la versión obsoleta.

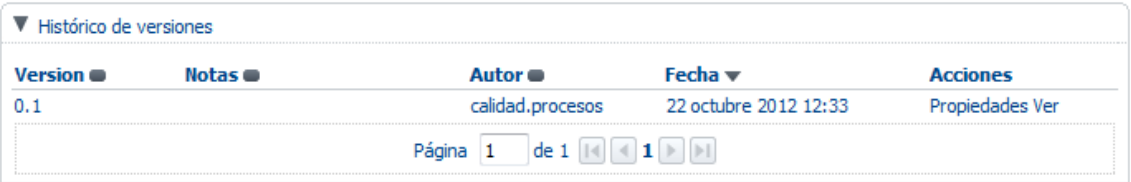

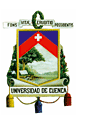

### **CAPITULO V**

#### **5. CONCLUSIONES Y RECOMENDACIONES**

### **5.1 Conclusiones.**

- Los colaboradores de la organización tienen una nueva visión en la elaboración de documentos, encaminada para lograr una documentación más didáctica, clara y precisa con la ayuda de herramientas sencillas de uso común pero que facilitan el desarrollo de las nuevas tendencias en el diseño y presentación de los mismos.
- El tiempo de espera para la aprobación de documentos se redujo de manera considerable, debido a la nueva estructura de los niveles mínimos de responsabilidad para dicha actividad, creando así un mayor grado de responsabilidad para cada una de las áreas ya que serán quienes rindan cuentas de su propia documentación en las futuras auditorías internas como externas.
- El control de documentos se lo realiza por medio de la herramienta informática de gestión documental, la cual facilita todas las actividades relacionadas con la gestión de documentos, haciendo de la distribución de documentos una actividad rápida y eficaz.
- El acceso a la documentación que se requiere es sencillo y rápido a través de la herramienta de gestión documental ya que nos permite realizar la consulta de un documento específico, o los documentos pertenecientes a cada una de las áreas según sean sus necesidades.

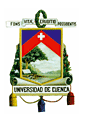

#### **5.2 Recomendaciones.**

- Capacitar a todos los responsables de la elaboración de documentos en el uso  $\bullet$ de herramientas que permitan desarrollar de manera didáctica e interactiva la presentación de los documentos.
- Cada área deberá llevar una lista de toda la documentación vigente entregada al área de Calidad y Programación responsable de la publicación, con el fin de registrar y controlar internamente su información.
- Se recomienda realizar la revisión de toda la documentación cada año, con el propósito de verificar si se está realizando las actividades establecidas en el documento o si estos requieren adaptarse con la realidad y ser actualizados.

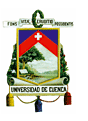

# **BIBLIOGRAFÍA**

ISO. Sistemas de gestión de calidad – Fundamentos y Vocabulario. ISO 9000. Tercera edición. 2005

ISO. Sistemas de gestión de calidad - Requisitos. ISO 9001. Cuarta edición. 2008

ISO. Sistemas de gestión ambiental – Requisitos con orientación para su uso.ISO 14001. Segunda edición. 2004

OHSAS. Sistemas de gestión de seguridad y salud ocupacional – Requisitos. OHSAS 18001. Segunda edición. 2007

ISO. Directrices para la documentación del sistema de gestión de la calidad. ISO/TR 10013. 2002

http://es.wikipedia.org/wiki/Gesti%C3%B3n\_documental

http://www.celec.com.ec/index.php?option=com\_content&view=article&id=112%3Ahi dropaute&catid=47&lang=es

http://es.wikipedia.org/wiki/Unidad\_de\_Negocio\_Hidropaute

http://www.celec.com.ec/hidropaute/index.php/es/paute-cardenillo/descripcion-delproyecto

http://www.celec.com.ec/hidropaute/index.php/es/perfil-corporativo-prc

http://thales.cica.es/rd/Recursos/rd99/ed99-0226-01/capitulo2.html

http://thales.cica.es/rd/Recursos/rd99/ed99-0226-01/capitulo3.html

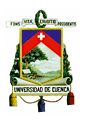

# **ANEXOS**

# **ANEXO 1. Plantillas para la elaboración de documentos.**

**POWERPOINT**

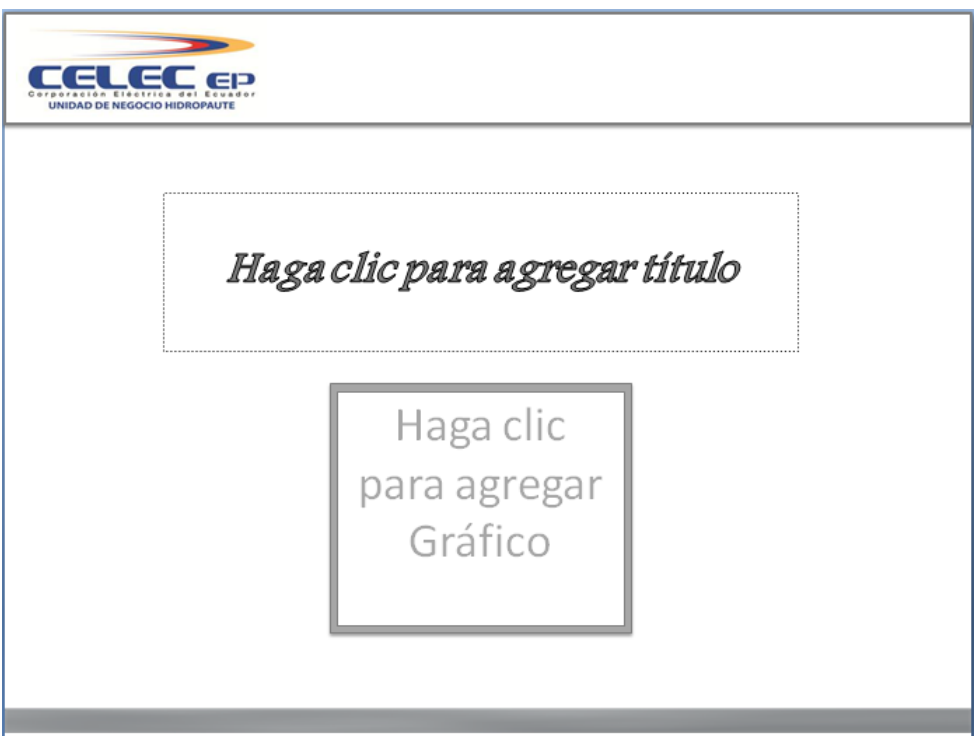

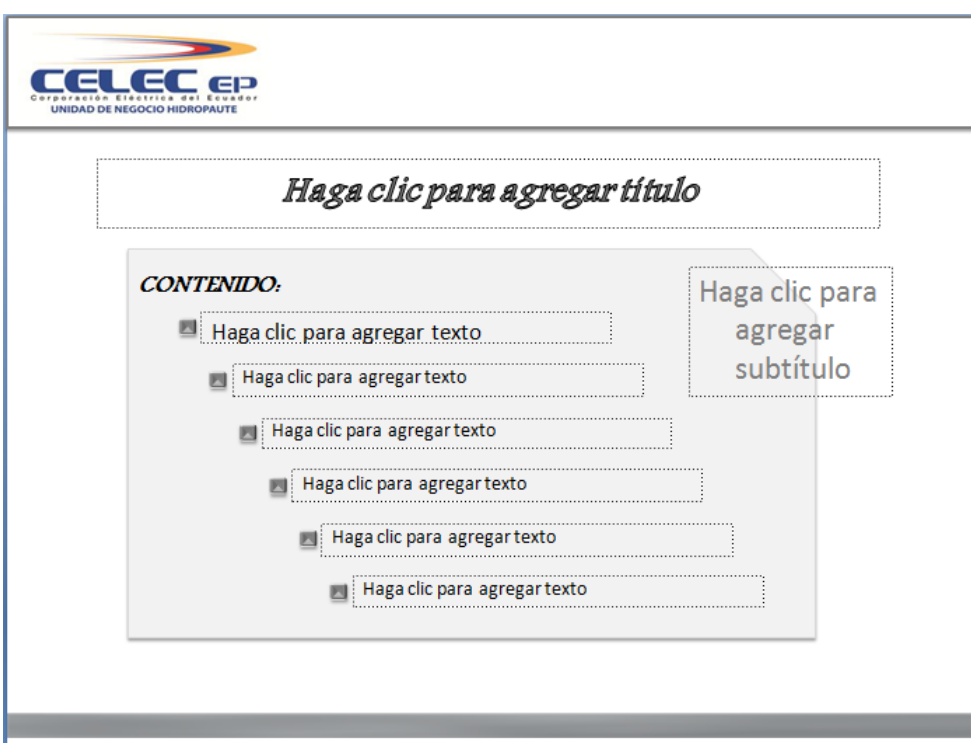

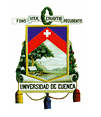

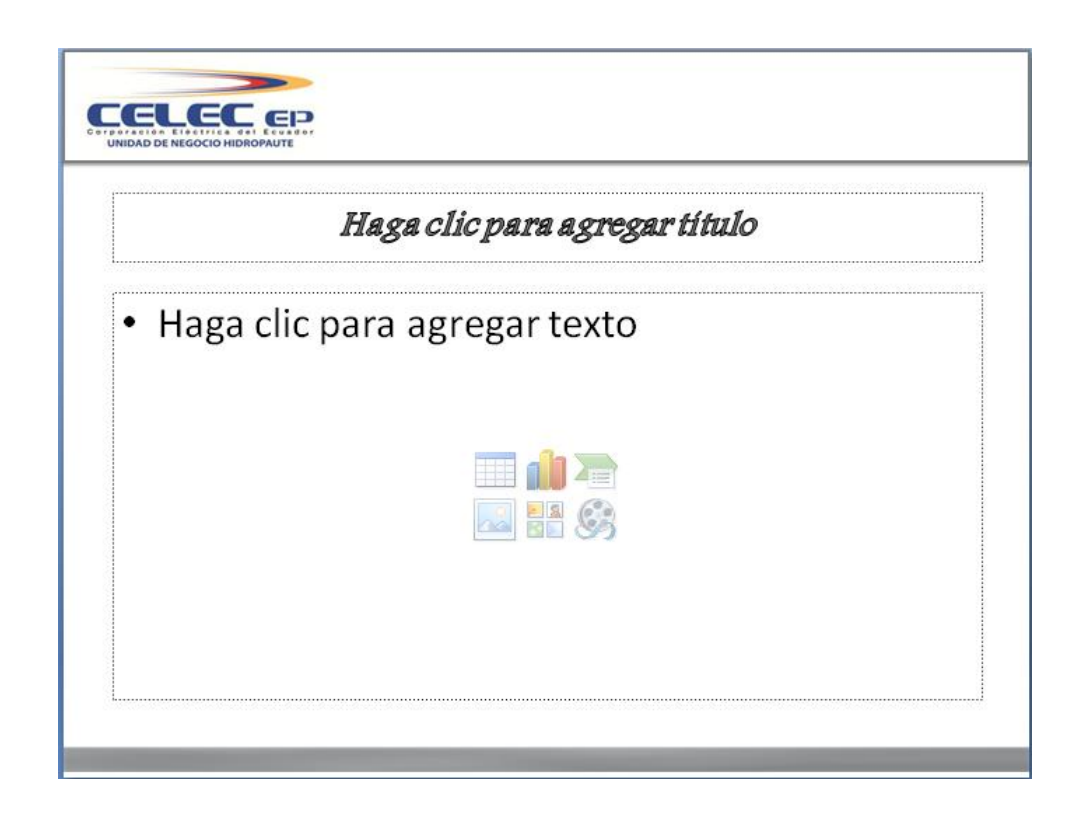

**EXCEL**

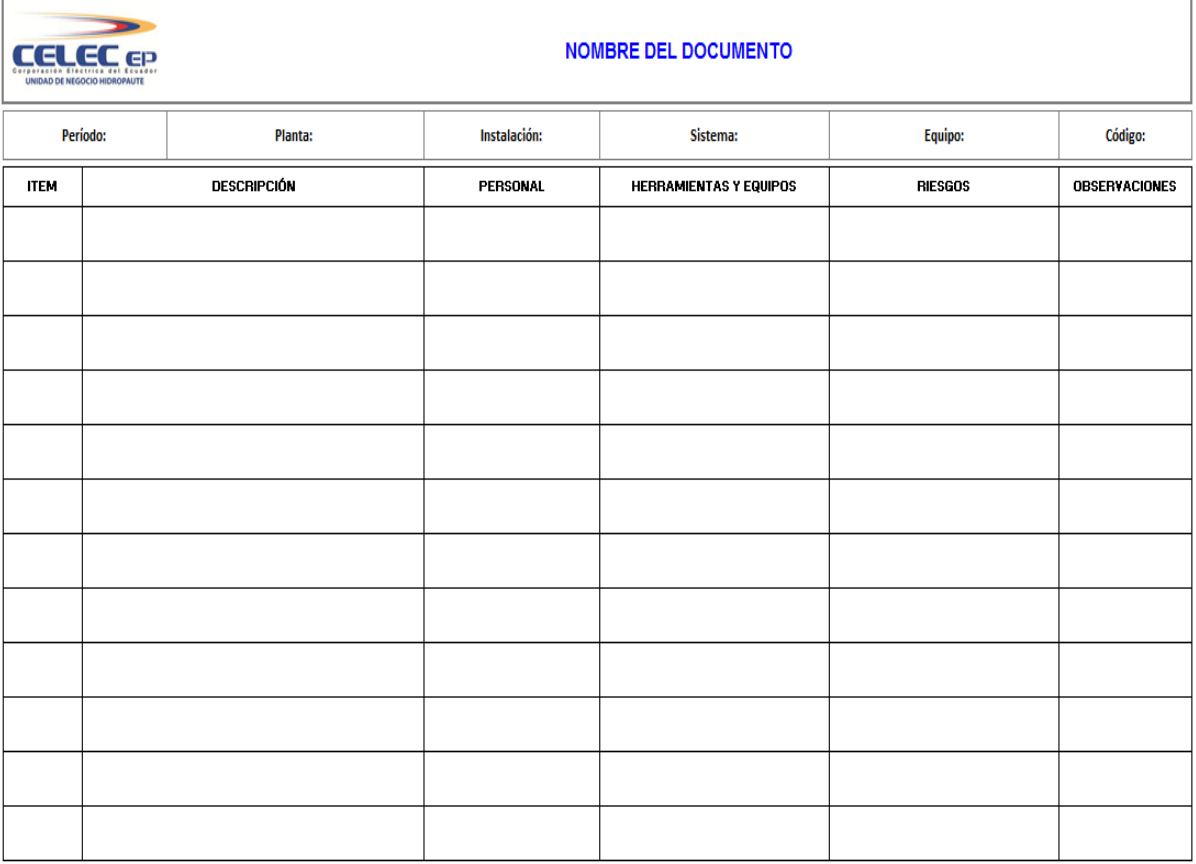

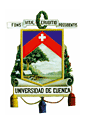

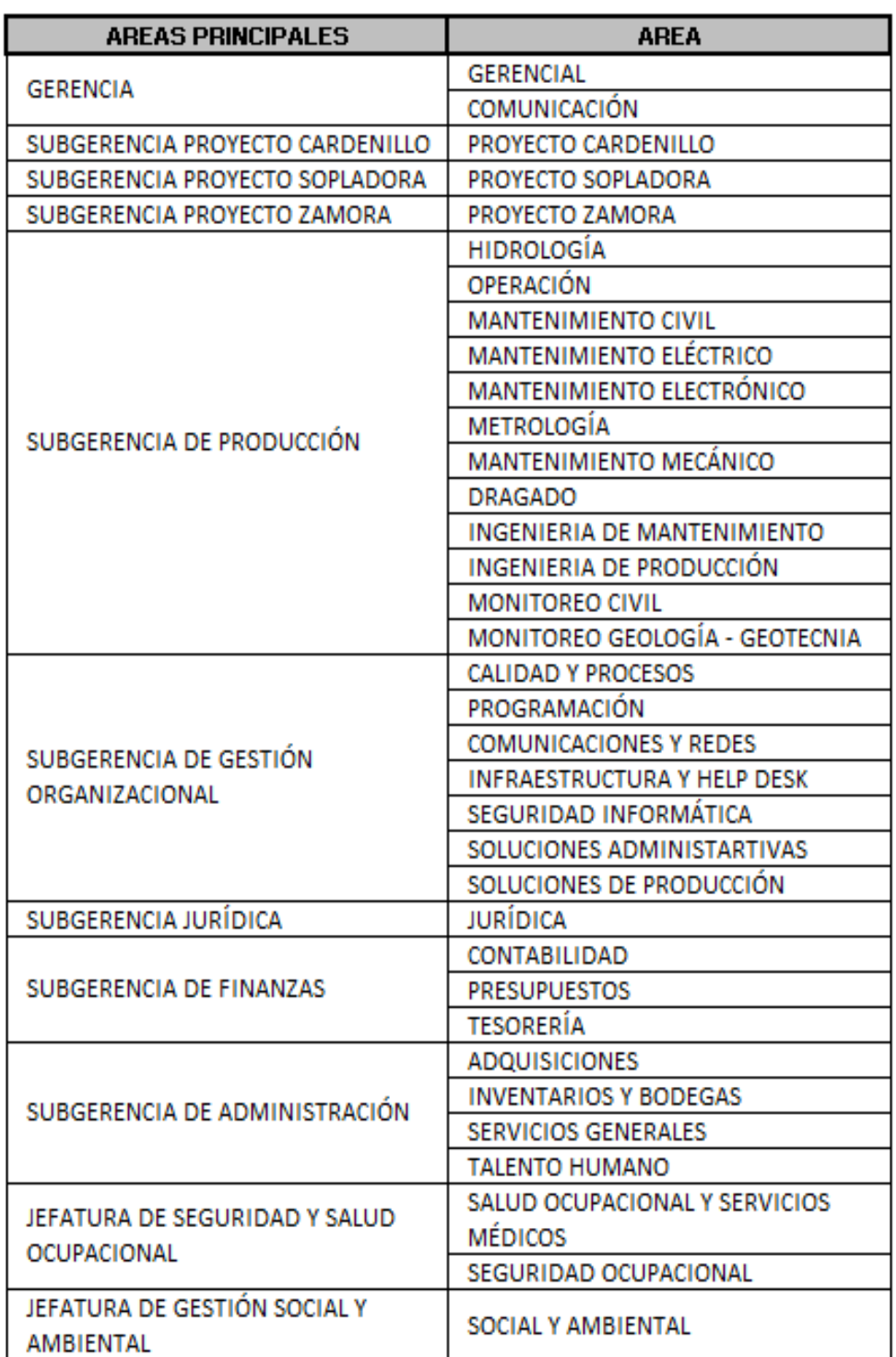

# **ANEXO 2. Áreas de la Unidad de Negocio Hidropaute.**

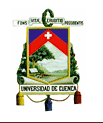

### **ANEXO 3. Mapa de procesos.**

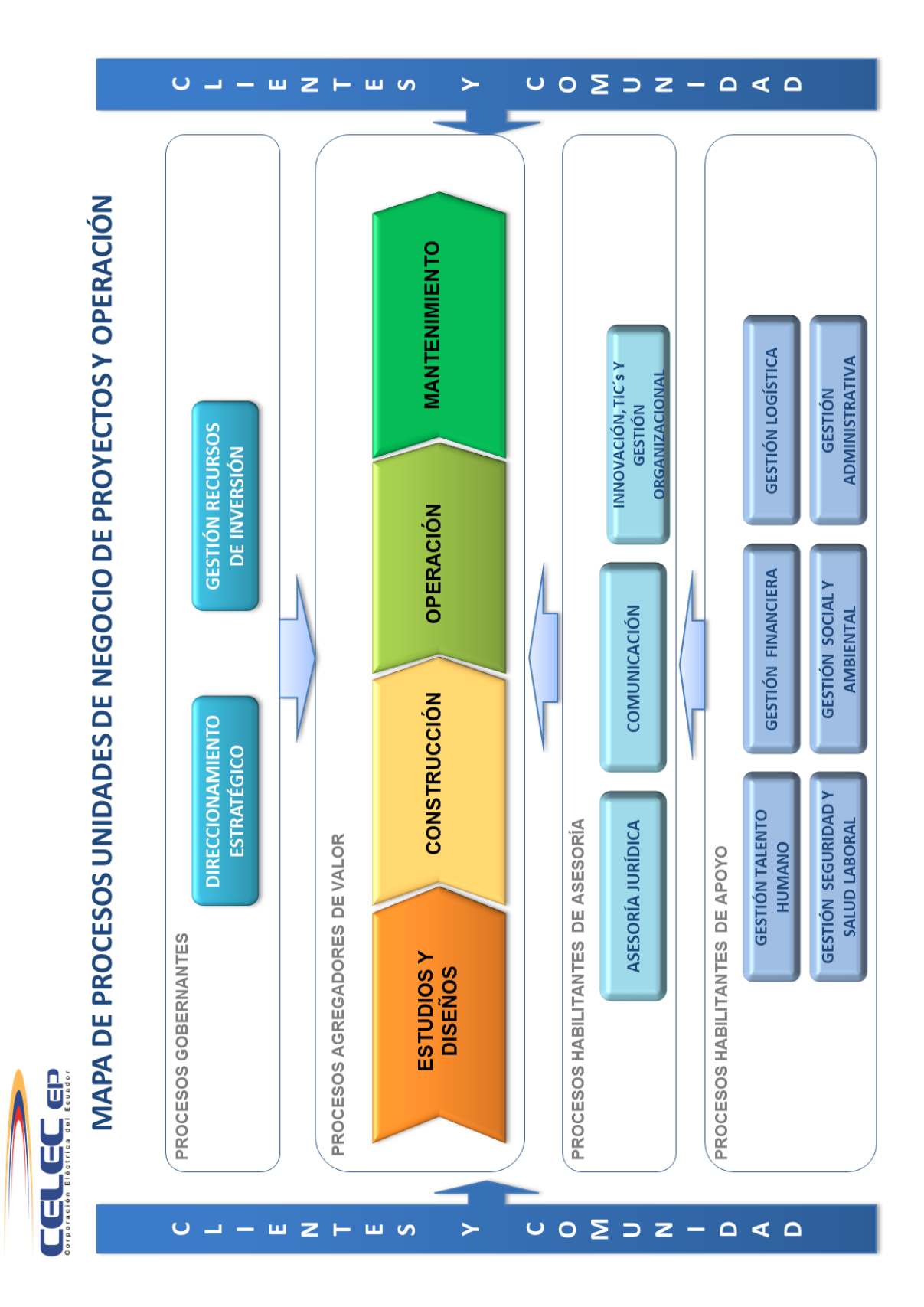

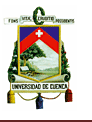

# **ANEXO 4. Estructura organizacional de la organización.**

| <b>CARGO</b>                     | <b>DESCRIPCIÓN</b>                                                                                                    | <b>NIVEL</b>      |
|----------------------------------|----------------------------------------------------------------------------------------------------|-------------------|
| Gerencia de Unidad<br>de Negocio | del Gerente General,<br>Representante<br>responsable de la gestión de la unidad de<br>negocio de la corporación.                                                                                                    |                   |
| Subgerencia de Área<br>Funcional | Responsable de la dirección y control tanto<br>administrativo como técnico de uno o varios<br>procesos de la unidad de negocio.                                                                                                    | <b>GERENCIAL</b>  |
| Jefatura                         | Responsable<br>de la planificación,<br>programación y evaluación<br>de<br>un<br>subproceso de un área Funcional de la<br>unidad de negocio.                                                                                                    |                   |
| Especialista                     | Coordina, desarrolla<br>controla<br>$y$ /o<br>subprocesos<br>técnicos<br>trabajos<br>$\circ$<br>especializados.                                                                                                    | <b>INTERMEDIO</b> |
| Supervisor - Analista            | Supervisa el buen uso de recursos y lleva a<br>programación<br>cabo<br>la<br>establecida,<br>ejecutando actividades de análisis o control<br>de forma coordinada con su superior y<br>distribuyendo tareas a subalternos, en caso<br>de tener gente bajo su control. |                   |
| Inspector                        | Ejecuta actividades<br>operativas<br>de<br>y.<br>inspección en el cumplimiento<br>de<br>las<br>órdenes de trabajo, el uso de recursos y/o la<br>solicitud de nuevos requerimientos.                                                                                  |                   |
| Asistente - Operador             | Ejecuta sistemáticamente tares, producto de<br>una orden o rutina adquirida.                                                                                                    | <b>OPERATIVO</b>  |
| <b>Auxiliar</b><br>11            | Ejecuta tareas de apoyo complementario<br>como soporte al cumplimiento de otras<br>tareas programadas o no programadas.                                                                                                    |                   |

**<sup>.</sup>** <sup>11</sup>http://www.celec.com.ec/hidropaute/index.php/es/cargos-y-perfiles

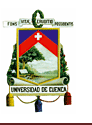

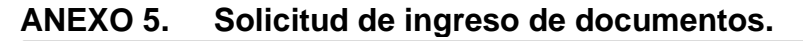

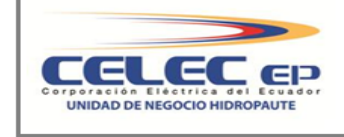

#### **SOLICITUD DE INGRESO**

Cuenca, Ingrese la fecha de aprobación.

Ingeniera Rocío E. Torres Abad **JEFE DE CALIDAD** Presente

Reciba un cordial saludo:

Por medio de la presente solicito cordialmente se ingrese el siguiente documento en la herramienta informática de Gestión Documental "Alfresco", para conocimiento de todos los involucrados en su aplicación. El documento aprobadoque entrará en vigencia después de treinta días a partir de la fecha de aprobación es: **"**Ingrese el nombre del documento*"*, el cual pertenece al área de Ingrese el área, con la versión No: Ingrese el número de versión.

La información referente al documento es:

**Tipo de documento:**Elija un elemento.. **Proceso:** Elija un elemento.. **Aplicación:**Ingrese el área o áreas que aplican lo establecido en el documento, o si es de "Aplicación general" para toda la organización. **Síntesis:**Ingrese una descripción o resumen del contenido del documento. **Cambio**:Ingrese el cambio(s) realizado(s) en caso ser una nueva versión.

Se adjunta:

Documento original sumillado y el archivo digital.

Por la atención que se brinde a la misma, anticipo mis agradecimientos.

Nombre del responsable Nombre del responsable

**REVISADO APROBADO**
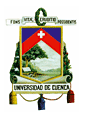

**ANEXO 6. Ejemplo de aplicación del nuevo procedimiento.**

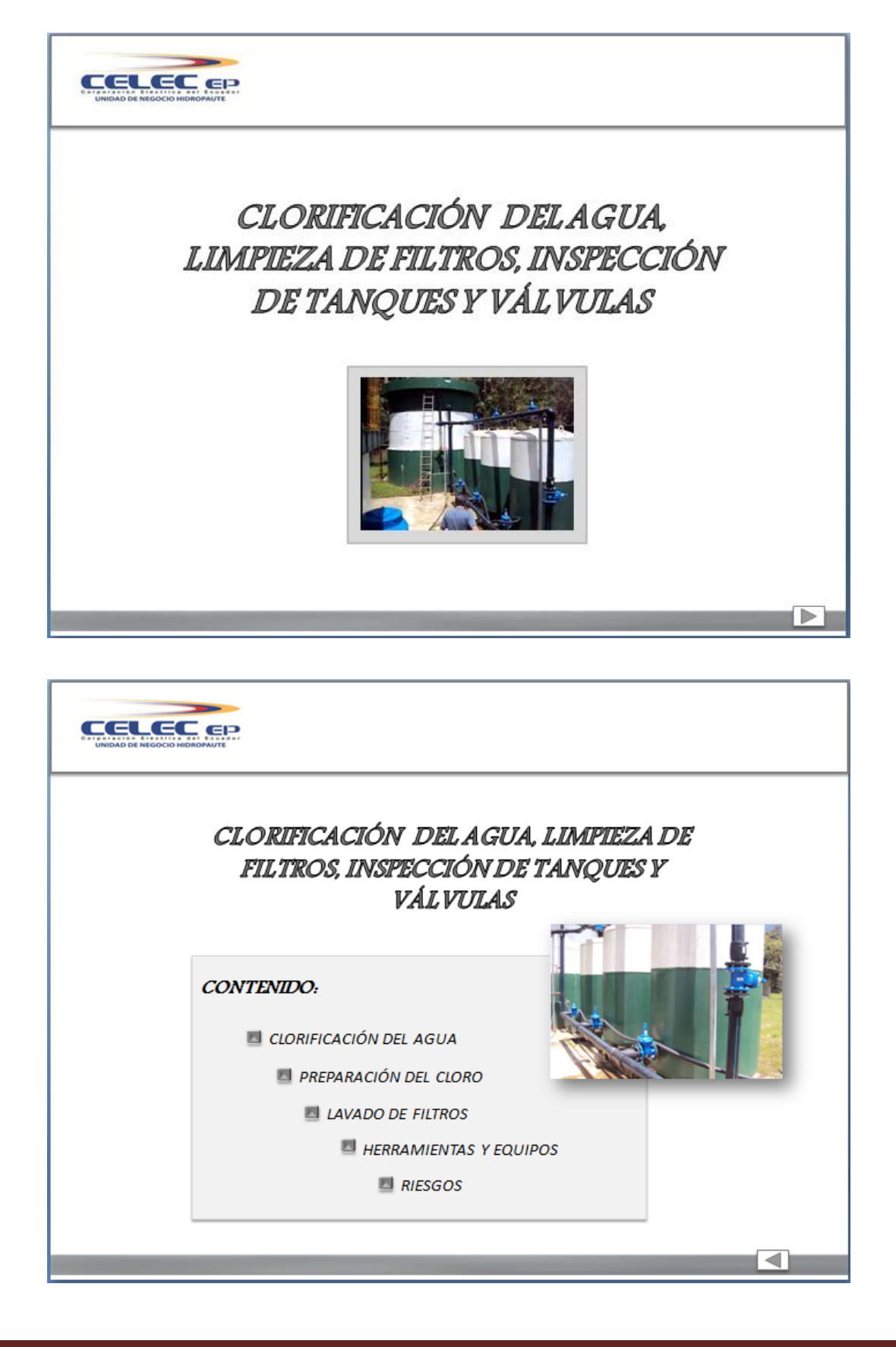

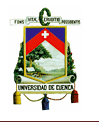

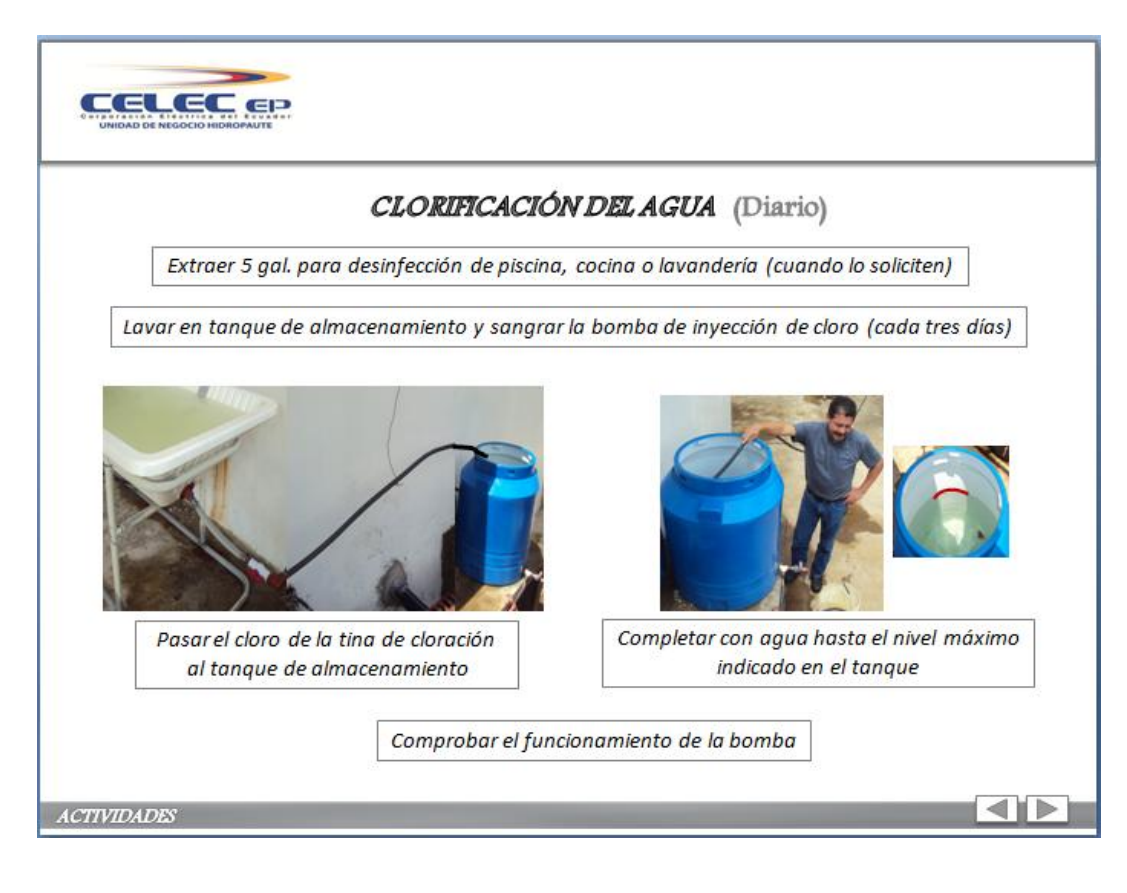

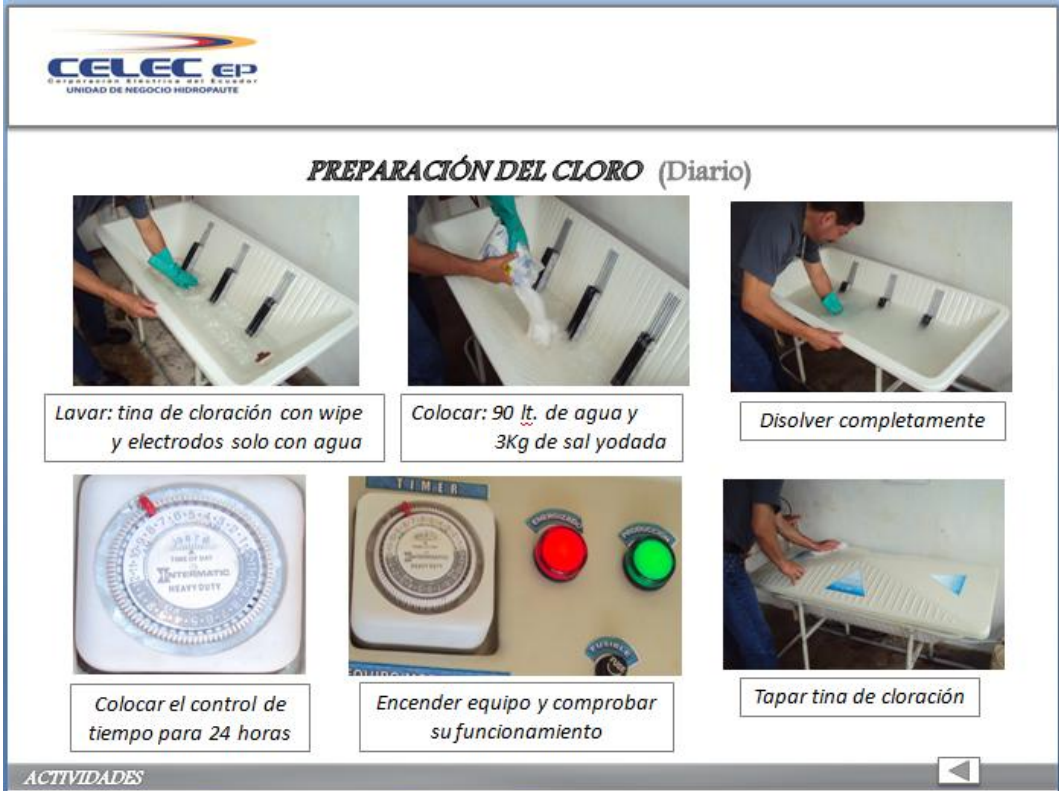

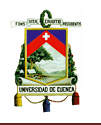

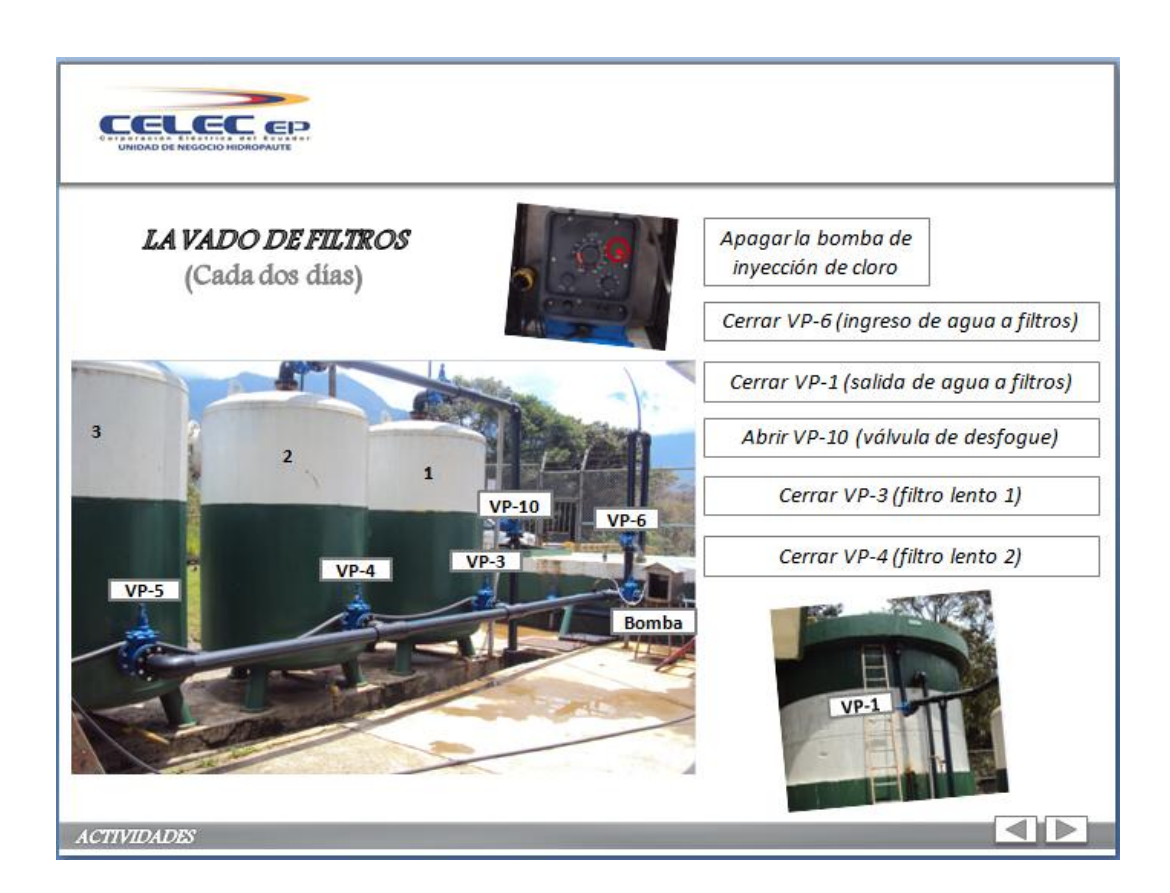

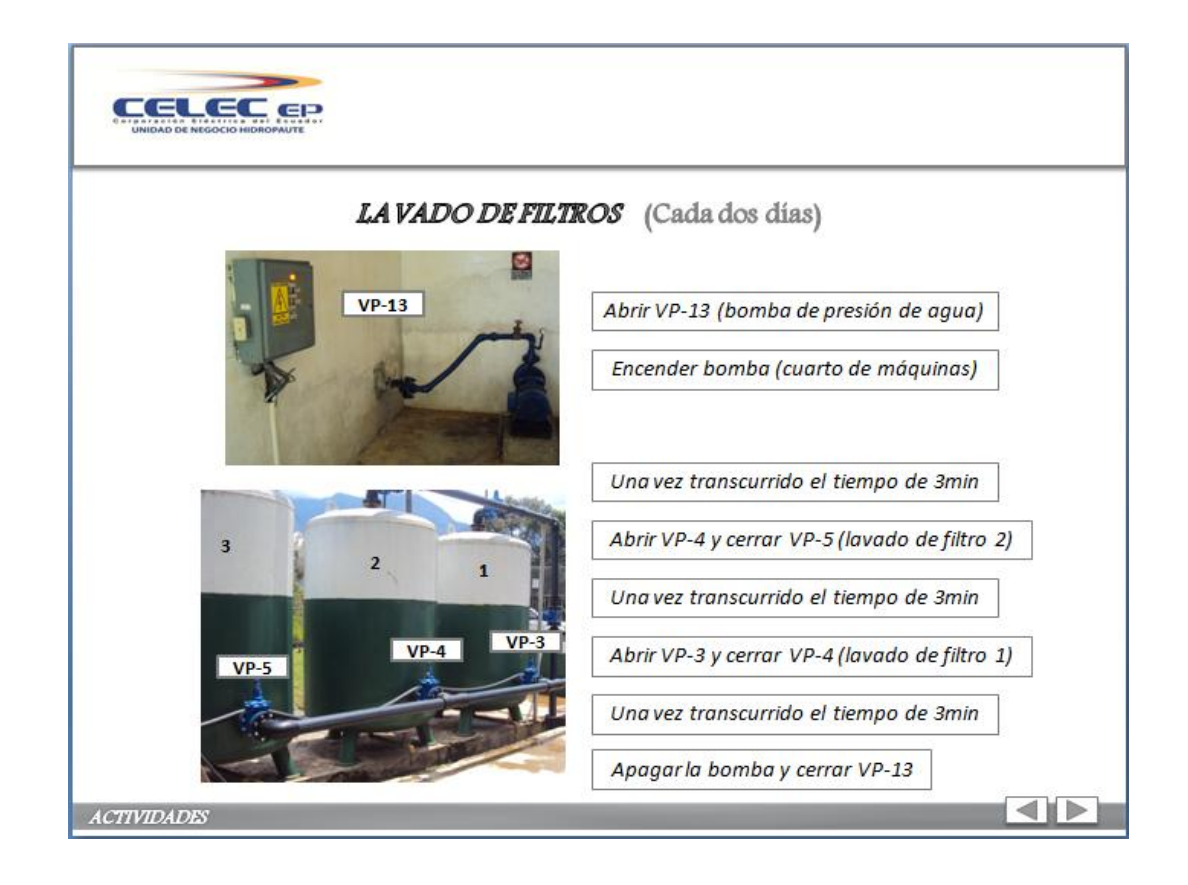

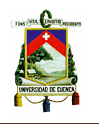

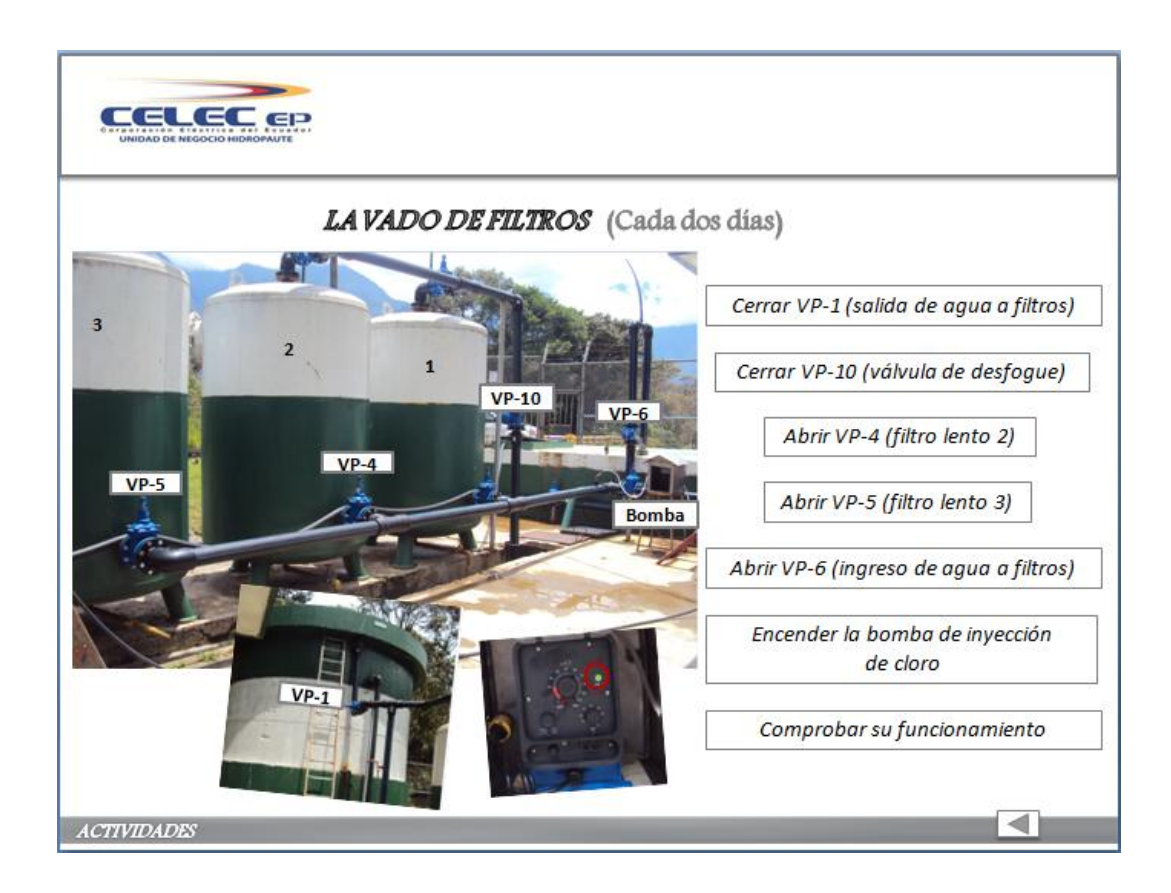

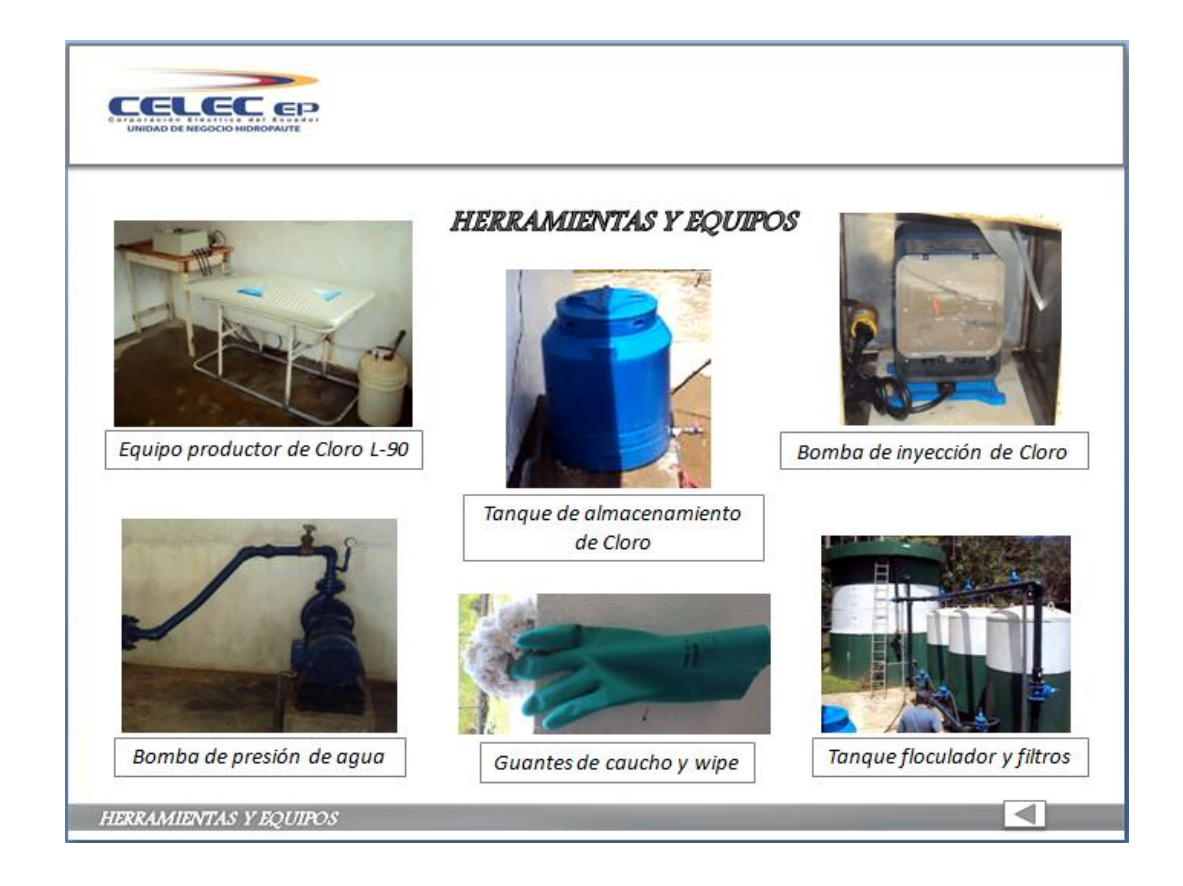

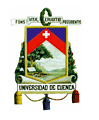

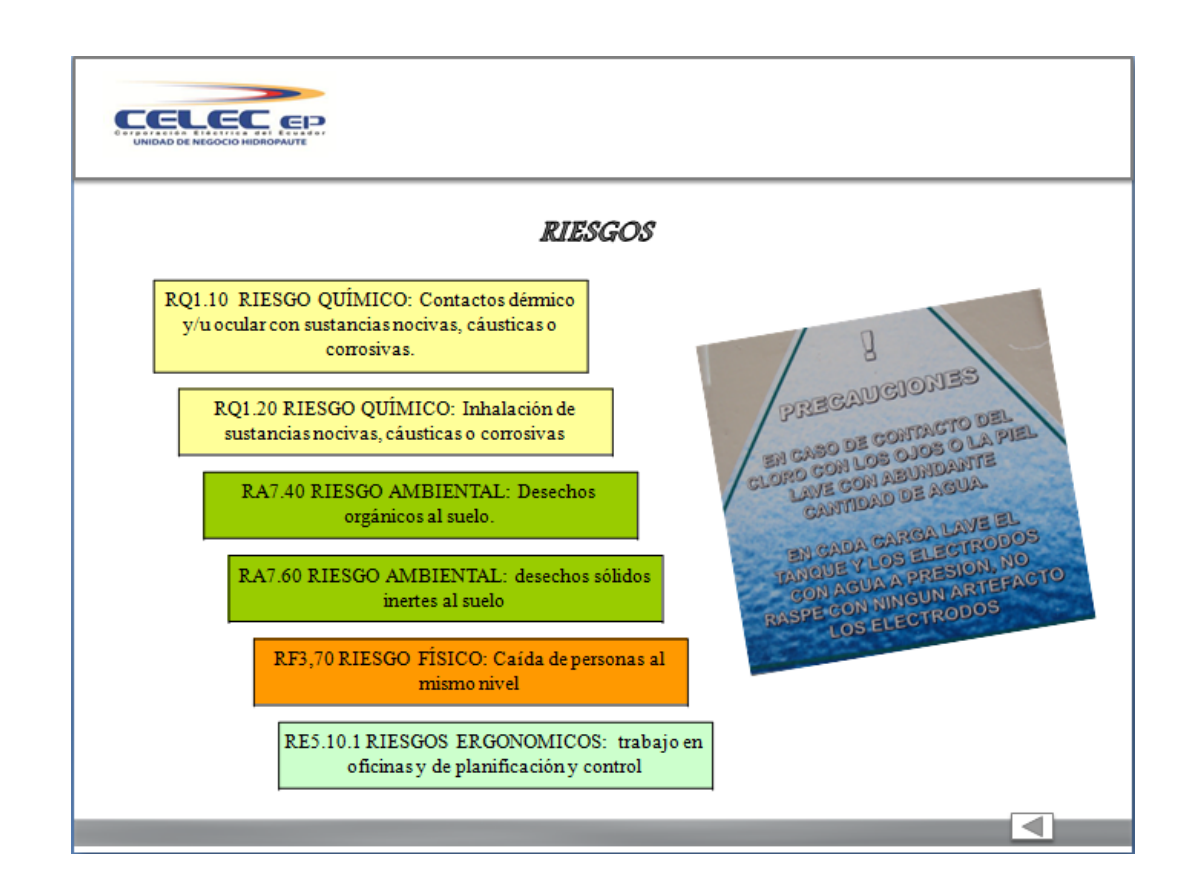